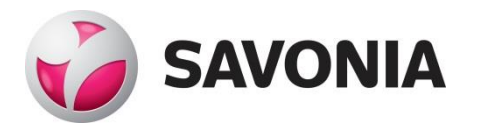

OPINNÄYTETYÖ **- AMMATTIKORKEAKOULUTUTKINTO** TEKNIIKAN JA LIIKENTEEN ALA

# DESIGN OF EXPERIMENTS -MENETELMÄ TUOTEKEHITYSTESTAUKSEN TYÖKALUNA

Opinnäytetyö

T E K I J Ä : Mika Kaunismäki

# SAVONIA-AMMATTIKORKEAKOULU **OPINNÄYTETYÖ**

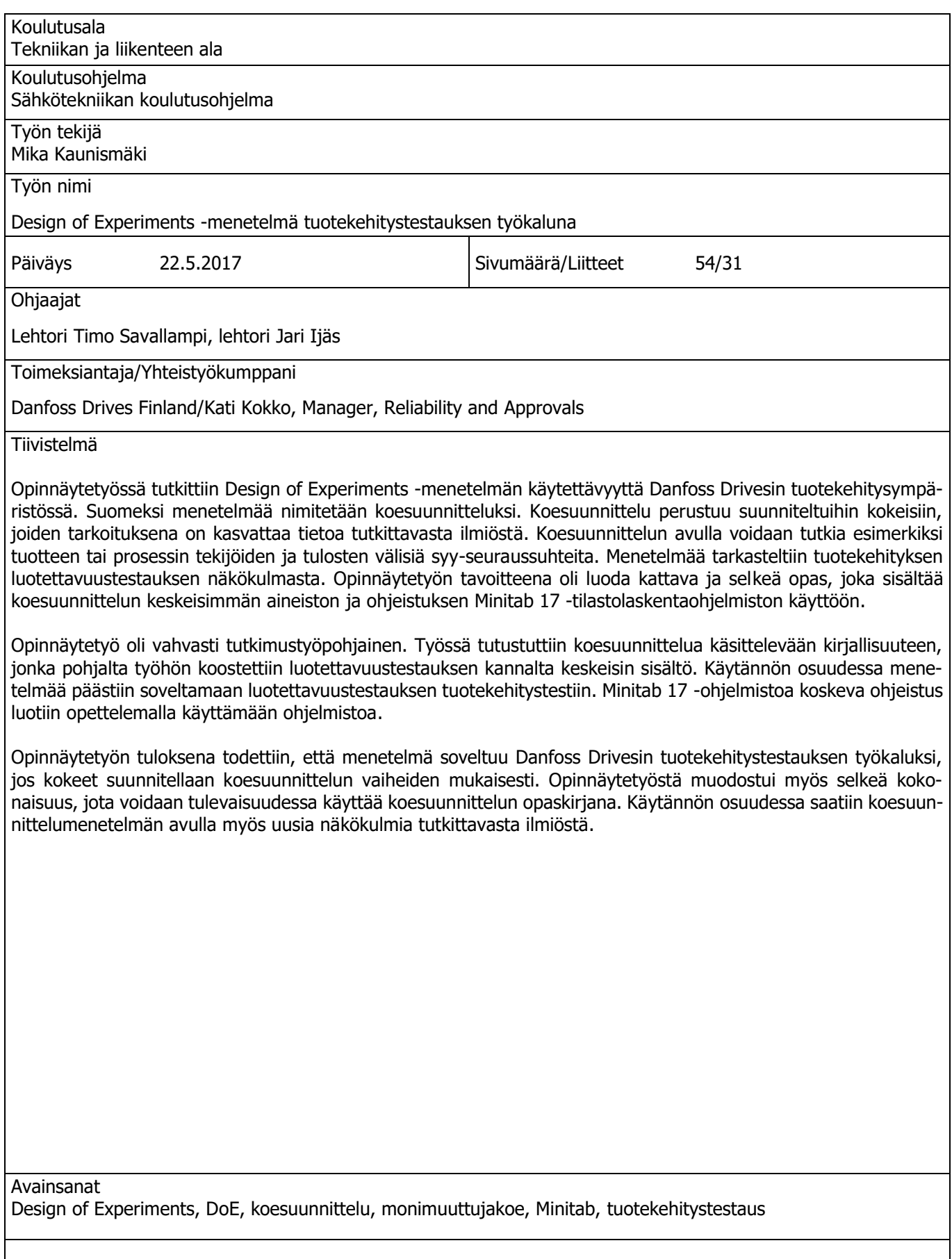

Abstract

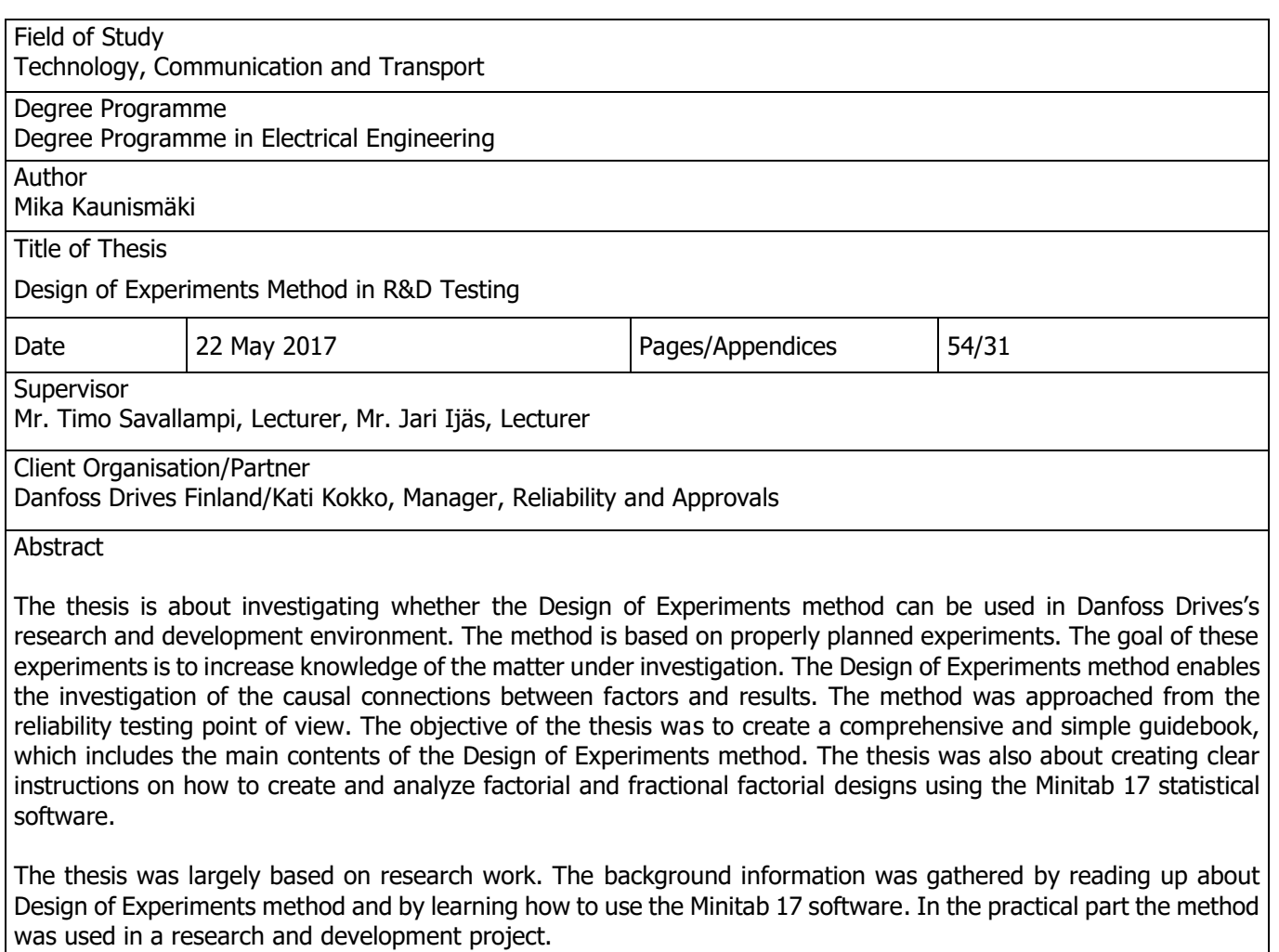

The thesis demonstrated that it is possible to use the Design of Experiment method in Danfoss Drives's reliability testing. If the method is used, experiments must be planned according to the phases of design experiments. The thesis became a clear entirety, which can be used as a guidebook in the future. In the practical part of the thesis, the Design of Experiments method also offered new perspectives about the event under investigation.

# **SISÄLTÖ**

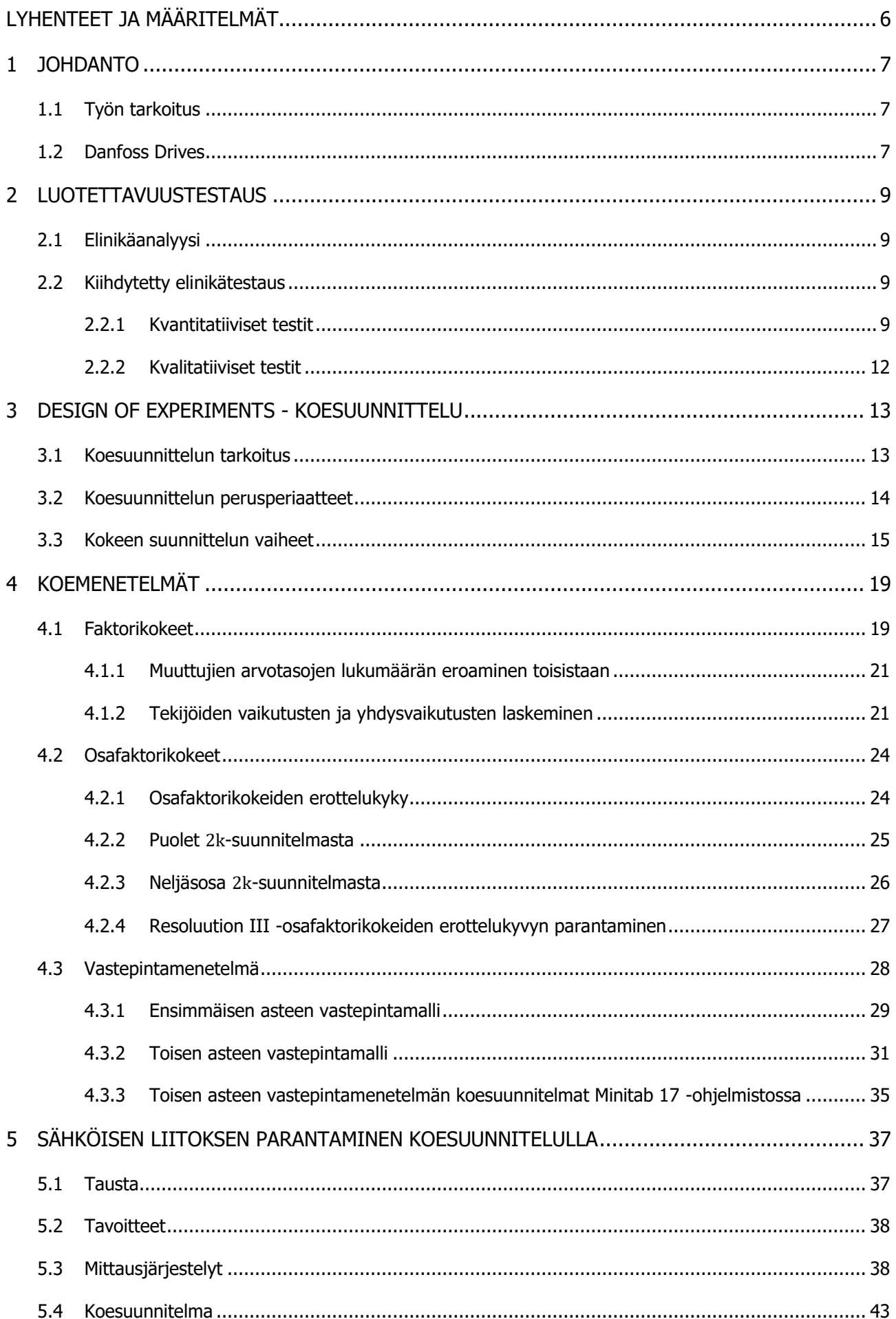

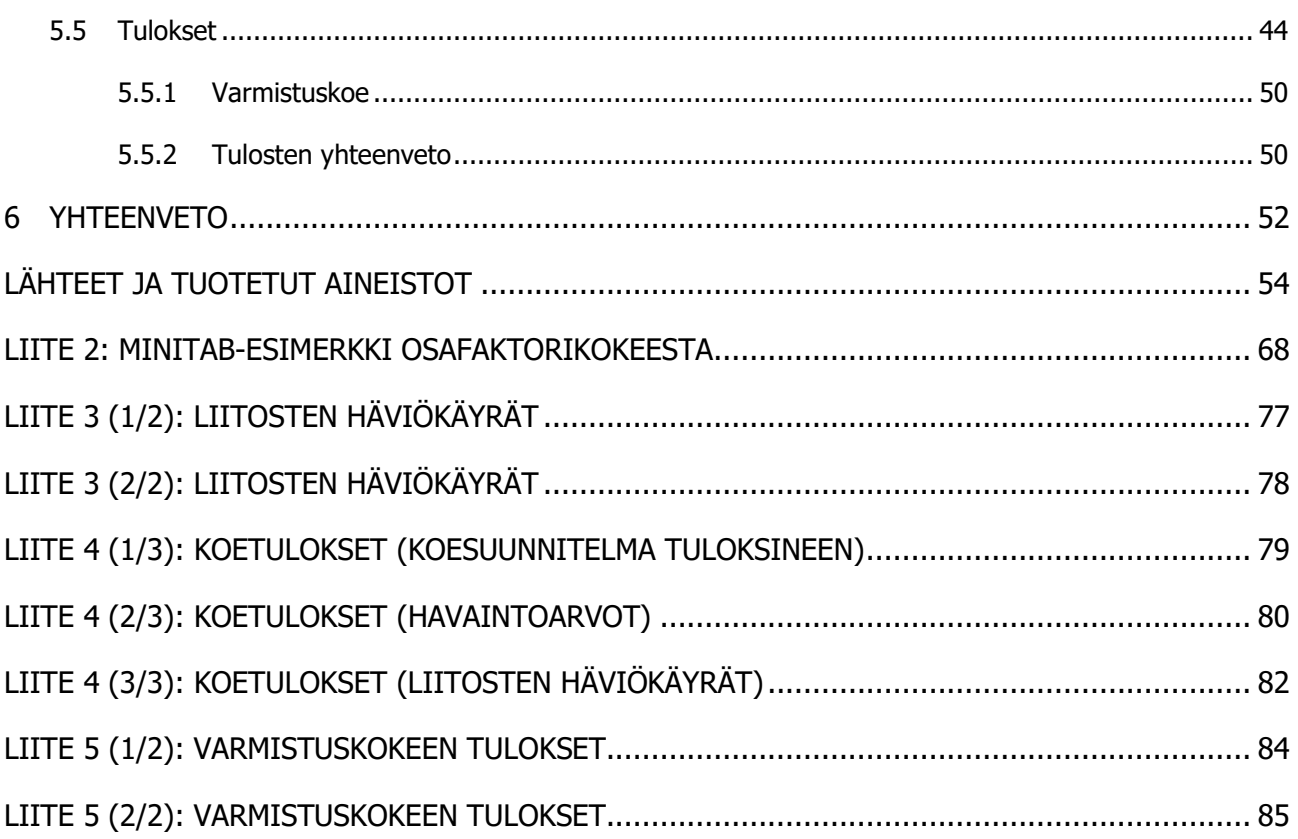

# LYHENTEET JA MÄÄRITELMÄT

**DMAIC** = Define, Measure, Analyze, Improve and Control = määrittely, mittaus, analyysi, parannus ja ohjaus. DMAIC on Lean Six Sigman ongelmanratkaisumenetelmä, jossa käytetään loogista toimintojen joukkoa ongelmien ratkomiseksi.

**DOE** = *Design of Experiments* = Koesuunnittelu.

**Ekstrapolointi** = Matemaattinen menetelmä, jonka avulla voidaan sijoittaa funktion arvot tunnettujen pisteiden ulkopuolelle.

**Hypoteesi** = Väittämä.

**Lean Six Sigma** = Menetelmä, jonka avulla voidaan parantaa muun muassa tuotteiden ja palveluiden laatua sekä tehokkuutta. Lean Six Sigmassa yhdistyvät prosessi- ja tuoteosaaminen, ammattitaito sekä tiede.

**OVAT/OFAT** =One Variable At a Time/One Factor At a Time. Kokeita, joissa tekijöitä muutetaan yksi kerrallaan.

**Päävaikutus** = Yksittäisen tekijän keskimääräinen vaikutus.

**Vaste** = Vasteen avulla mitataan tekijöiden ja tekijöiden yhdysvaikutusten aiheuttamaa muutosta. Vaste on useimmiten jokin mitattavissa oleva suure.

**Vauriomekanismi** = Vikaantumiseen johtava syy.

**Yhdysvaikutus** = Kahden tai useamman tekijän yhdessä aikaansaava keskimääräinen vaikutus.

# 1 JOHDANTO

#### 1.1 Työn tarkoitus

Design of Experiments -menetelmä on systemaattinen ja tehokas tapa kerätä ja analysoida erilaisten kokeiden mittaustuloksia. Suomeksi menetelmää nimitetään koesuunnitteluksi. Koesuunnittelun voidaan kuvata olevan joukko erilaisia koesuunnitelmia ja perusperiaatteita, joita käytetään tuotteiden, prosessien ja palveluiden laadun parantamiseen. Koesuunnittelun ideana on tunnistaa tutkittavan ilmiön kannalta merkittävimmät tekijät ja löytää tekijöiden sekä niiden arvotasojen optimaalisin yhdistelmä. Koesuunnittelu on vielä melko tuntematon käsite monille insinööreille ja tutkijoille, mutta se on vähitellen alkanut vakiinnuttaa paikkaansa tieteenharjoittajien perustyökaluna. Koesuunnittelun avulla johdetut tulokset perustuvat erilaisiin tilastollisiin menetelmiin.

Opinnäytetyössä tutustutaan koesuunnittelun keskeisimpiin aihepiireihin ja menetelmiin. Työn tarkoituksena on selvittää, voidaanko koesuunnittelua tehokkaasti käyttää Danfoss Drivesin tuotekehitystestauksen tukena. Menetelmän käytettävyyttä tarkastellaan luotettavuustestauksen näkökulmasta, mutta tuloksia voidaan soveltaa myös muihin tuotekehitystestauksen toimintoihin.

Työssä luodaan myös seikkaperäinen ohjeistus koesuunnitelman laatimiseen ja analysoimiseen Minitab 17 -tilastolaskentaohjelmiston avulla. Opinnäytetyö tulee kokonaisuudessaan olemaan Danfoss Drivesin tuotekehitysosastolle luotu koesuunnittelua käsittelevä opas, johon on koottu koesuunnittelun keskeisin sisältö ja ohje Minitab 17 -tilastolaskentaohjelmiston käyttöön koesuunnittelun osalta. Työn lopussa menetelmää käytetään yhden tuotekehitysprojektin tulosten analysoimiseen.

#### 1.2 Danfoss Drives

Danfoss Drives on yksi Danfossin neljästä segmentistä. Drives-segmentti keskittyy nimensä mukaisesti taajuusmuuttajiin, ja se on yksi alan suurimmista toimijoista. Danfoss Drives toimii globaalisti yli viidessäkymmenessä maassa työllistäen noin viisi tuhatta taajuusmuuttaja-asiantuntijaa. (Danfoss Drives.)

Danfoss Drives on ollut moottorikäyttöisten sovellusten energiaoptimoinnin markkinajohtaja siitä saakka, kun se julkaisi maailman ensimmäisen sarjavalmisteisen taajuusmuuttajan vuonna 1968. Danfoss Drives panostaa jatkuvasti huomattavia summia tuotekehitykseen, säilyttääkseen markkinajohtajan aseman myös tulevaisuudessa. (Danfoss Drives.)

Danfoss Drivesilla on kaksitoista taajuusmuuttajien valmistukseen ja tuotekehitykseen keskittyvää tehdasta. Myyntiin ja huoltoon keskittyviä toimipisteitä on yli kahdeksankymmentä eri puolilla maailmaa. Näin Danfoss Drives kykenee aina olemaan lähellä asiakasta, mikäli asiakas tarvitsee taajuusmuuttajiin liittyvää tukea. (Danfoss Drives.)

Danfoss Drivesin taajuusmuuttajavalikoimasta löytyy tuote 0,18 kW:n - 5,3 MW:n sovelluksiin. Valikoima koostuu Danfossin omasta VLT-taajuusmuuttajaperheestä sekä Vacon-taajuusmuuttajista. (Danfoss Drives.)

Danfoss osti Vaconin taajuusmuuttajatoiminnan vuonna 2015 ja liitti sen osaksi omaa taajuusmuuttajasegmenttiään. Tähän päivään mennessä Danfoss on toimittanut jo yli 18,5 miljoonaa taajuusmuuttajaa. (Danfoss Drives.)

# 2 LUOTETTAVUUSTESTAUS

Luotettavuus voidaan määritellä usealla eri tavalla. Yleisesti luotettavuuden voidaan kuvata olevan tuotteen kyky selviytyä tietyissä olosuhteissa ennalta määritetyn ajanjakson ajan (Liu, Salmela, Särkkä, Morris, Tagehall & Andersson, 2011, 3).

Luotettavuustestaus on yksi tuotekehitystestauksen toiminnoista. Sen tarkoituksena on varmistaa, että tuote toimii odotusten mukaisesti koko elinkaarensa ajan. Luotettavuustestausta hyödynnetään koko tuotteen suunnitteluvaiheen ja markkinoilla olon ajan. Näin voidaan varmistua tuotteen laadusta. Nykypäivänä monet tuotteet, kuten taajuusmuuttajat, ovat markkinoilla hyvin pitkiä aikoja. Osa alihankkijoiden toimittamista komponenteista ehtii muuttua useita kertoja tänä aikana. Luotettavuustestauksen tehtävänä on varmistaa, että tuotteelle määritellyt toimintaedellytykset täyttyvät myös korvaavia komponentteja käytettäessä. (Weibull.com, 2004.)

# 2.1 Elinikäanalyysi

Luotettavuutta analysoidaan tuotteen elinaikana sen normaaleissa käyttöolosuhteissa kerättyjen mittaustulosten perusteella. Suuri osa nykyisistä tuotteista on pitkäikäisiä, joten normaaliin elinikäanalyysiin kerättävien mittaustulosten hankkiminen on hyvin hidasta ja vaivalloista. Prosessin nopeuttamiseksi on luotu erilaisia menetelmiä, joiden avulla voidaan kiihdyttää tuotteiden ikääntymistä, mikä johtaa niiden nopeampaan vikaantumiseen. Näiden menetelmien avulla tuotteen elinikäanalyysiin tarvittavat mittaustulokset saadaan kerättyä murto-osassa tuotteen normaalista elinajasta. Menetelmästä käytetään nimitystä kiihdytetty elinikätestaus. (Vassiliou & Mettas, 2003, 1.)

# 2.2 Kiihdytetty elinikätestaus

Kiihdytetyn elinikätestauksen tarkoituksena on keinotekoisesti ikäännyttää tuotetta tai komponenttia, jolloin se saadaan vikaantumaan nopeammin kuin normaalissa käyttöympäristössä. Kiihdytettyjen elinikätestien yksi suurimmista eduista onkin tuotteen vauriomekanismien löytäminen huomattavan nopeasti. (Weibull.com, 2002.) Kiihdytetyt elinikätestit voidaan jakaa kvantitatiivisiin ja kvalitatiivisiin testeihin.

# 2.2.1 Kvantitatiiviset testit

Kvantitatiivisten testien tarkoituksena on kerryttää mittaustuloksia, joita tarvitaan tuotteen elinikäanalyysiin suorittamiseksi. Kiihdytettyjen elinikätestien aikana kerätyt mittaustulokset ovat matemaattisten mallien avulla sovitettavissa vastaamaan tuotteen normaaleja käyttöolosuhteita. Tällaista matemaattista menettelytapaa kutsutaan ekstrapoloinniksi. (Weibull.com.) Matemaattisten mallien pohjalta luotujen elinikäennusteiden avulla voidaan muun muassa arvioida laitteen vikaantumisen todennäköisyys ja keskimääräinen elinikä normaalissa käyttöympäristössä (Vassiliou & Mettas, 2003, 2).

Kuvassa 1 on havainnollistettu kiihdytettyjen elinikätestien avulla saatujen tulosten sovittamista normaaleihin käyttöolosuhteisiin matemaattisten mallien avulla. Kuvan ylempi osio kuvaa todennäköisyystiheysfunktion (probability density function) normaalia käyttäytymistä sekä kovassa (high stress) että normaalissa rasituksessa (use stress). Kuvan alemmassa osiossa on pyritty havainnollistamaan, kuinka vaikeaa on ennustaa, millaista funktiota elinikä noudattaa. Käyttämällä kahta tai useampaa rasitustasoa (kuva 2) funktion käyttäytymisen ennustaminen helpottuu. (Vassiliou & Mettas, 2003, 3.)

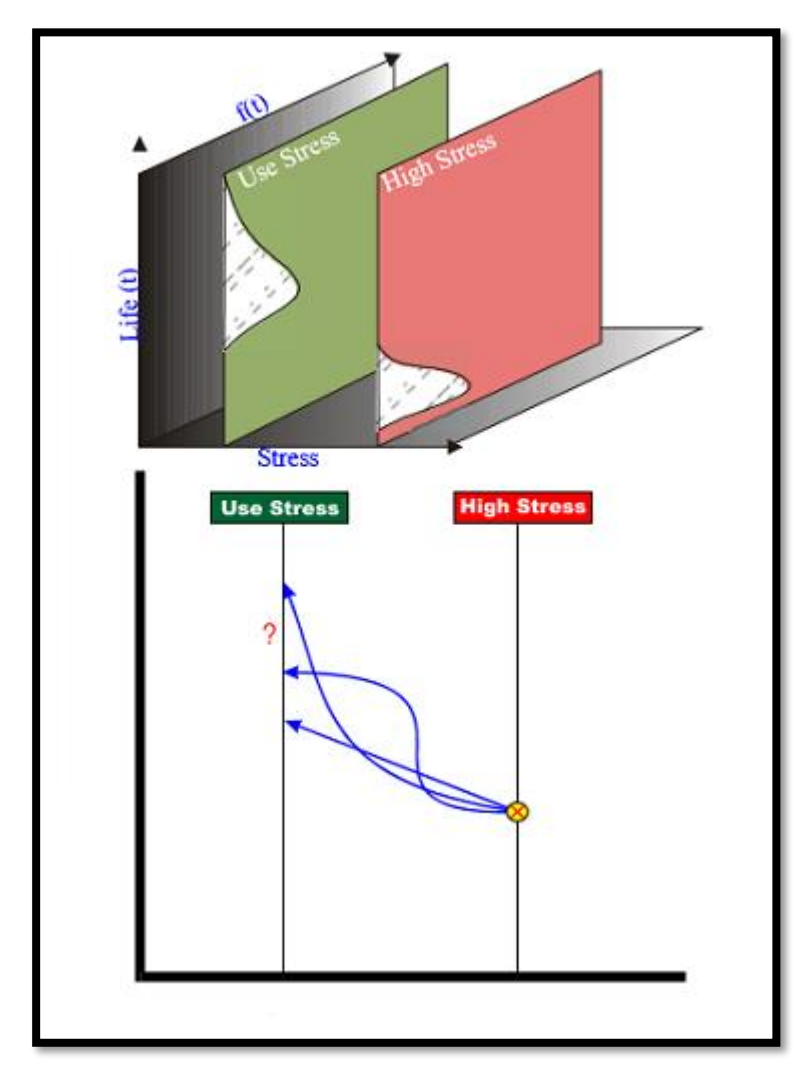

KUVA 1. Kiihdytettyjen elinikätestien tulosten sovittaminen normaaliolosuhteisiin (Vassiliou & Mettas, 2003, 3.)

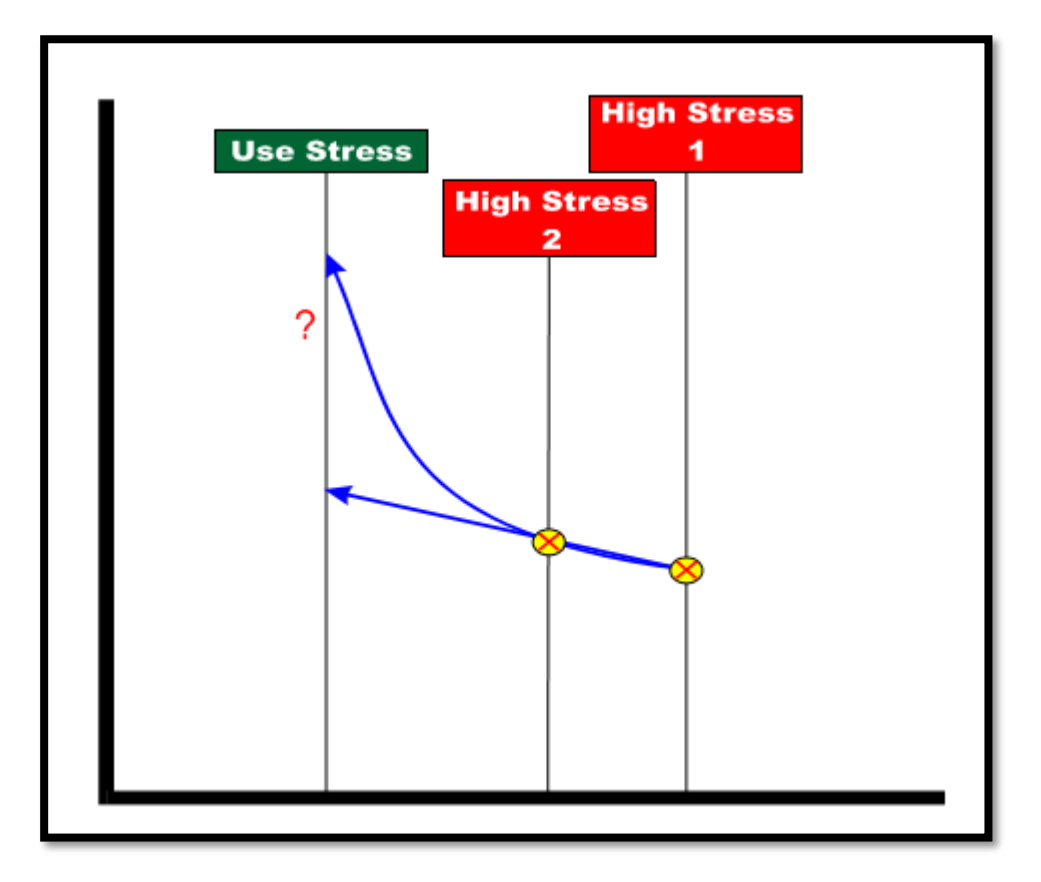

KUVA 2. Tulokset on helpompi sovittaa normaaliolosuhteisiin rasittamalla tuotetta useilla eri rasitustasoilla (Vassiliou & Mettas, 2003, 4.)

Elinikäanalyysiin tarvittavien mittaustulosten kerryttämistä voidaan nopeuttaa altistamalla tuote normaalia kovemmille rasituksille. Käytettävien rasitusten valintaan vaikuttaa tuotteen käyttöaste. Tuotteille, jotka toimivat vain hyvin lyhyitä aikoja kerrallaan, kiihdyttävä vaikutus saadaan luotua käyttämällä tuotetta jatkuvasti. (Weibull.com.) Jatkuvasti toimivien tuotteiden ikääntymistä sen sijaan voidaan nopeuttaa altistamalla ne normaalia käyttöympäristöä kovemmille rasituksille. Käytettäviä rasituksia voivat olla esimerkiksi lämpötila, kosteus, tärinä ja jännite. Rasitukset tulee valita siten, että ne nopeuttavat tutkittavien vauriomekanismien syntymistä, mutta eivät synnytä sellaisia vauriomekanismeja, joita ei ilmene tuotteen normaalissa käyttöympäristössä. Kuvassa 3 on havainnollistettu rasituksen tasoja. Kiihdytetyissä elinikätesteissä rasitukset ovat normaalikäyttöä huomattavasti suurempia, mutta yleensä sellaisia, jotka tuote on suunniteltu kestämään. (Vassiliou & Mettas, 2003, 2.)

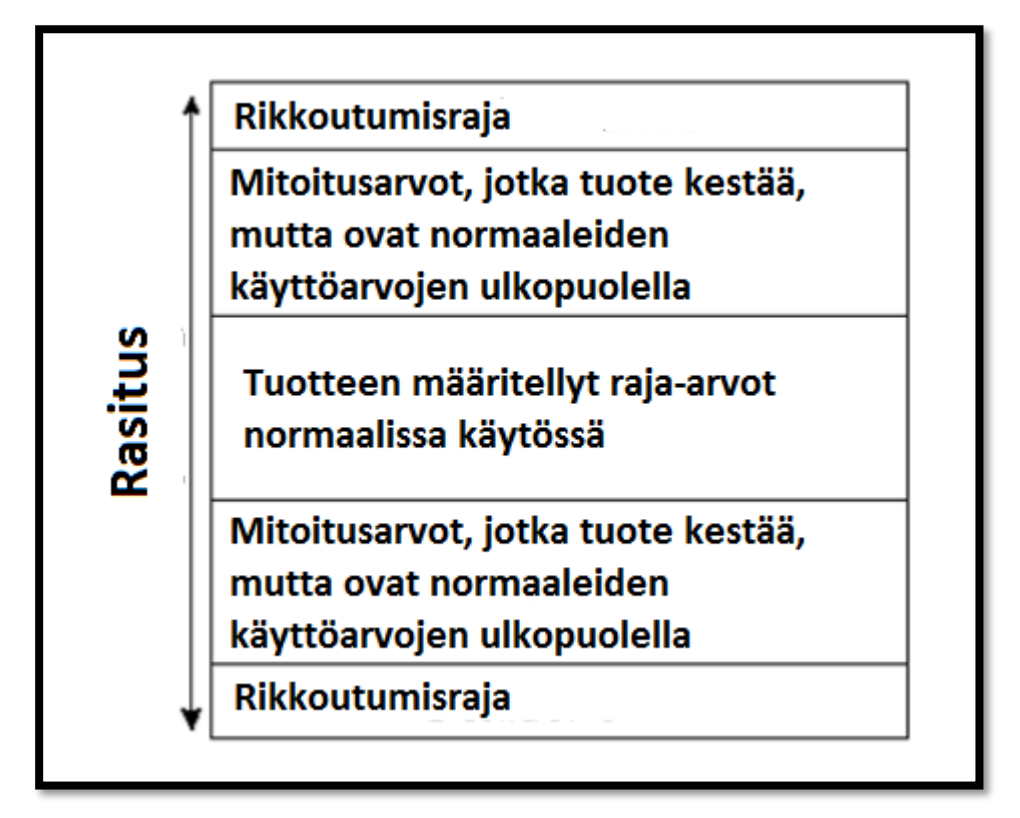

KUVA 3. Rasituksen tasot normaalikäytön rajoista rikkoutumiseen. Luotettavuustestauksessa käytetään usein rasituksia, jotka ovat normaalikäytön raja-arvojen ulkopuolella (mukaillen Weibull.com, 2002.)

# 2.2.2 Kvalitatiiviset testit

Kvalitatiivisten testien pääasiallinen tarkoitus on löytää tuotteen mahdolliset vauriomekanismit, jotta korjaavat toimenpiteet voidaan suorittaa mahdollisimman nopeasti (Weibull.com). Myös kvalitatiivisissa testeissä tuote altistetaan erilaisille rasituksille, kuten lämpötilalle, kosteudelle ja tärinälle. Rasitukset voivat olla jatkuvia, nousevia, laskevia, syklisiä tai näiden yhdistelmiä. Kvalitatiivisten testien tarkoituksena ei ole kerryttää elinikäanalyysiin tarvittavia mittaustuloksia, vaan oppia pienen näytemäärän avulla tunnistamaan tuotteen mahdolliset vauriomekanismit. Hyvin suunniteltu kvalitatiivinen testi nopeuttaa vauriomekanismien syntymistä, mutta ei synnytä sellaisia vauriomekanismeja, joita ei synny tuotteen normaalissa käyttöympäristössä. (Vassiliou & Mettas, 2003, 1.)

Vassilio ja Mettas korostavat teoksessaan (2003, 2) myös koesuunnittelun merkittävyyttä kiihdytettyjen elinikätestien analysoinnissa. Koesuunnittelua voidaan käyttää muun muassa vianmäärityksen tukena havainnollistamassa erilaisten rasitusten ja rasitusten tasojen vaikutusta tuotteen vikaantumiseen.

# 3 DESIGN OF EXPERIMENTS - KOESUUNNITTELU

Design of Experiments -menetelmä on yksi Lean Six Sigman työkaluista. Suomeksi menetelmää nimitetään koesuunnitteluksi, mutta puhekielessä käytetään yleisesti myös termiä DoE. (Karjalainen, 2016.) Kuvassa 4 on havainnollistettu, miten koesuunnittelua voidaan käyttää esimerkiksi DMAICmenetelmän osana.

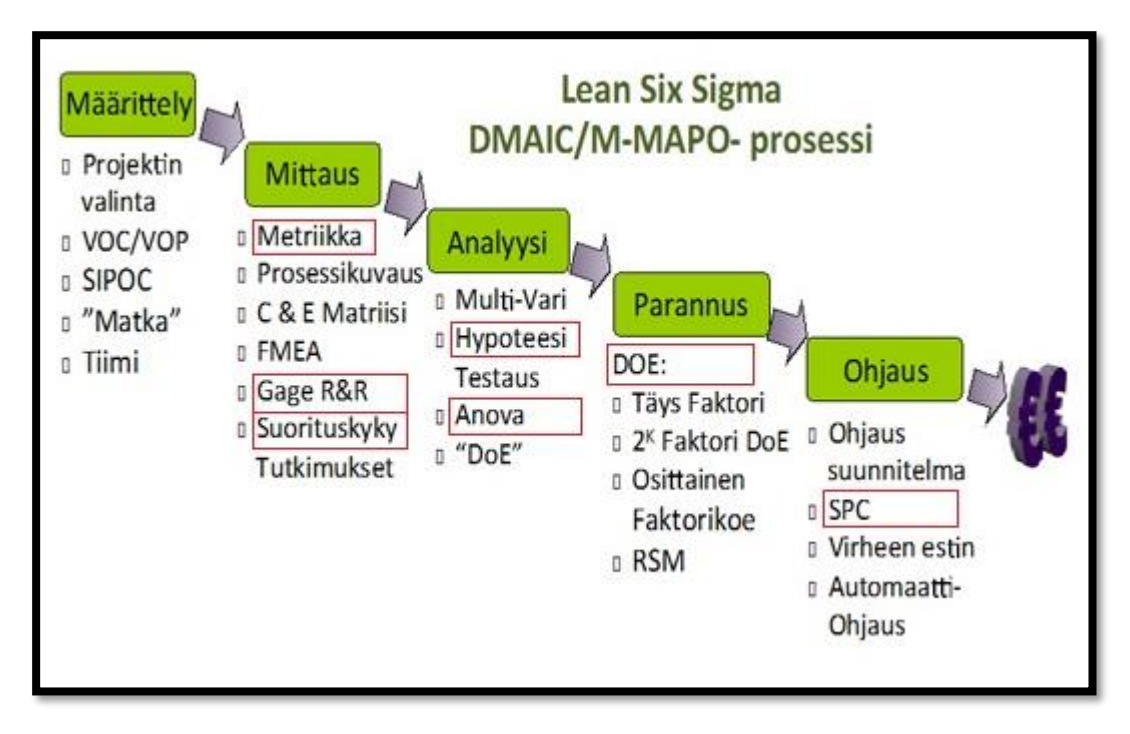

KUVA 4. DMAIC -askeleet (Karjalainen T. , 2016.)

# 3.1 Koesuunnittelun tarkoitus

Koesuunnittelu perustuu nimensä mukaisesti suunniteltuihin kokeisiin, joissa tehdään tarkoituksenmukaisia muutoksia tuotteen tai prosessin muuttujiin. Muuttujat voidaan ominaisuuksiensa perusteella jakaa kontrolloitaviin ja kontrolloimattomiin muuttujiin. Koesuunnittelun yhteydessä puhutaan usein prosessin optimoimisesta, mutta tässä työssä koesuunnittelua tarkastellaan tuotteen näkökulmasta.

Koesuunnittelun tarkoituksena on havainnoida tehtyjen muutosten vaikutusta tuotteen vasteeseen. Tuotteesta puhuttaessa vaste voi olla jokin mitattavissa oleva suure, esimerkiksi tuotteen elinikä tai jokin fysikaalinen suure. Vastetta voidaan pitää eräänlaisena tuotteen laadun mittarina, joka reagoi tekijöiden muutoksiin. Tuote voi käyttöympäristössään altistua erilaisille ulkoisille rasituksille, joista osa voi olla helposti hallittavissa. Osaa rasituksista taas voi olla hyvin hankalaa, tai jopa mahdotonta kontrolloida. Laboratorio-olosuhteissa tuotteen, esimerkiksi taajuusmuuttajan, ympäristöllisiä olosuhteita voidaan helposti vaihdella erilaisten kokeiden aikana. Kentällä toimiessaan laitteen ympäristöllisten olosuhteiden hallitseminen sen sijaan on usein hyvin hankalaa. Kontrolloimattomat muuttujat ovat usein syynä ristiriitaisiin ja vaihteleviin koetuloksiin sekä laatuun, tuotteen kohdalla esimerkiksi elinikään, minkä vuoksi niiden vaikutus tulee minimoida kontrolloitavien muuttujien optimaalisella käytöllä. Toisin sanoen tuotteista pyritään tekemään mahdollisimman vahvoja erilaisia häiriöitä vastaan.

Koesuunnittelussa lähdetään olettamuksesta, että tutkittava ilmiö noudattaa kuvan 5 mallia. (Antony, 2003, 7.)

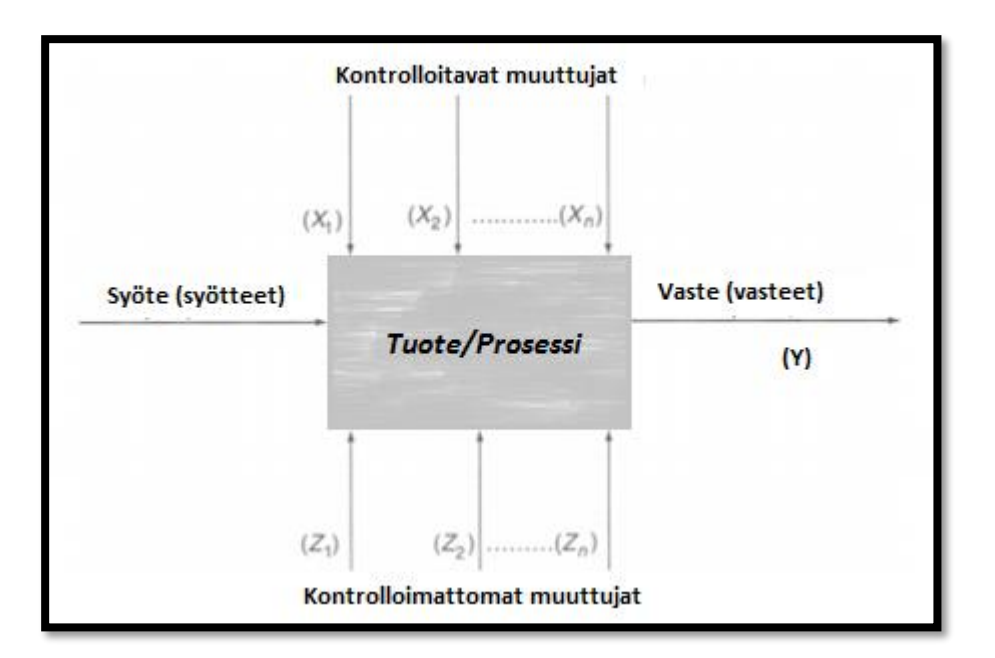

KUVA 5. Koesuunnittelun prosessimalli (mukaillen Antony, 2003, 7.)

Kokeita suoritetaan, jotta saataisiin tietoa tuotteen tai prosessin laadusta. Koesuunnittelun tärkein tehtävä on löytää tekijät, joilla on suurin vaikutus tuotteen tai prosessin vasteeseen. (Montgomery, 2013, 3.) Vähintään yhtä tärkeää on tekijöiden yhdysvaikutusten havaitseminen (Karjalainen E. , 2013).

Monimuuttujakokeen (koesuunnittelu, DoE) erinomaisuus verrattuna tavanomaisiin yksimuuttujakokeisiin (OVAT/OFAT) perustuu sen tehokkuuteen. Mitä suurempi on tekijöiden joukko, sitä tehokkaampi monimuuttujakoe on yksimuuttujakokeeseen verrattuna. Monimuuttujakokeen avulla voidaan havainnoida tekijöiden väliset yhdysvaikutukset, mihin tavanomainen yksimuuttujakoe ei kykene. (Karjalainen E. , 2013.)

#### 3.2 Koesuunnittelun perusperiaatteet

Koesuunnittelu pitää sisällään kolme perusperiaatetta: satunnaistaminen (randomization), toistaminen (replication) ja lohkominen (blocking). Näitä periaatteita käytetään teollisissa kokeissa tulosten poikkeamien vähentämiseksi. (Antony, 2003, 8.)

**Satunnaistaminen** on menetelmä, jonka avulla pyritään vähentämään kokeissa esiintyviä poikkeamia (Antony, 2003, 8). Satunnaistamisella tarkoitetaan, että koemateriaali sekä kokeiden suorittamisjärjestys on määritelty sattumanvaraisesti (Montgomery, 2013, 12). Tällä tavoin varmistetaan, että kaikilla tekijöillä on yhdenvertainen mahdollisuus altistua häiriötekijöille. Satunnaistamisen avulla saadaan käsitys siitä, miten suuri on häiriötekijöiden aiheuttaman koevirheen suuruus. (Antony, 2003, 8- 9.)

**Toistamisella** tarkoitetaan yksittäisen kokeen itsenäistä toistamista jokaisella tekijäyhdistelmällä (Montgomery, 2013, 12). Toistaminen on prosessi, jossa kokeita suoritetaan satunnaisessa järjestyksessä. Toistamisella voidaan tarkoittaa kokonaisen tutkimuksen tai vain sen osan toistamista. Toistaminen auttaa löytämään arvion koevirheen suuruudesta. Se auttaa myös hahmottamaan, mitkä ovat tutkimuksen kannalta merkittävimmät muuttujat ja onko muuttujien välillä yhdysvaikutuksia. Yksi koe tai otos ei ole riittävä, vaan tarvitaan useita toistoja tulosten virheellisyyden pienentämiseksi ja luotettavien johtopäätösten tekemiseksi. Toistaminen lisää kokeen suorittamisen aikaa ja kustannuksia, mutta on erinomainen tapa pienetää koetulosten vaihtelua. (Antony, 2003, 9.)

Monesti termit replication ja repetition sekoitetaan hyvin helposti keskenään. Molemmat termit voidaan kääntää suomen kielelle sanaksi toistaminen, mutta niillä tarkoitetaan kahta täysin eri asiaa. Termillä replication tarkoitetaan tilannetta, jossa mittaukset suoritetaan usealla eri näytekappaleella. Termillä repetition taas tarkoitetaan usean mittauksen tekemistä samalle näytekappaleelle. (Montgomery, 2013, 13.)

**Lohkominen** on menetelmä, jonka tarkoituksena on eliminoida ei-haluttujen lähteiden vaikutus koetuloksiin. Ei-haluttuja lähteitä ovat esimerkiksi tuote-erien, päivien ja ulkoisten olosuhteiden vaihtelu. Edellä mainituilla tekijöillä tiedetään olevan vaikutus vasteeseen, mutta joista ei suoraan olla kiinnostuneita. Lohkomisen tarkoituksena on järjestää kokeet lohkoihin, joiden sisällä vallitsee yhtäläiset koeolosuhteet. Jos kokeet esimerkiksi suoritetaan kahtena eri ajankohtana ja koeolosuhteet saattavat poiketa toisistaan, on suositeltavaa käsitellä mittaustuloksia omina lohkoinaan. (Antony, 2003, 10.)

#### 3.3 Kokeen suunnittelun vaiheet

1. Ongelman tunnistaminen

Suunnittelun ensimmäisessä vaiheessa muodostetaan yksityiskohtainen listaus ongelmista ja kysymyksistä, joihin pyritään löytämään vastaus koesuunnittelun avulla. Ongelman selkeä tiedostaminen helpottaa tutkittavan ilmiön hahmottamista sekä ongelmanratkaisua. (Montgomery, 2013, 14.)

#### 2. Vastemuuttujan valinta

Suunnittelun toisessa vaiheessa valitaan sopiva vastemuuttuja. Sopivan vastemuuttujan valinta on perusedellytys tuloksellisen kokeen suorittamiselle. Vasteen ominaisuuksia kuvaavat, mitattavissa olevat suureet tuottavat enemmän informaatiota kuin määritteet hyvä tai huono, läpäisy tai epäonnistuminen tai kyllä tai ei. (Antony, 2003, 31.) Vasteen arvona voidaan käyttää esimerkiksi tutkittavan ilmiön keskiarvoa tai keskihajontaa. Toisinaan voidaan käyttää myös näitä molempia. Useamman vasteen mittaaminenkaan ei ole epätavallista. Koejärjestelyissä tulee kiinnittää erityishuomiota mittausjärjestelmän kalibrointiin ja tarkkuuteen, jotta vasteen pienimmätkin muutokset havaittaisiin. (Montgomery, 2013, 15 - 16.)

#### 3. Tekijöiden, tekijöiden tasojen ja vaihteluvälin valinta

Antony (2003, 32) korostaa muuttujien valinnan tärkeyttä. Kokeeseen tulee aluksi sisällyttää mahdollisimman paljon tekijöitä, ettei yksikään mahdollisesti tärkeä tekijä jää huomiotta. Tärkeimmät tekijät erotellaan sen jälkeen erottelukokeiden avulla. Erottelukokeiden jälkeen voidaan keskittyä vain tutkittavan ilmiön kannalta merkittävien tekijöiden tutkimiseen. Kokeiden tulosten perusteella tehdyt johtopäätökset eivät ole paikkaansa pitäviä, mikäli tärkeitä tekijöitä on jätetty kokeen ulkopuolelle.

Antony (2003, 32) jakaa tekijät niiden ominaisuuksien perusteella kontrolloitaviin ja kontrolloimattomiin tekijöihin. Kontrolloitavien tekijöiden vaihteleminen koeolosuhteissa on helppoa, kun taas kontrolloimattomien tekijöiden hallitseminen on hankalaa tai liian kallista.

Montgomery (2013, 16) vie tekijöiden erottelun pidemmälle. Hän jakaa tekijät potentiaalisiin suunnittelutekijöihin ja häiriötekijöihin. Potentiaaliset suunnittelutekijät erotellaan edelleen varsinaisiin suunnittelutekijöihin, vakiotekijöihin ja tekijöihin, joiden tasojen annetaan vaihdella vapaasti kokeiden aikana. Suunnittelutekijät ovat tekijöitä, joiden vaikutusta kokeessa halutaan tutkia. Vakiona pidettävä tekijä on vaikkapa työkalu. Tämän opinnäytetyön käytännön osuudessa tutkitaan sähköistä liitosta. Kaikkien liitosten kiristämiseen käytetään samaa momenttiväännintä. Eri momenttivääntimien välillä voi olla eroja tarkkuudessa, mutta siitä ei kokeen yhteydessä olla kiinnostuneita. Tärkeintä on, että kaikkien käsittely-yhdistelmien kiristämiseen on käytetty samaa työkalua. Tekijät joiden vaihtelu sallitaan, ovat esimerkiksi materiaalierien väliset pienet laatuvaihtelut.

Häiriötekijät Montgomery (2013, 16) jakaa kontrolloitaviin ja kontrolloimattomiin häiriötekijöihin. Kontrolloitavat häiriötekijät ovat sellaisia, joiden tasoja voidaan vaihdella kokeen aikana. Esimerkiksi luotettavuustestauksessa tuotetta tai komponenttia rasitetaan erilaisilla ympäristöllisillä häiriöillä, joiden tasojen vaihtelu kokeen aikana on mahdollista. Kontrolloimattomat häiriötekijät ovat usein mitattavissa, mutta niiden tasoon ei aina voida vaikuttaa. Kontrolloimatonta häiriötekijää nimitetään myös haittatekijäksi. Yleisesti haittatekijä on esimerkiksi jokin ympäröivän olosuhteen vaihtelu. Käytännön osuudessa käsiteltävä sähköisen liitoksen parantaminen suoritetaan olosuhdekaapissa, jossa vain lämpötilan vaihtelu on mahdollista. Lämpötilan vaihtelusta johtuen ympäristön suhteellinen kosteus vaihtelee. Sitä, että käyttäytyykö suhteellinen kosteus samalla tavalla kaikkien käsittelyyhdistelmien kohdalla ei tiedetä. Suhteellisen kosteuden käyttäytymistä olisi kuitenkin mahdollista mitata.

Tekijöiden arvotasojen valinta nojaa yleensä käytännön kokemukseen ja teoriaan. Seulottaessa tutkittavan ilmiön kannalta merkittävimpiä muuttujia, on muuttujan arvotasojen lukumäärä aluksi syytä pitää mahdollisimman alhaisena. Kahta arvotasoa pidetään hyvänä lähtökohtana, mikäli tutkimuksen tarkoituksena on tutustua tutkittavaan ilmiöön ja oppia tuntemaan sen kannalta merkittävimmät muuttujat ja muuttujien arvotasojen yhdistelmät. (Montgomery, 2013, 17.) Muuttujien arvotasojen ero tulee olla riittävän suuri vaikutusten erojen mittaamiseksi. Arvotasot tulee valita siten, että ne ovat myös prosessin normaaleiden käyttöarvojen sisällä. (Moisio, dia 14.) Luotettavuustestauksen tarkoitus

on kiihdyttää tuotteen vanhenemista, mistä johtuen arvotasot asetellaan normaaleiden käyttöarvojen ulkopuolelle, kuten havainnollistettiin edellä kuvan 3 yhteydessä.

4. Koemenetelmän valinta

Kokeen päämäärällä on huomattava merkitys koemenetelmän valintaan. Tutkittaessa jotain tiettyä prosessia tai tuotetta, vaadittavien kokeiden lukumäärä vaihtelee sen mukaan, onko tarkoituksena löytää vain ilmiön kannalta merkittävimmät muuttujat vai kenties löytää myös optimaalisin tekijöiden arvotasojen yhdistelmä. Koemenetelmän valintaa ohjaavat myös käytettävissä oleva aika ja tutkimukseen varattu budjetti. (Antony, 2003, 33.) Mikäli koemenetelmän valintaa edeltävät vaiheet on suoritettu huolella, ei koemenetelmän valinnan pitäisi aiheuttaa vaikeuksia (Montgomery, 2013, 18).

#### 5. Kokeen suorittaminen

Koe tulee suorittaa paikassa, jossa se ei ole alttiina ulkoisille häiriötekijöille (Antony, 2003, 33). Kokeen valvominen on ensiarvoisen tärkeää. Kokeen suorittaja pitää huolen siitä, että koe suoritetaan suunnitelman mukaisesti (Montgomery, 2013, 19). Mikäli koetta valvottaessa esiintyy epäjohdonmukaisuuksia koetuloksissa, on suositeltavaa pysäyttää koe. Inhimillisten tekijöiden vaikutus kokeeseen tulee minimoida siten, että kokeen suorittava henkilö pysyy samana koko tutkimuksen ajan. (Antony, 2003, 34.) Montgomery (2013, 19) kertoo huomanneensa, että kokeen suorittajat usein epäonnistuvat tekijöiden tasojen asettelussa oikeisiin arvoihin. Tekijöiden tasot tulee aina tarkistaa ennen jokaista suorituskertaa.

Muutaman testiajon ajaminen ennen varsinaisen kokeen aloittamista auttaa helpottamaan koevirheen suuruuden arvioimista. Testiajot antavat informaatiota myös koemateriaalin yhdenmukaisuudesta ja antavat mahdollisuuden tarkistaa mittausjärjestelmän toimivuus. Tässä vaiheessa on vielä mahdollista tarkastella vaiheissa 1 - 4 tehtyjä valintoja ja tehdä niihin tarvittaessa muutoksia. (Montgomery, 2013, 20.)

#### 6. Tulosten analysointi

Koesuunnittelun avulla johdettujen mittaustulosten analysointia varten on kehitetty joukko erilaisia tietokoneohjelmistoja. Tässä työssä koesuunnitelmat luodaan ja analysoidaan Minitab 17 tilastolaskentaohjelmiston avulla. Koetulokset ovat johdettavissa ymmärrettävään muotoon myös erilaisten matemaattisten kaavojen avulla. Näitä käsitellään lyhyesti faktorikokeiden yhteydessä (luku 4.1.2 sekä liite 1). Yritysmaailmassa tulosten on kuitenkin oltava nopeasti johdettavissa esitettävään muotoon, eikä perinteiseen laskentaan kannata hukata työntekijöiden kallista aikaa. Manuaalisesti tehtävä laskenta lisää myös entisestään virhenäppäilyjen mahdollisuuden vaikutusta tuloksiin.

Minitab sisältää hyvin laajan joukon erilaisia tilastollisia työkaluja, joiden avulla mittaustulosten analysointi on helppoa. Minitab esittää tulokset erilaisten ymmärrettävien graafisten kuvaajien avulla, joten tulosten esittäminen on helppoa myös henkilöille, joille tilastolliset menetelmät eivät ole tuttuja.

Työn kannalta merkittävä Minitabin ominaisuus on erilaisten koesuunnitelmien luominen ja analysointi. Minitabin koesuunnittelua käsittelevät ominaisuudet tulevat tutuiksi liitteissä 1 ja 2 läpikäytävien esimerkkien kautta. Minitab käyttää koetulosten analysoimiseen regressio- ja varianssianalyysiä. Regressio- ja varianssianalyysiä ei tämän työn yhteydessä esitellä sen tarkemmin, mutta niiden keskeisimmät piirteet ja tarkoitus tulevat esille esimerkkien yhteydessä.

### 7. Johtopäätösten tekeminen

Koesuunnittelun viimeinen vaihe on johtopäätösten tekeminen. Mikäli koe on suoritettu onnistuneesti, tässä vaiheessa olisi syytä tuntea tutkittavan ilmiön kannalta merkittävimmät muuttujat, muuttujien väliset yhdysvaikutukset sekä optimaalisin tekijöiden ja arvotasojen yhdistelmä. Kokeen tulosten perusteella päätetään, onko jatkotutkimuksille tarvetta. (Antony, 2003, 34.) Kokeiden perusteella tehdyt johtopäätökset voidaan vielä varmistaa varmistuskokeiden avulla (Montgomery, 2013, 20).

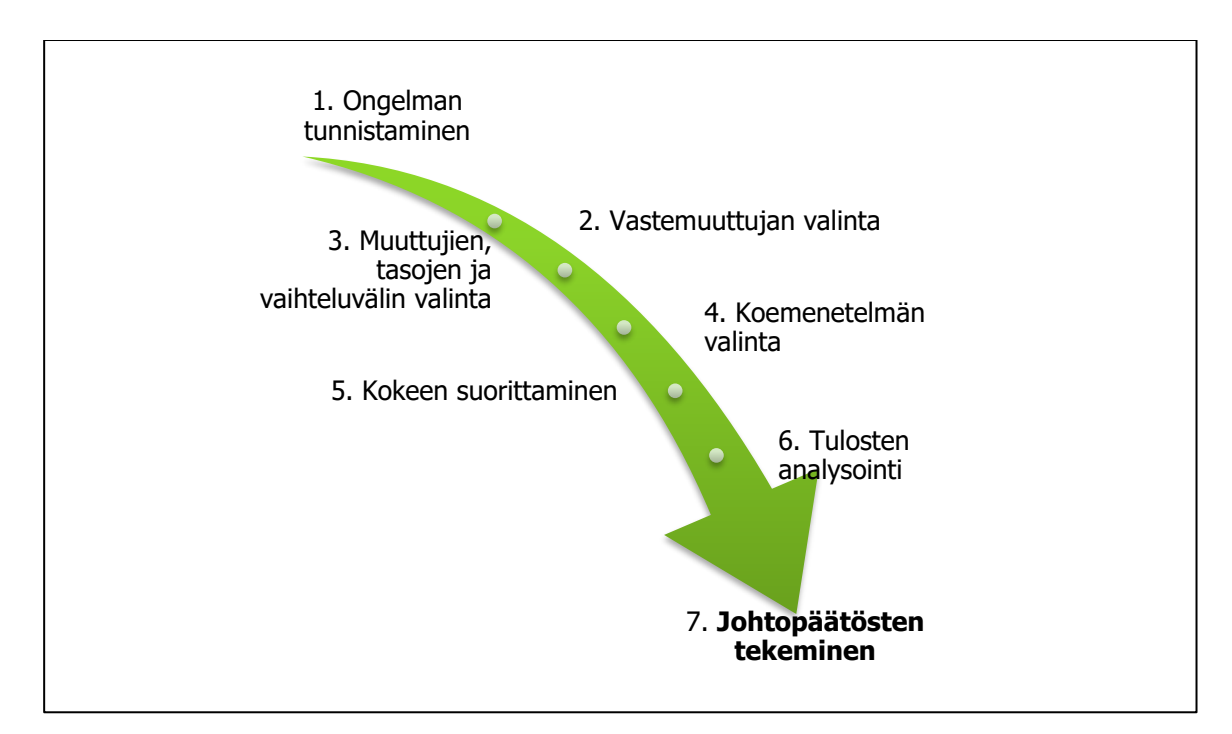

KUVA 6. Kokeen suunnittelun vaiheet (Montgomery, 2013, 14 - 21.)

# 4 KOEMENETELMÄT

Teollisuudessa yleisimmin suoritettavat kokeet ovat kahdella tai kolmella tekijän eri arvotasolla suoritettavat faktori- ja osafaktorikokeet. Faktori- ja osafaktorikokeiden avulla on mahdollista havaita tekijöiden välillä mahdollisesti piilevät vuorovaikutukset vertailemalla vasteen arvon muutosta eri tekijäyhdistelmillä. (Antony, 2003, 54.) Luvussa tutustutaan myös vastepintamenetelmään, jota käytetään yleisesti etsittäessä tutkittavan ilmiön kannalta optimaalisinta tekijöiden arvotasojen yhdistelmää.

#### 4.1 Faktorikokeet

Faktorikokeissa koesuunnitelma pitää sisällään kaikki tekijöiden eri kombinaatiot ja arvotasojen yhdistelmät. Kokeiden määrä riippuu sekä tekijän arvotasojen lukumäärästä että itse tekijöiden lukumäärästä. Suunnitelmia voidaankin nimittää  $X^k$ -suunnitelmiksi.  $X$  merkitsee tekijän arvotasojen lukumäärää, kun taas  $k$  ilmaisee itse tekijöiden lukumäärän. (Lahoud, Nguyen, Maussion, Malec & Mary, 2010, 2 - 3.) Esimerkiksi 2<sup>2</sup>-suunnitelma sisältää kaksi tekijää, vaikkapa lämpötilan ja suhteellisen kosteuden. Kokeessa tekijä esiintyy kahdella eri arvotasolla, lämpötila saa esimerkiksi arvot 25 ℃ ja 80 ℃.

Kuvassa 7 on havainnollistettu tekijöiden lukumäärän vaikutus kokeiden lukumäärään, kun muuttujalla on kaksi tai kolme arvotasoa. Lisäksi on huomioitava luvussa 3.2 käsitellyn toistamisen vaikutus koemäärään. Toistot moninkertaistavat koemäärän hyvin nopeasti.

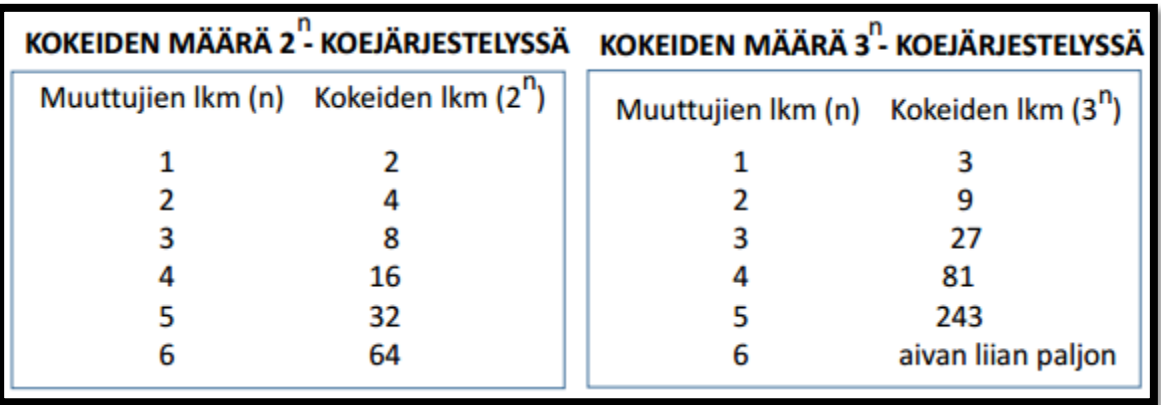

KUVA 7. Muuttujien lukumäärän vaikutus kokeiden lukumäärään. Vasemmalla muuttujalla on kaksi ja oikealla muuttujalla kolme arvotasoa (Moisio, dia 8.)

Kaksitasoinen 2<sup>k</sup>-suunnitelma on käyttökelpoinen varsinkin tutkimustyön alkuvaiheessa, kun seulotaan tekijöitä, joilla on suurin vaikutus vasteeseen. Kaksitasoinen faktorikoe mahdollistaa pienimmän mahdollisen koemäärän käytettäessä täydellistä, kaikki tekijäyhdistelmät sisältävää koesuunnitelmaa. (Montgomery, 2013, 233.) Antony pitää  $2^k$ -faktorikoetta hyvänä koemenetelmänä tutkimuksen alkuvaiheessa, mikäli tekijöitä on korkeintaan neljä. Kaksitasoisessa faktorikokeessa lähdetään oletuksesta, että vaste käyttäytyy kutakuinkin lineaarisesti suhteessa tekijän tasoihin. (Antony, 2003, 54.)

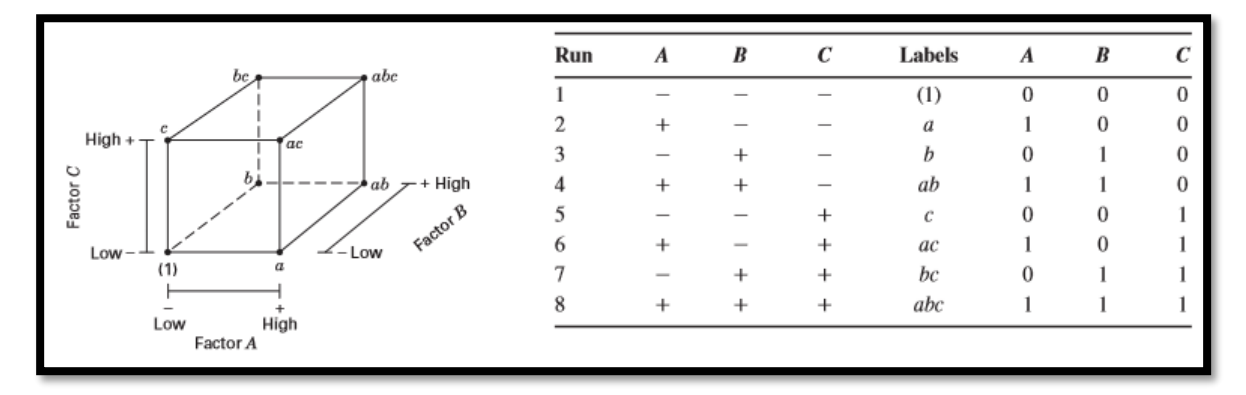

Kuva 8. Tekijän tasot voidaan nimetä usealla eri tavalla (Montgomery, 2013, 241 - 242.)

Kuvassa 8 on esitetty kolme eri tapaa ilmaista tekijöiden arvotasoja  $2^k$ -suunnitelmissa. Ensimmäinen tapa on käyttää merkkejä + (+1) ja – (-1). Tavasta käytetään nimitystä geometrinen koodaus, ortogonaalinen koodaus tai vaikutuskoodaus. Toinen tapa nimetä käsittely-yhdistelmät on käyttää pieniä kirjaimia. Kuvan 8 vasemmassa reunassa on esitetty 2<sup>3</sup>-suunnitelman kaikki käsittely-yhdistelmät käyttäen pieniä kirjaimia yhdistelmien tunnuksena. Kuvassa jokaisen tekijän korkeaa tasoa ilmaistaan tekijää vastaavalla pienellä kirjaimella. Luvulla yksi (1) kuvataan tekijöitä niiden matalalla tasolla. Kolmas tapa on käyttää lukuarvoja 1 ja 0 osoittamaan tekijän korkeaa ja matalaa tasoa geometrisen koodauksen sijaan. (Montgomery, 2013, 235, 242.) Yleisin tapa on käyttää geometrista koodausta, koska se helpottaa tulosten tulkitsemista ja kaavojen johtamista (Montgomery, 2013, 290).

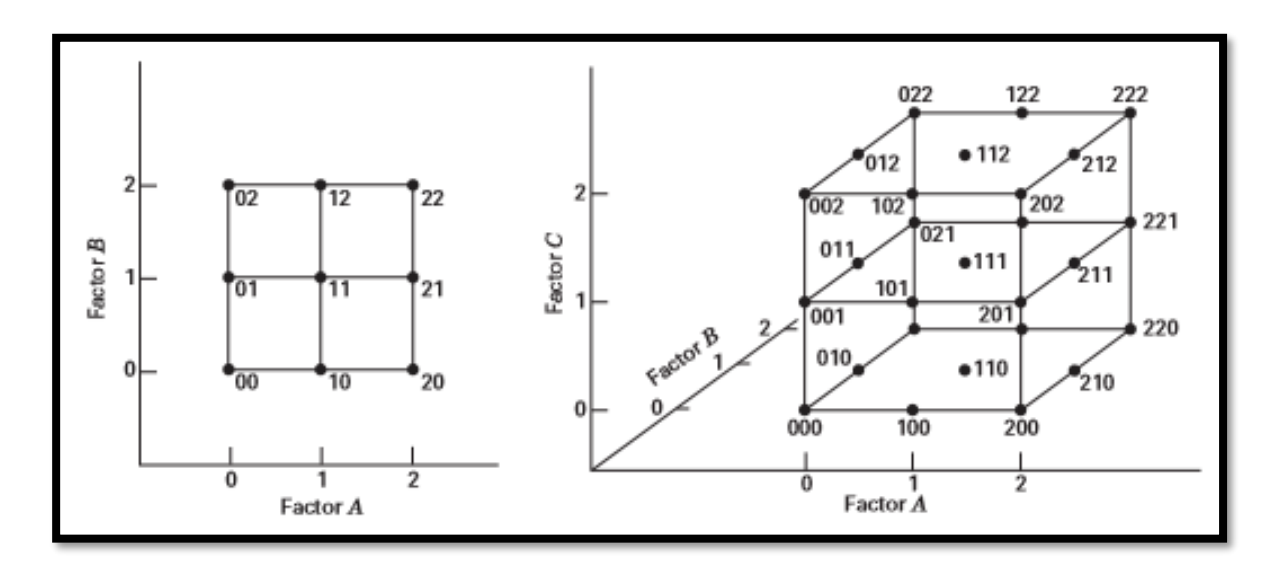

KUVA 9. Kuvassa on esitetty kaksi 3<sup>k</sup>-suunnitelmaa. Vasemman kuvan suunnitelmassa on kaksi muuttujaa ja oikean puolen suunnitelmassa kolme muuttujaa (Montgomery, 2013, 395.)

Käyttämällä kolmea arvotasoa kahden arvotason sijaan (kuva 9), saadaan käsitys muuttujan käyttäytymisestä. Näin voidaan tutkia, käyttäytyykö muuttuja lineaarisesti arvotasojen suhteen, vai onko muuttujan vasteessa huomattavissa kaarevuutta. Ennen kolmetasoisen faktorisuunnitelman käyttöä kannattaa huomioida kaksi asiaa:

- 1. 3<sup>k</sup>-suunnitelmaa tehokkaampi tapa mallintaa muuttujien neliöllistä yhteyttä on vastepintamenetelmä.
- 2. Lisäämällä muuttujille keskipisteet  $2^k$ -suunnitelmaan, voidaan muuttujan kaareva käyttäytyminen jossain määrin ottaa huomioon. Tällä tavoin koesuunnitelma pysyy yksinkertaisempana ja samalla voidaan ottaa huomioon muuttujan mahdollinen epälineaarinen käyttäytyminen. (Montgomery, 2013, 395 - 396.)
- 4.1.1 Muuttujien arvotasojen lukumäärän eroaminen toisistaan

Koesuunnittelu mahdollistaa myös sellaisten koesuunnitelmien luomisen, joissa muuttujien arvotasojen lukumäärät eroavat toisistaan. Koesuunnitelmissa osa muuttujista voi esiintyä kahdella arvotasolla, kun taas osa muuttujista saa esimerkiksi kolme arvotasoa.

Minitab-ohjelmistolla voidaan helposti laatia koesuunnitelma, jossa muuttujilla on eri määrä arvotasoja. Jokaiselle muuttujalle on mahdollista valita haluttu arvotasojen lukumäärä väliltä 2 - 100. Minitab luo koesuunnitelman, joka pitää sisällään kaikki tekijöiden kombinaatiot ja arvotasojen yhdistelmät.

4.1.2 Tekijöiden vaikutusten ja yhdysvaikutusten laskeminen

Jokaisen tekijän päävaikutus mitattavaan vasteeseen voidaan määrittää matemaattisesti. Tekijän vaikutuksen on määritelty olevan tekijän tason vaihtelun aiheuttama muutos vasteessa. (Montgomery, 2013, 183.) Grönroos huomauttaa teoksessaan (2003, 204 - 205), että termi päävaikutus antaa helposti väärän kuvan tekijän vaikutuksesta. Ennemminkin tulisi puhua tekijän keskimääräisestä vaikutuksesta.

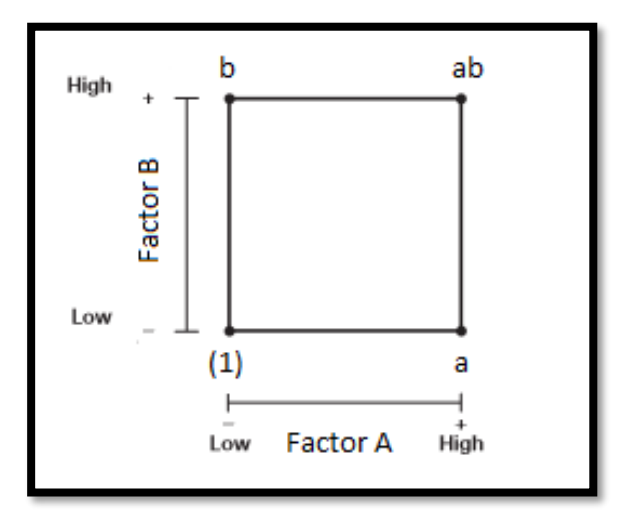

KUVA 10. Käsittely-yhdistelmät 2<sup>2</sup>-suunnitelmassa, kirjainyhdistelmä kuvaa tekijän korkeaa tasoa (mukaillen Montgomery, 2013, 234.)

#### **-suunnitelma**

Kuten kuva 10 osoittaa, tekijä A saa korkean ja matalan arvon kahdessa pisteessä. Korkea arvo löytyy pisteistä a ja ab. Vastaavasti tekijän A matalat arvot löytyvät pisteistä (1) ja b. Tekijän päävaikutus saadaan vähentämällä matalan tason vasteiden keskimääräinen arvo korkean tason vasteiden keskimääräisestä arvosta.

Tekijän A päävaikutus vasteeseen on näin ollen:

$$
A = \bar{y}_{A^{+}} - \bar{y}_{A^{-}}
$$
  
=  $\frac{ab + a}{2n} - \frac{b + (1)}{2n}$   
=  $1/2n [ab + a - b - (1)]$  (1)

#### Kaavassa 1

 $\bar{y}_{\scriptscriptstyle{A^+}}$ = A:n käsittely-yhdistelmät A:n korkealla tasolla  $\bar{y}_{\scriptscriptstyle\mathcal{A}}$ -= A:n käsittely-yhdistelmät A:n matalalla tasolla  $n =$  Käsittely-yhdistelmän toistojen lukumäärä

Vastaavasti B:n päävaikutus saadaan:

$$
B = \bar{y}_{B^{+}} - \bar{y}_{B^{-}}
$$
  
=  $\frac{ab + b}{2n} - \frac{a + (1)}{2n}$   
=  $1/2n [ab + b - a - (1)]$  (2)

Tekijöiden A ja B yhdysvaikutus AB on käsittely-yhdistelmien a ja b keskiarvo vähennettynä käsittelyyhdistelmien ab ja (1) keskiarvosta:

$$
AB = \frac{ab + (1)}{2n} - \frac{a + b}{2n}
$$
  
= 1/2n [ab + (1) - a - b] (3)

#### 2<sup>3</sup>-suunnitelma

2<sup>3</sup>-suunnitelmalle (kuva 8) voidaan johtaa kaavat vastaavalla tavalla kuin 2<sup>2</sup>-suunnitelmalle, ainoastaan käsittely-yhdistelmiä on tässä tapauksessa enemmän. On myös huomioitava, että muuttuja saa arvon korkea ja matala neljässä eri pisteessä.

$$
A = \bar{y}_{A^{+}} - \bar{y}_{A^{-}}
$$
  
= 
$$
\frac{ab + a + ac + abc}{4n} - \frac{(1) + b + c + bc}{4n}
$$
  
= 
$$
1/4n [a + ab + ac + abc - (1) - b - c - bc]
$$
 (4)

23 (85)

$$
B = \bar{y}_{B^{+}} - \bar{y}_{B^{-}}
$$
  
= 1/4n [b + ab + bc + abc - (1) - a - b - ab] (5)

$$
C = \bar{y}_{c} - \bar{y}_{c}
$$
  
= 1/4n [c + ac + bc + abc - (1) - a - b - ab] (6)

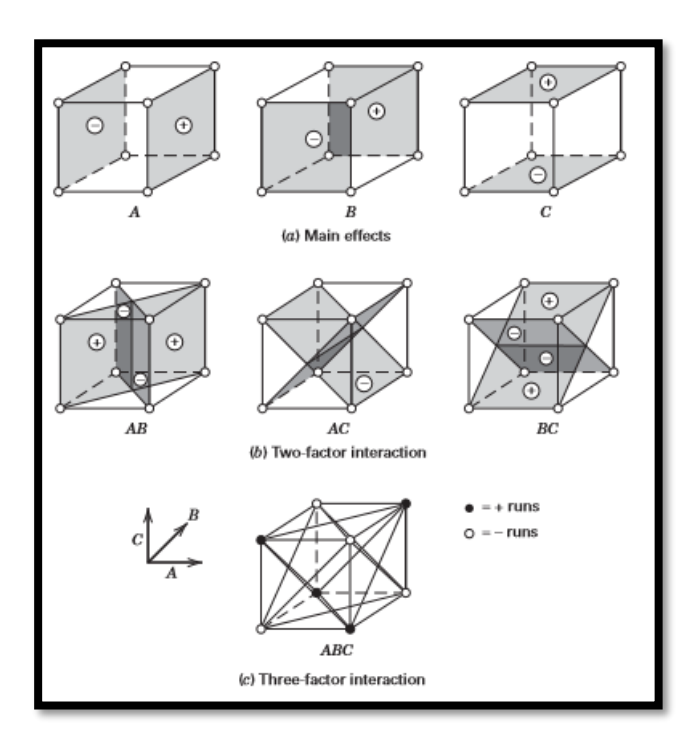

KUVA 11. Tekijöiden päävaikutukset sekä kahden ja kolmen tekijän väliset yhdysvaikutukset 2<sup>3</sup>-suunnitelmassa geometrisesti kuvattuina (Montgomery, 2013, 243.)

Kuten kuva 11 havainnollistaa, kahden tekijän välinen yhdysvaikutus on kuution kahden risteävän tason keskiarvojen erotus. Näin ollen kahden tekijän väliset yhdysvaikutukset voidaan laskea seuraavasti:

$$
AB = 1/4n [ab - a - b + (1) + abc - bc - ac + c]
$$
\n(7)

$$
AC = 1/4n [(1) - a + b - ab - c + ac - bc + abc]
$$
 (8)

$$
BC = 1/4n [(1) + a - b - ab - c - ac + bc + abc]
$$
 (9)

Kolmen tekijän yhdysvaikutus ABC voidaan laskea seuraavasti:

$$
ABC = 1/4n [abc - bc - ac + c - ab + b + a - (1)] \tag{10}
$$

(Montgomery, 2013, 235 - 236, 242 - 244.)

Liite 1 sisältää esimerkin faktorikokeen suorittamisesta ja analysoinnista Minitab 17 tilastolaskentaohjelmiston avulla.

# 4.2 Osafaktorikokeet

Kun tekijöiden määrä 2<sup>k</sup>-faktorikokeissa kasvaa, projektiin varattu budjetti ja kokeen suorittamiseen käytettävissä oleva aika ylittyvät helposti. Mikäli voidaan olettaa, että korkeamman asteen yhdysvaikutukset ovat merkityksettömiä, voidaan suorittaa koesarja, joka sisältää vain osan kokonaisesta faktorikokeesta. Osafaktorikokeet ovat käytetyimpiä koesuunnitelmia tuote- ja prosessisuunnittelun, prosessin kehityksen sekä teollisuuden ja liiketoiminnan tutkimuksissa. Myös osafaktorikokeiden merkittävin käyttötarkoitus on seulontakokeet. Onnistuneen osafaktorikokeen takana on kolme avainajatusta:

- 1. **Vaikutusten harvuus**. Kun järjestelmässä on monta tekijää, on todennäköistä, että merkittävimpiä ovat päätekijät sekä matalan asteen yhdysvaikutukset.
- 2. **Projektio**-**ominaisuus.** Osafaktorikokeet voidaan heijastaa suurempiin malleihin merkittävimpien tekijöiden osajoukoilla.
- 3. **Peräkkäiset kokeet.** Useiden perättäisten kokeiden havainnot voidaan yhdistää suuremmaksi malliksi tekijöiden vaikutusten ja yhdysvaikutusten arvioimiseksi. (Montgomery, 2013, 320 - 321.)

# 4.2.1 Osafaktorikokeiden erottelukyky

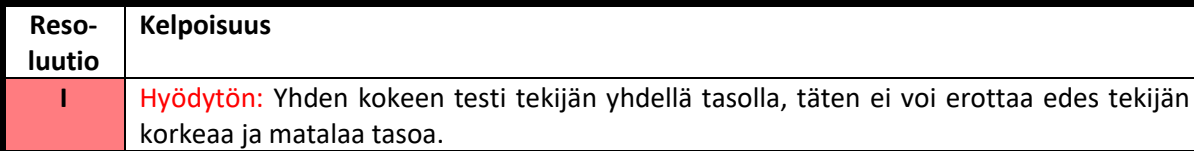

TAULUKKO 1. Osafaktorikokeiden erottelukykytasot (mukaillen Moisio, dia 33.)

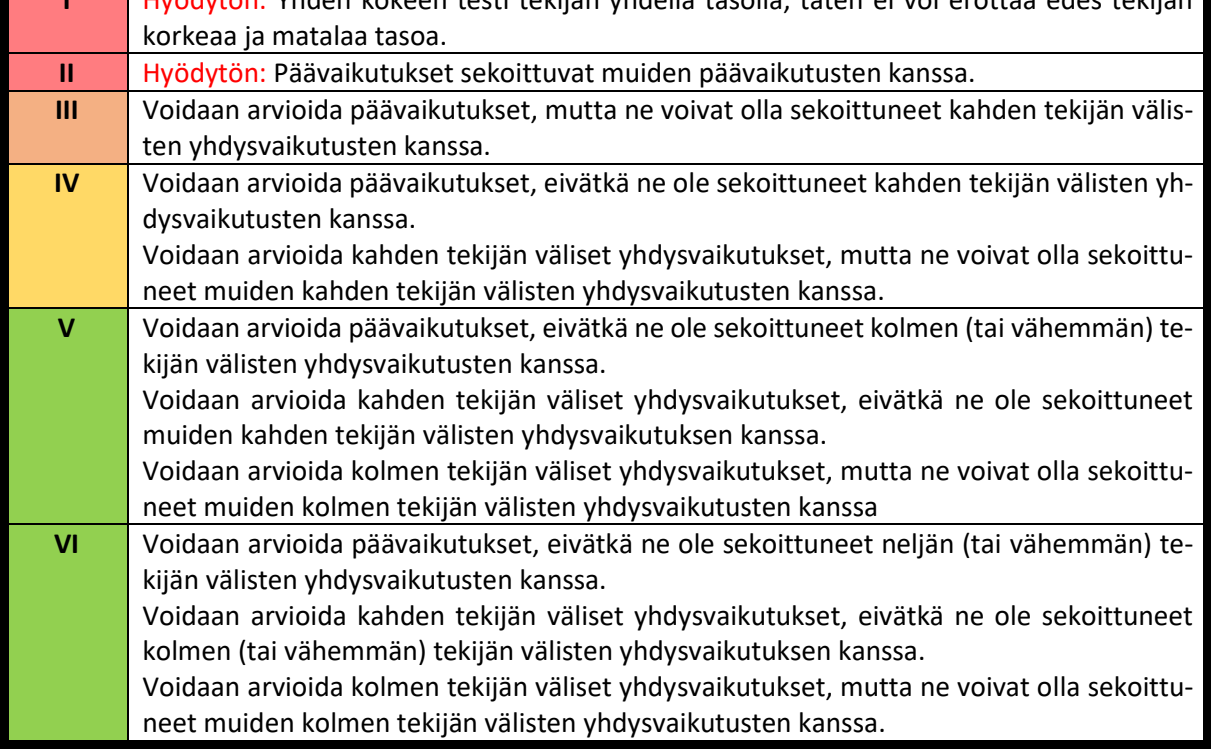

Taulukossa 1 on havainnollistettu osafaktorikokeiden erottelukykyjä. Erottelukyvystä käytetään myös nimitystä resoluutio. Kaksitasoisessa osafaktorikokeessa erottelukykyä kuvaa määrittelevän relaation

lyhin kirjainyhdistelmä. Esimerkiksi 2<sup>3–1</sup>-osafaktorikokeen määrittelevä relaatio on  $I = ABC$ , joten resoluutio on III (  $2_{III}^{3-1}$ ).  $2^{4-1}$ -osafaktorikokeen määrittelevä relaatio on  $I = ABCD$ , resoluutio on IV  $(2<sub>IV</sub><sup>4-1</sup>)$ . 2<sup>5–1</sup>-osafaktorikokeen määrittelevä relaatio on *I = ABCDE*, resoluutioksi saadaan V (2<sup>5–1</sup>). (Montgomery, 2013, 324.)

#### 4.2.2 Puolet  $2^k$ -suunnitelmasta

Kokonaisen faktorikokeen koemäärä voidaan puolittaa jättämällä pois yhden tekijän havaintopisteet. Tämä mahdollistaa esimerkiksi kolme tekijää sisältävän 2 3 -suunnitelman tekijöiden vaikutusten tutkimisen vain neljän kokeen avulla. Suunnitelman sisältäessä  $2^{3-1} = 4$  käsittely-yhdistelmää, sitä voidaan nimittää 2<sup>3−1</sup>-suunnitelmaksi. (Montgomery, 2013, 321.)

| <b>Treatment</b> | <b>Factorial Effect</b> |               |                                                                                                    |               |                                |                          |                          |                                                                                                    |  |
|------------------|-------------------------|---------------|----------------------------------------------------------------------------------------------------|---------------|--------------------------------|--------------------------|--------------------------|----------------------------------------------------------------------------------------------------|--|
| Combination      | I                       | A             | B                                                                                                    | С             | $\boldsymbol{A}\boldsymbol{B}$ | AC                       | BС                       | ABC                                                                                                    |  |
| $\boldsymbol{a}$ | $^+$                    | ÷             |                                                                                                    |               |                                |                          |                          |                                                                                                    |  |
| b                | +                       |               |                                                                                                    |               |                                | +                        |                          |                                                                                                    |  |
| с                | $^+$                    | $\sim$        |                                                                                                    | $^+$          | $\ddot{}$                      |                          |                          | $^{+}$                                                                                                    |  |
| abc              | $^+$                    | +             | ÷                                                                                                    | +             | $^+$                           | ÷                        |                          | +                                                                                                    |  |
| ab               | ÷                       |               |                                                                                                    | $\sim$        |                                | $\frac{1}{2}$            | $\frac{1}{2}$            | $\frac{1}{2} \left( \frac{1}{2} \right) \left( \frac{1}{2} \right) \left( \frac$ |  |
| ac               | $\pm$                   | $\ddot{}$     | $\frac{1}{2} \left( \frac{1}{2} \right)^{2} \left( \frac{1}{2} \right)^{2} \left( \frac{1}{2} \right)^{2} \left( \frac{1}{2} \right)^{2} \left( \frac{1}{2} \right)^{2} \left( \frac{1}{2} \right)^{2} \left( \frac{1}{2} \right)^{2} \left( \frac{1}{2} \right)^{2} \left( \frac{1}{2} \right)^{2} \left( \frac{1}{2} \right)^{2} \left( \frac{1}{2} \right)^{2} \left( \frac{1}{2} \right)^{2} \left( \frac{1}{2} \right)^{2} \left( \frac$ | $^+$          | $\frac{1}{2}$                  | $^+$                     | $\overline{\phantom{a}}$ | $\overline{\phantom{a}}$                                                                                                    |  |
| bc               | +                       | $\frac{1}{2}$ |                                                                                                    | ÷             | $\frac{1}{2}$                  | $\overline{\phantom{a}}$ |                          | $\hspace{0.5cm}$                                                                                                    |  |
| (1)              | ÷                       | $\frac{1}{2}$ | $\frac{1}{2}$                                                                                                    | $\frac{1}{2}$ | ÷                              | nt-                      | nika                     | $\frac{1}{2} \left( \frac{1}{2} \right) \left( \frac{1}{2} \right) \left( \frac$ |  |

TAULUKKO 2. Täydellinen 2<sup>3</sup>-suunnitelma yhdysvaikutuksineen (Montgomery, 2013, 321.)

Korkein resoluutio puolet  $2^k$ -suunnitelmasta sisältävälle osafaktorikokeelle voidaan muodostaa koesuunnitelmalla, joka sisältää kaikki 2<sup>k–1</sup>-suunnitelman käsittely-yhdistelmät. Sen jälkeen k:s tekijä lisätään merkitsemällä sen + ja – tasot korkeimman asteen yhdysvaikutusta  $ABC$  ...  $(K - 1)$  kuvaamilla + ja – merkeillä. Yksinkertaistettuna tämä tarkoittaa, että 2 3−1 -osafaktorikokeen koesuunnitelmaan valitaan taulukon 2 2<sup>3</sup>-suunnitelmasta vain käsittely-yhdistelmät, joiden ABC yhdysvaikutuksen etumerkki on +.  $ABC$  on tämän kyseisen osamäärän generaattori tai nimittäjä. Koska sarake  $I$  saa aina arvon yksi, saadaan  $I = ABC$ . Täten  $2_{III}^{3-1}$ -osafaktorikokeen koesuunnitelma saadaan luotua kirjaamalla ylös 2<sup>2</sup>-koesuunnitelman kaikki käsittely-yhdistelmät, jonka jälkeen kolmannen tekijän  $c$  tasoksi määritetään tekijöiden AB yhdysvaikutus, saadaan  $C = AB$ . Tekijöiden A ja B yhdysvaikutus muodostaa tekijän C aliaksen. Vaihtoehtoisesti voidaan merkitä myös  $C = -AB$ . Lähestymistapaa on havainnollistettu taulukossa 3. Merkintää  $I = ABC$  kutsutaan  $2_{III}^{3-1}$ -osafaktorikokeen määritteleväksi relaatioksi. (Montgomery, 2013, 321 - 324.)

|     | Full $2^2$<br>Factorial<br>(Basic Design) |                          |                                                                                                    | $2_{\text{III}}^{3-1}, I = ABC$ |               | $2_{\text{III}}^{3-1}, I = -ABC$ |                          |               |  |  |  |
|-----|-------------------------------------------|--------------------------|----------------------------------------------------------------------------------------------------|---------------------------------|---------------|----------------------------------|--------------------------|---------------|--|--|--|
| Run | А                                         | B                        | A                                                                                                    | B                               | $C = AB$      | A                                | B                        | $C = -AB$     |  |  |  |
|     | $\sim$                                    | $\frac{1}{2}$            | $\frac{1}{2}$                                                                                                    |                                 |               | $\overline{\phantom{a}}$         | $\frac{1}{2}$            | $\frac{1}{2}$ |  |  |  |
| 2   |                                           | $\overline{\phantom{a}}$ |                                                                                                    |                                 |               |                                  | $\overline{\phantom{a}}$ |               |  |  |  |
| 3   | $\frac{1}{2}$                             | $\ddot{}$                | $\frac{1}{2} \left( \frac{1}{2} \right) \left( \frac{1}{2} \right) \left( \frac$ |                                 | $\frac{1}{2}$ | -                                |                          |               |  |  |  |
| 4   | st.                                       |                          |                                                                                                    |                                 | ÷             |                                  |                          | $\frac{1}{2}$ |  |  |  |

TAULUKKO 3. Kaksi tapaa muodostaa alias tekijälle C (Montgomery, 2013, 324.)

#### 4.2.3 Neljäsosa  $2^k$ -suunnitelmasta

Kun tekijöitä on paljon, voi olla järkevää suorittaa vielä pienempi osa  $2^k$ -suunnitelmasta. Tällöin voidaan käsitellä neljäsosa 2<sup>k</sup>-suunnitelman käsittely-yhdistelmistä. Suunnitelma sisältää 2<sup>k-2</sup> käsittelyyhdistelmää ja siitä voidaan käyttää nimitystä 2<sup>k–2</sup>-suunnitelma. 2<sup>k–2</sup>-suunnitelma muodostetaan laatimalla ensin perussuunnitelma, joka sisältää kaikki  $k - 2$  faktorikokeen käsittely-yhdistelmät. Tämän jälkeen lisätään kahdelle pystysarakkeelle puuttuvia tekijöitä kuvaavat yhdysvaikutukset. (Montgomery, 2013, 333.)

 $2^{6-2}$ -suunnitelman määrittelevä relaatio on  $I = ABCE = BCDF = ADEF$ . Suunnitelman erottelukyky on tasoa IV. Taulukossa 4 on esitetty alias-rakenteet suunnitelman tekijöille ja niiden yhdysvaikutuksille. Taulukosta on havaittavissa, että päävaikutukset ovat sekoittuneet kolmen ja viiden tekijän välisten yhdysvaikutusten kanssa. Kahden tekijän väliset yhdysvaikutukset ovat puolestaan sekoittuneet toistensa ja korkeampien yhdysvaikutusten kanssa. Yleisesti oletetaan kolmen tai useamman tekijän välisten yhdysvaikutusten olevan merkityksettömiä, joten suunnitelma soveltuu hyvin tekijöiden päävaikutusten arvioimiseen. (Montgomery, 2013, 334.)

Kun osafaktorisuunnitelma luodaan Minitab-ohjelmiston avulla, ohjelmisto luo tekijöille automaattisesti alias-rakenteet. Minitab ilmaisee myös suunnitelman määrittelevän relaation. Tämän lisäksi Minitab kertoo, mitkä päävaikutukset tai yhdysvaikutukset voivat olla sekoittuneita keskenään.

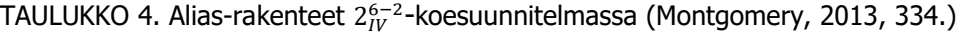

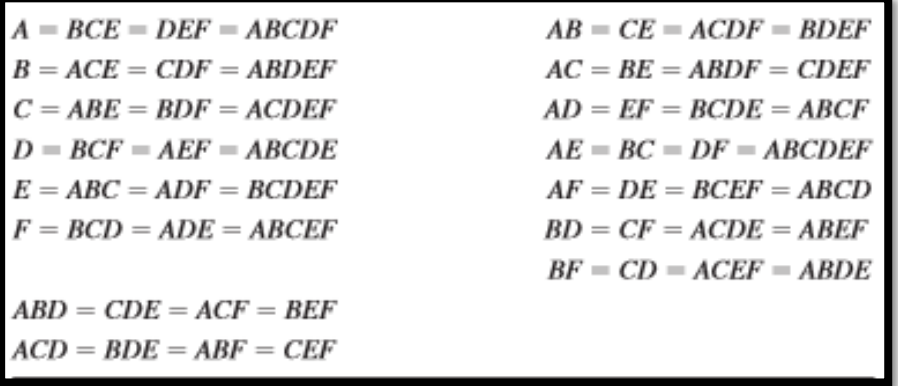

Taulukossa 5 on esitetty täydellinen 2<sup>6–2</sup>-suunnitelma. Tekijän E alias on ABC ja tekijän F alias on BCD.

|                |                  |                   | <b>Basic Design</b> |                    |                 |           |
|----------------|------------------|-------------------|---------------------|--------------------|-----------------|-----------|
| Run            | $\boldsymbol{A}$ | B                 | $\boldsymbol{C}$    | D                  | $E = ABC$       | $F = BCD$ |
| 1              |                  |                   |                     |                    |                 |           |
| $\overline{2}$ | $^{+}$           |                   |                     |                    | $^+$            |           |
| 3              | $\frac{1}{2}$    | ÷                 | $\sim$              | $\sim$             | ÷               |           |
| $\overline{4}$ | $^{+}$           | $^{+}$            |                     |                    |                 | +         |
| 5              |                  |                   | $^{+}$              |                    | $\,^+$          | +         |
| 6              |                  | $\frac{1}{2}$     | ÷                   | $\sim$             | $\qquad \qquad$ |           |
| 7              |                  | $^{+}$            | $^{+}$              |                    |                 |           |
| 8              | $^{+}$           | $^{+}$            | $^{+}$              |                    | $^{+}$          |           |
| 9              | $\sim$           | $\sim$            | $\sim$              | ÷                  | $\sim$          |           |
| 10             | $^{+}$           |                   |                     | $^{+}$             | $^{+}$          | t         |
| 11             |                  | $^{+}$            |                     | $^{+}$             | $^{+}$          |           |
| 12             | $^{+}$           | $^+$              |                     | $\scriptstyle{+}$  |                 |           |
| 13             |                  |                   | $^{+}$              | $^{+}$             | $^{+}$          |           |
| 14             | $^{+}$           |                   | $^{+}$              | $\hskip 0.025cm +$ |                 |           |
| 15             |                  | $\scriptstyle{+}$ | $\hbox{ }$          | $\ddot{}$          |                 |           |
| 16             |                  | $^{+}$            | $^{+}$              | $\ddot{}$          | $^{+}$          | $\! +$    |

TAULUKKO 5.  $2_{IV}^{6-2}$ -koesuunnitelma nimittäjinä  $I = ABCE$  ja  $I = BCDF$  (Montgomery, 2013, 335.)

#### 4.2.4 Resoluution III -osafaktorikokeiden erottelukyvyn parantaminen

Resoluution III koesuunnitelmien erottelukykyä voidaan nostaa resoluution IV tasolle menetelmällä, jota kutsutaan kääntämiseksi. Kääntämisellä tarkoitetaan yksittäisen muuttujan tai koko koesuunnitelman arvotasojen kääntämistä vastakkaisiksi. Kun koesuunnitelma käännetään yksittäisen muuttujan suhteen, ovat muuttuja ja kaikki sen kahden tekijän väliset yhdysvaikutukset vapaita muiden tekijöiden päävaikutusten ja kahden tekijän välisten yhdysvaikutusten suhteen. (Minitab Inc.) Kääntämistä on havainnollistettu kuvan 12 avulla.

| Alkuperäinen<br>suunnitelma | Kaikkien tekijöiden<br>suhteen käännetty<br>suunnitelma | Tekijän A suhteen<br>käännetty |
|-----------------------------|---------------------------------------------------------|--------------------------------|
| A B C                       | а в с                                                   | A B C                          |
|                             | +                                                       |                                |
|                             |                                                         |                                |
|                             |                                                         |                                |
| $+ + +$                     | $+ + +$                                                 | + + +                          |
|                             |                                                         |                                |
|                             | $+$ $+$                                                 |                                |
|                             |                                                         |                                |
|                             |                                                         |                                |
|                             |                                                         |                                |

KUVA 12. Kääntäminen yhden ja kaikkien tekijöiden suhteen (Minitab Inc.)

Kääntämisen myötä kokeen määrittelevä relaatio ja/tai alias-rakenne lyhenee, koska pienempi määrä tekijöitä on sekoittunut keskenään. Mikäli määrittelevän relaation kirjainmäärä tai alias-rakenne ei lyhene, aiheuttaa kääntäminen vain lisää toistoja. Esimerkiksi yhden viisi tekijää sisältävän osafaktorikokeen määrittelevä relaatio on seuraava:

Alkuperäinen suunnitelma:  $I + ABD + ACE + BCDE$ Käännetty suunnitelma:  $I + BCDE$ 

Edellä esitetty viisi tekijää sisältävä resoluution III osafaktorikoe saa määritteleväksi relaatioksi  $I + BCDE$ , käännettiin se sitten vain tekijän A tai kaikkien tekijöiden suhteen. (Minitab Inc.)

Liite 2 sisältää esimerkin osafaktorikokeen suorittamisesta ja analysoinnista Minitab 17 tilastolaskentaohjelmiston avulla.

#### 4.3 Vastepintamenetelmä

Edellä käsiteltyjen, faktori- ja osafaktorikokeiden päämääränä on tutkittavan ilmiön kannalta merkittävimpien tekijöiden erotteleminen. Vastepintamenetelmän tavoitteena taas on löytää optimaalisin tekijöiden ja tekijöiden arvotasojen yhdistelmä. Vastepintamenetelmän avulla voidaan löytää piste, jossa tutkittava ilmiö saa optimaalisimman suoritusarvonsa. Optimaalisin suoritusarvo voi olla joko vasteen maksimi- tai minimiarvo, riippuen tutkittavasta ilmiöstä. (Penn State.)

Vastepinta esitetään usein erilaisten graafisten kuvaajien avulla. Vastepintamenetelmän yhteydessä kuvaajina käytetään vastepintakuvaajaa sekä ääriviivamallia, jonka voidaan ajatella olevan eräänlainen korkeuskäyräkuvaaja. Vasteen  $y$  riippuvuutta tekijöiden tasoista voidaan kuvata seuraavan funktion avulla:

$$
y = f(x_1, x_2, \dots, x_k) + \epsilon \tag{11}
$$

 $x_1, x_2, ...$   $x_k$  ovat tekijöitä. Termi  $\epsilon$  kuvaa kokeen virheen osuutta. Mikäli vastepintaa kuvaava termi  $\eta$ merkitään yhtäsuureksi edellä olevan funktion kanssa, saadaan muodostettua vastepintaa kuvaava funktio:

$$
\eta = f(x_1, x_2, \dots x_k) \tag{12}
$$

(Montgomery, 2013, 478 - 479.)

Kuvassa 13 on esitetty erään kaksi muuttujaa sisältävän ilmiön vastepintakuvaaja.

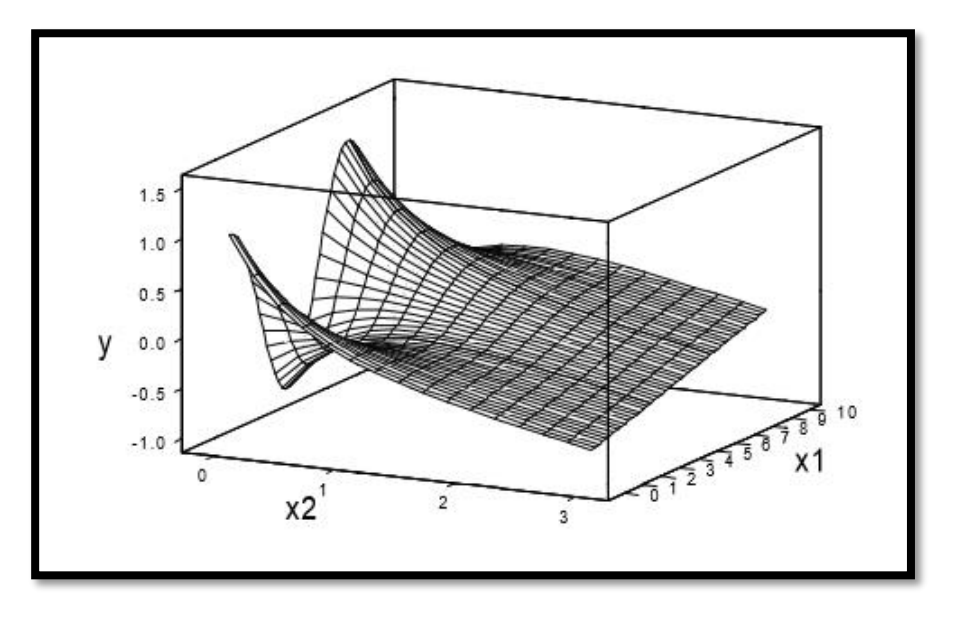

KUVA 13. Vastepintakuvaaja (Oehlert, 2010, 510.)

Kuvassa 14 on yllä olevan vastepintakuvaajan ääriviivamalli. Ääriviivamallista, kuten vastepintakuvaajastakin, voidaan lukea, minkä arvon vaste saa milläkin tekijöiden arvotasojen yhdistelmällä. (Oehlert, 2010, 510.)

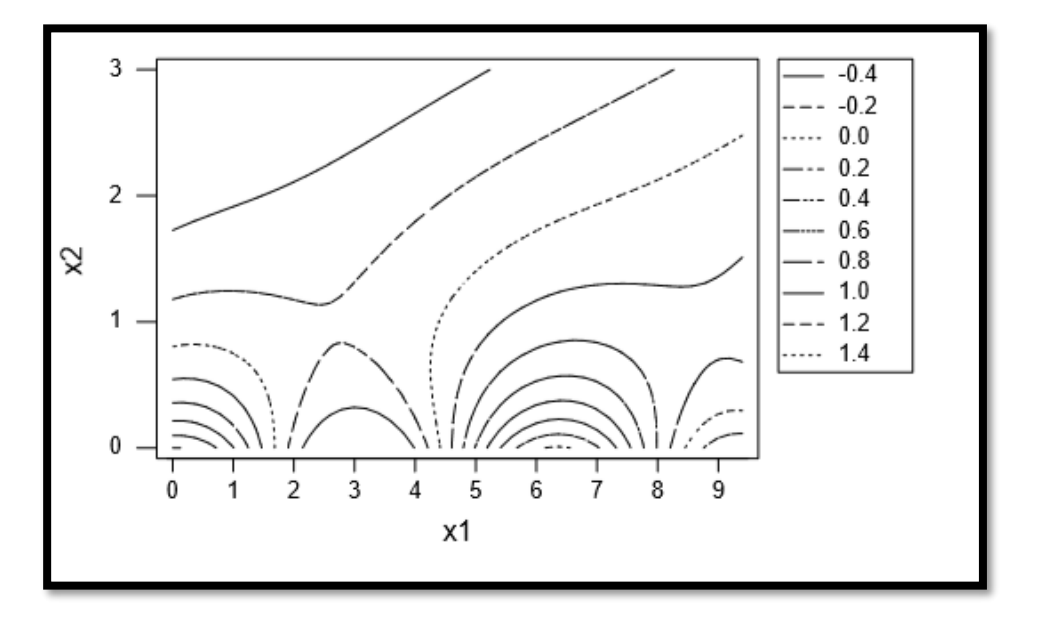

KUVA 14. Ääriviivamalli (Oehlert, 2010, 511.)

#### 4.3.1 Ensimmäisen asteen vastepintamalli

 $2<sup>k</sup>$ -suunnitelmien yhteydessä käytettävä lineaarinen regressioyhtälö muodostaa ensimmäisen asteen vastepintamallin. Lineaarisen regressioyhtälön malli noudattaa kaavan 20 yhtälöä (kaava sivulla 63), mutta siihen ei sisälly yhdysvaikutustermiä. Ensimmäisen asteen vastepintamallit muodostavat tasaisia, mutta kallellaan olevia pintoja. Myös ääriviivamalli muodostuu keskenään samansuuntaisista suorista. (Oehlert, 2010, 511 - 512.) Kuvassa 15 on esitetty erään kaksi tekijää sisältävän ilmiön ensimmäisen asteen vastepintamalli.

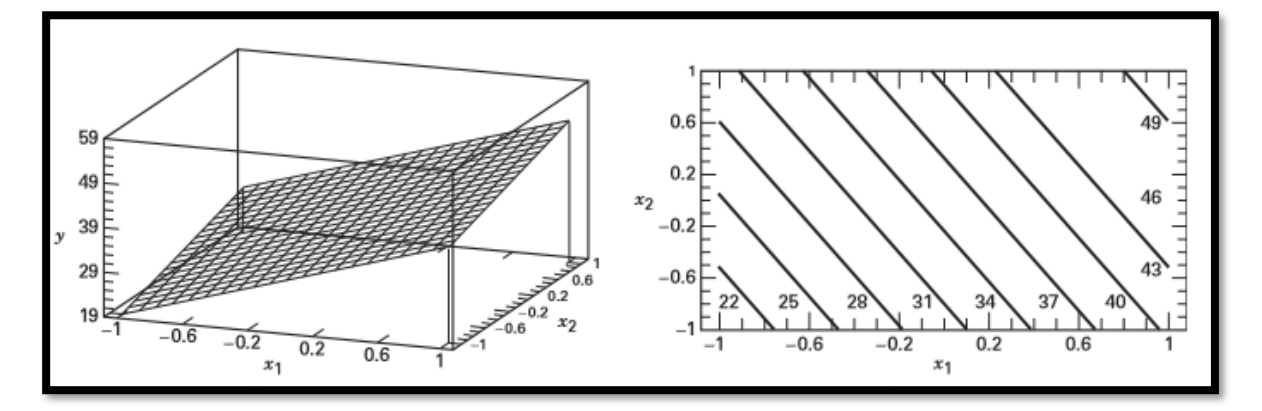

KUVA 15. Lineaarinen vastepintamalli sekä vastepinnan ääriviivamalli (Montgomery, 2013, 185.)

Kun ensimmäisen asteen vastepintamallin yhtälöön lisätään yhdysvaikutustekijä (kaava 20, sivulla 63), voidaan malliin sisällyttää hieman kaarevuutta (Montgomery, 2013, 185). Kuvassa 16 on esitetty sama vastepintamalli kuin kuvassa 15, mutta regressioyhtälöön on sisällytetty yhdysvaikutustekijä.

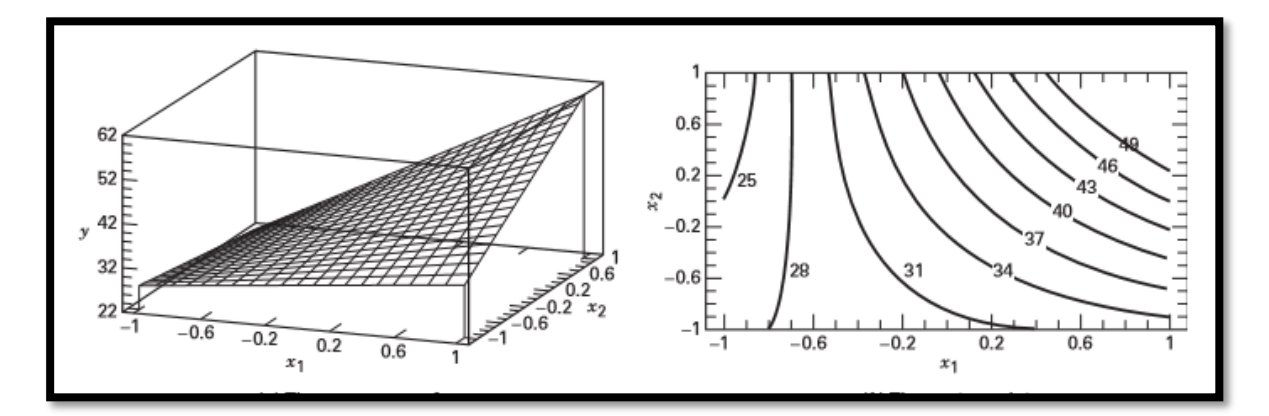

KUVA 16. Yhdysvaikutustermi tuo vastepintamalliin muotoa. (Montgomery, 2013, 186.)

Koska ensimmäisen asteen vastepintamallin regressioyhtälö on lineaarinen, yhtälön avulla ei voida muodostaa kovinkaan tarkkoja vastepintakuvaajia. Ensimmäisen asteen vastepintamalli soveltuu tilanteisiin, joissa vasteen tiedetään käyttäytyvän suhteellisen lineaarisesti suhteessa tekijöiden tasoihin. Vasteet poikkeavat hyvin usein yllä olevista kuvaajista. Vasteen arvo saattaa muuttua hyvinkin jyrkästi, vaikka tekijöiden arvotasoja muutettaisiin vain vähän. (Oehlert, 2010, 510 - 513.) Kuva 13 on hyvä esimerkki tilanteesta, jossa pieni muutos tekijän arvossa voi vaikuttaa merkittävästi vasteeseen.

Ensimmäisen asteen vastepintamallin regressioyhtälön lineaarisuus ei ole ainut ongelma, kun halutaan luoda tarkkoja vastepintakuvaajia. Kun tarkastellaan 2<sup>k</sup>-suunnitelmia, huomataan, että havaintopisteet sijaitsevat ainoastaan kulmapisteissä. Oletus, että vaste käyttäytyy lineaarisesti suhteessa tekijöiden tasoihin, perustuu juuri näihin kulmapisteisiin.

Lisäämällä suunnitelmaan keskipiste (0, 0), voidaan tekijöiden lineaarista yhteyttä vasteeseen testata. Mikäli havaitaan, että tekijät todella käyttäytyvät lineaarisesti vasteen suhteen, soveltuu ensimmäisen asteen vastepintamalli kuvaamaan tekijöiden ja vasteen välistä suhdetta. Jos taas havaitaan, että vasteen käyttäytymisessä on merkittävää kaarevuutta, on toisen asteen vastepintamalli parempi kuvaamaan tätä suhdetta. (Oehlert, 2010, 513.)

 $2<sup>k</sup>$ -suunnitelmien avulla on todennäköisesti saatu vasteen käyttäytymisestä käsitys, jonka avulla voidaan arvioida, millaisella tekijöiden ja tekijöiden arvotasojen kombinaatiolla saavutetaan optimaalisin vasteen arvo. Kun tiedetään, missä tutkittavan ilmiön kannalta optimaalisin piste todennäköisesti sijaitsee, voidaan pisteen ympäristöä mallintaa toisen asteen vastepintamallin avulla. Toisen asteen vastepintamallin avulla voidaan mallintaa vastepintoja, jotka sisältävät myös kaarevuutta. (Penn State.)

#### 4.3.2 Toisen asteen vastepintamalli

Optimipisteen läheisyydessä tarvitaan malli, joka kykenee kuvaamaan myös kaarevuutta. Tähän tarkoitukseen sopii toisen asteen vastepintamalli. (Montgomery, 2013, 486.) Tästä käytetään myös nimitystä optimointimalli (Penn State). Toisen asteen vastepintamalli noudattaa seuraavan funktion muotoa:

$$
y = \beta_0 + \beta_1 x_1 + \beta_2 x_2 + \beta_{12} x_1 x_2 + \beta_{11} x_1^2 + \beta_{22} x_2^2 + \epsilon
$$
\n(13)

Toisen asteen vastepintamalli sisältää kaikki ensimmäisen asteen vastepintamallin termit, joiden lisäksi malli sisältää myös kaikki toisen asteen termit sekä kaikki yhdysvaikutustermit (Oehlert, 2010, 517). Toisen asteen vastepintamallit kuvaavat neliömäisiä pintoja, jotka voivat saada hyvin erilaisia muotoja (Oehlert, 2010, 518). Kuvassa 17 on esitetty muutamia erilaisia toisen asteen vastepintakuvaajan muotoja. Kuvassa 18 taas on esitetty kyseisten vastepintojen ääriviivamallit.

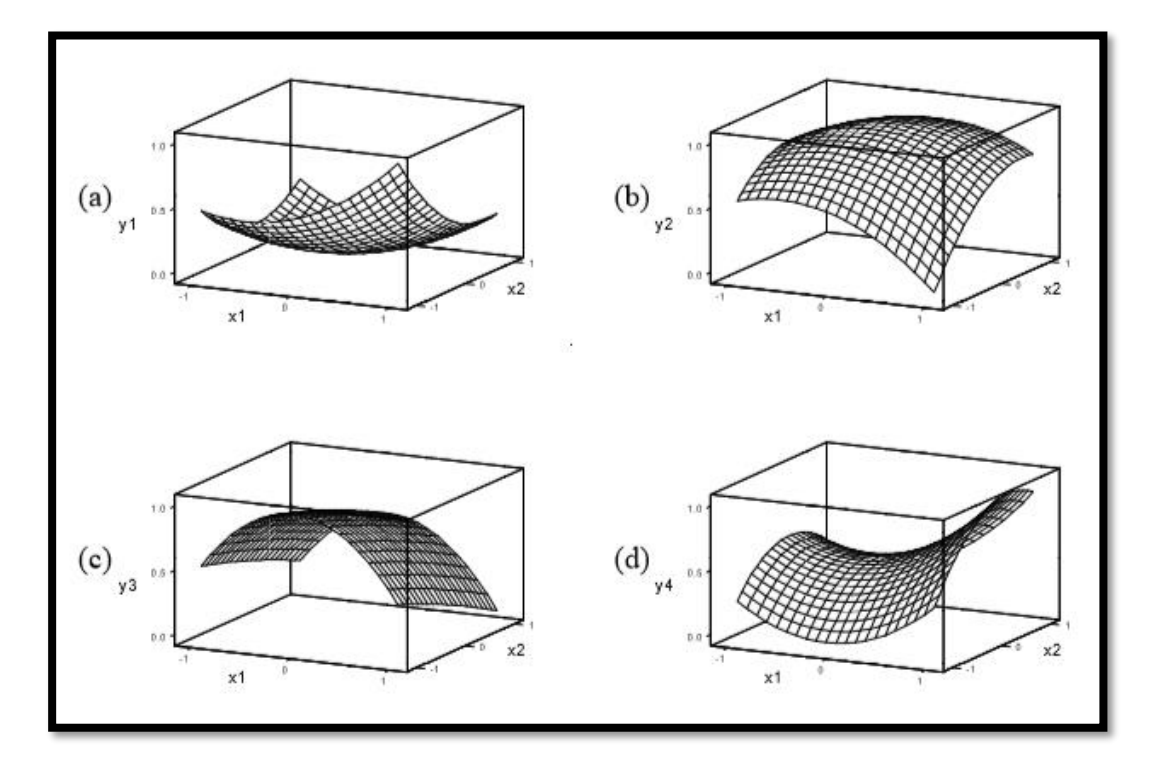

KUVA 17. Toisen asteen vastepintoja: (a) minimi, (b) maksimi, (c) selänne ja (d) satula (Oehlert, 2010, 518.)

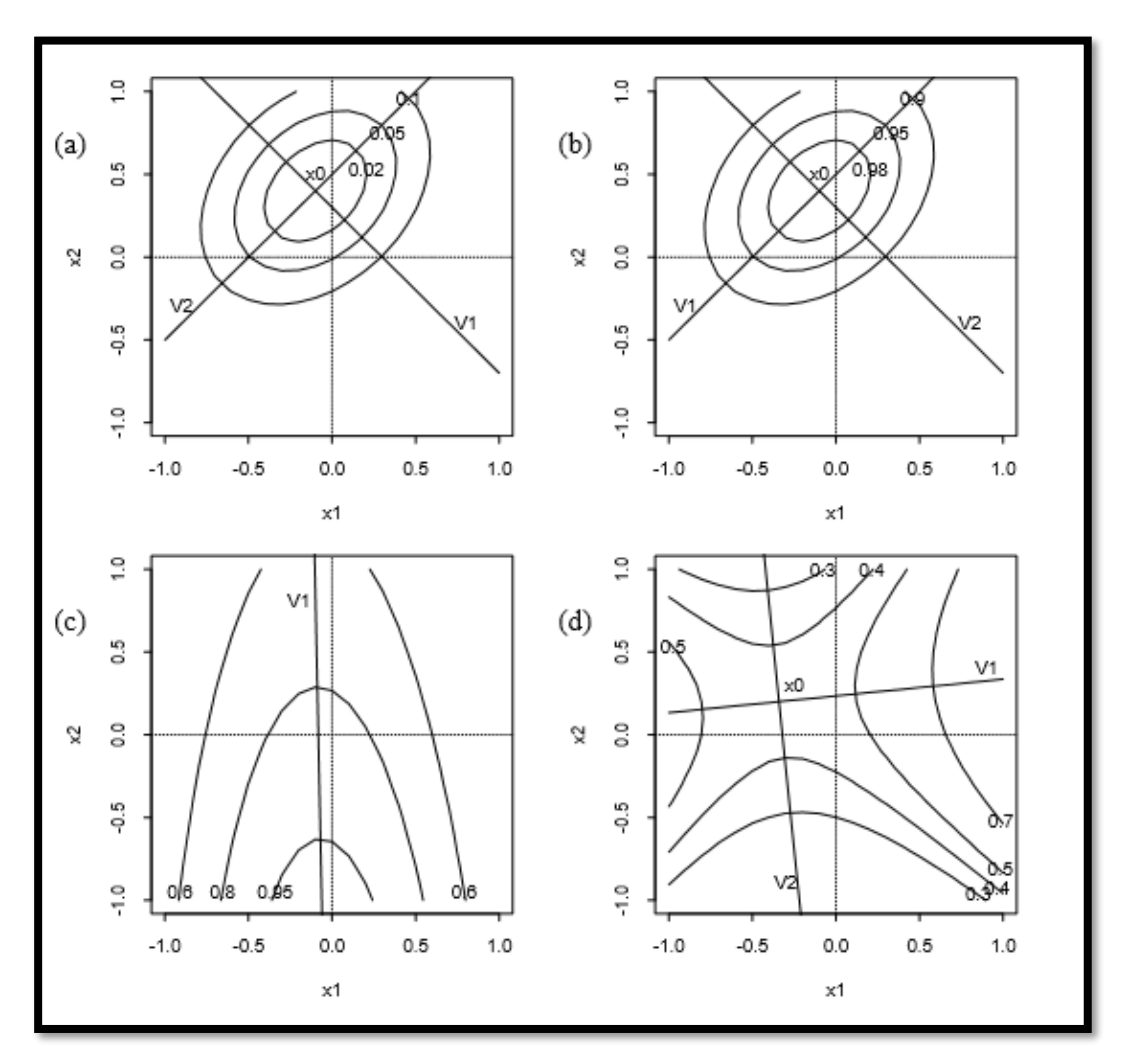

KUVA 18. Ääriviivamallit kuvan 17 vastepinnoista (Oehlert, 2010, 520.)

# **Central Composite -suunnitelma**

Central Composite -suunnitelma on yksi suosituimmista toisen asteen vastepintamenetelmistä. Central Composite -suunnitelmat sisältävät faktorisuunnitelmien havaintopisteet, joiden lisäksi suunnitelmissa on keskipisteitä sekä tähtipisteitä. Tähtipisteitä kuvataan alpha-symboleilla (∝). (Oehlert, 2010, 522.) Tähtipisteiden lukumäärä saadaan suunnitelmiin kertomalla tekijöiden lukumäärä kahdella (Penn State). Central Composite -suunnitelma voidaan luoda sekä faktori- että osafaktorikokeen havainnoille (Oehlert, 2010, 522). Kuvissa 19 ja 20 on havainnollistettu kaksi ja kolme tekijää sisältäviä Central Composite -suunnitelmia.

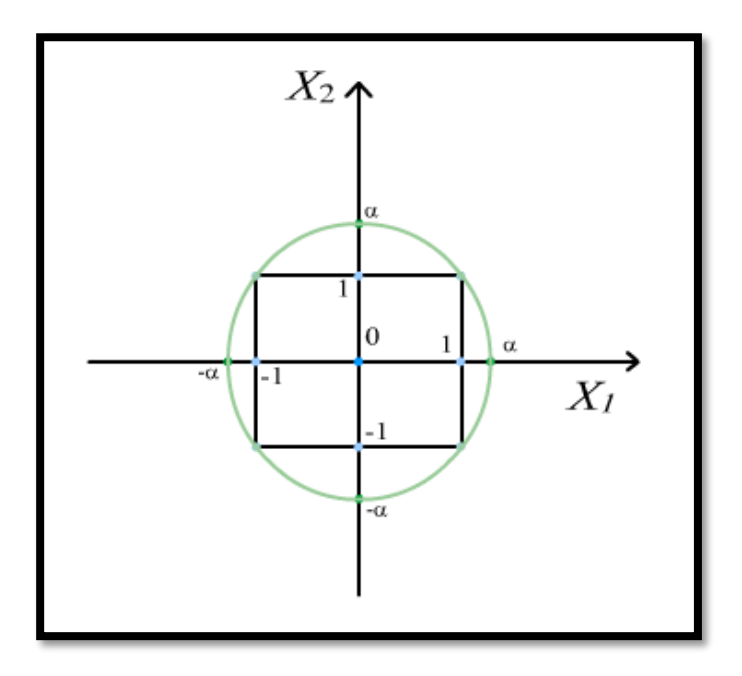

KUVA 19. Kaksi tekijää sisältävä Central Composite -suunnitelma (Penn State.)

2<sup>k</sup>-suunnitelmat ovat helposti laajennettavissa Central Composite -suunnitelmiksi lisäämällä tähti- ja keskipisteet (Oehlert, 2010, 522). Tähän perustuu suunnitelmien suosio.

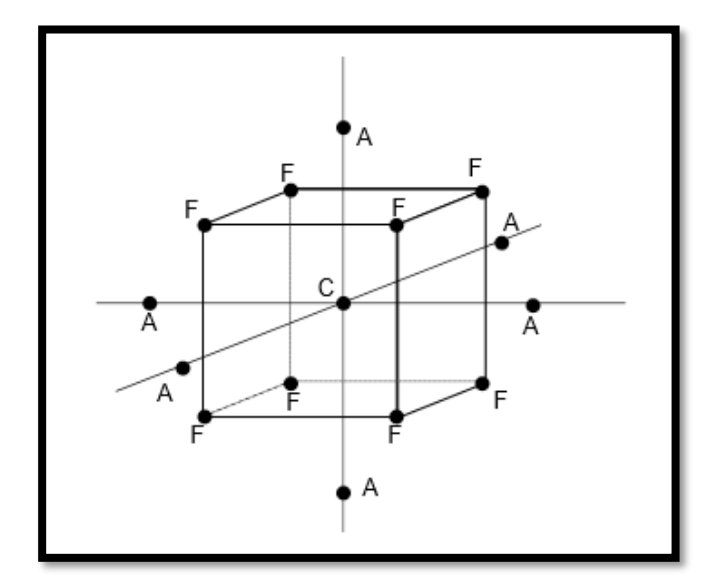

KUVA 20. Kolmen tekijän Central Composite -suunnitelma (Oehlert, 2010, 522.)

Tähtipisteen arvona käytetään yleensä tekijöiden lukumäärän neliöjuurta ( $\alpha = \sqrt{k}$ ). Tällä tavoin saadaan muodostettua pallomainen rakenne, jossa faktorikokeen havaintopisteet sekä tähtipisteet sijaitsevat pallon pinnalla (kahden tekijän tapauksessa ympyrän pinnalla) √ $\overline{k}$ :n etäisyydellä suunnitelman keskipisteestä. (Montgomery, 2013, 503.) Toinen vaihtoehto määritellä tähtipisteen arvo on käyttää faktorisuunnitelman havaintopisteiden neljäsosajuurta ( $\propto = n_F^{-1/4}$ ). Tämä menettelytapa muodostaa pyöritettävän mallin. Myös pallomaiset mallit ovat pyöritettäviä malleja siinä suhteessa, että kaikki havaintopisteet sijaitsevat yhtä kaukana ympyrän keskipisteestä. Central Composite -suunnitelmien yhteydessä pyöritettävällä mallilla tarkoitetaan kuitenkin mallia, jossa

kaikilla havaintopisteillä on sama ennustevarianssi. (Penn State.) Taulukossa 6 on vertailtu havaintoja tähtipisteiden lukumääriä eri suunnitelmien välillä.

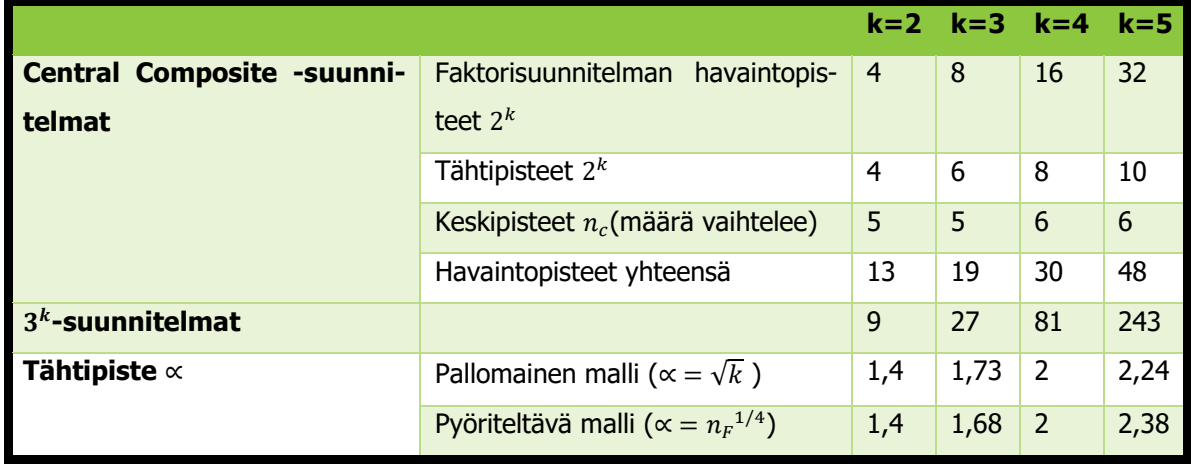

TAULUKKO 6. Havaintopisteiden lukumäärän ja tähtipisteiden arvojen vertailua (mukaillen Penn State.)

Central Composite -suunnitelmat sisältävät useita keskipistehavaintoja, sillä haetun optimiarvon oletetaan sijaitsevan keskivyöhykkeen tietämillä. Sisällyttämällä suunnitelmaan 5 tai 6 keskipistettä, voidaan regressioyhtälön avulla kuvata vasteen arvo kutakuinkin yhtä tarkasti mallin keski- ja reunapisteissä. (Penn State.)

Taulukkoon 6 on sisällytetty vertailun vuoksi myös  $3^k$ -suunnitelmien havaintopisteiden lukumäärä  $3^2$ suunnitelman ollessa Central Composite -suunnitelmien erikoistapaus (Penn State). 3<sup>2</sup>-suunnitelmassa tähtipisteen (∝) arvo on yksi. Suunnitelman tähtipisteet sijaitsevat tahkon keskipisteessä. (Montgomery, 2013, 504.) Kuvassa 21 on esitetty 3 2 -suunnitelman havaintopisteet.

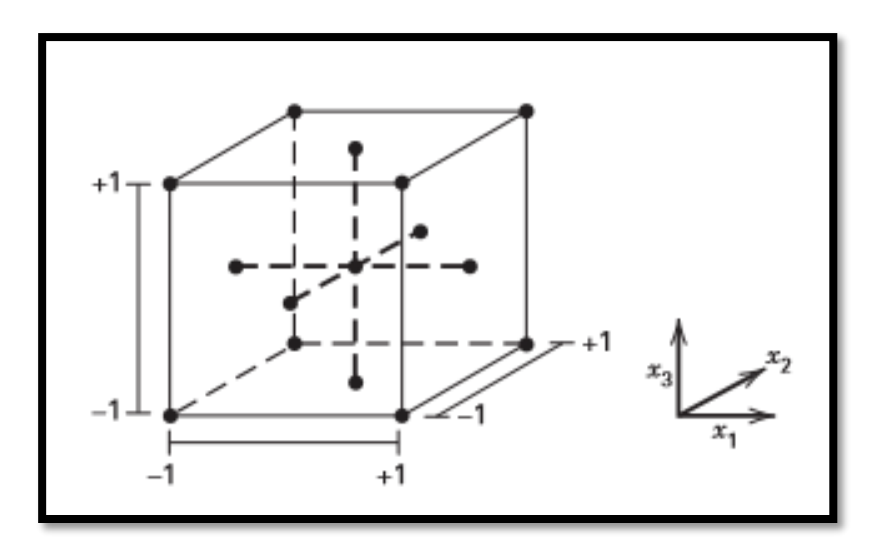

KUVA 21. 3<sup>2</sup>-suunnitelma on Central Composite -suunnitelmien erikoistapaus (Montgomery, 2013, 504.)

# **Box-Behnken -suunnitelma**

Toinen yleinen toisen asteen vastepintamenetelmä on Box-Behnken -suunnitelma. Myös Box-Behnken -suunnitelma muodostaa pallomaisen rakenteen, mutta tässä tapauksessa pallo muodostuu kuution sisäpuolelle. Box-Benken -suunnitelmassa havaintopisteet sijaitsevat pallon kehällä √2:n etäisyydellä suunnitelman keskipisteestä. Havainnot eivät milloinkaan saa faktoripisteiden (-1, +1) arvoja. Suunnitelman käyttö voi tulla kysymykseen tapauksessa, jossa kulmapisteiden havainnot ovat hyvin äärimmäisiä, esimerkiksi hyvin kalliita saavuttaa. (Montgomery, 2013, 503 - 504.) Kuvassa 22 on esitetty, miten Box-Behnken -suunnitelman havaintopisteet sijoittuvat.

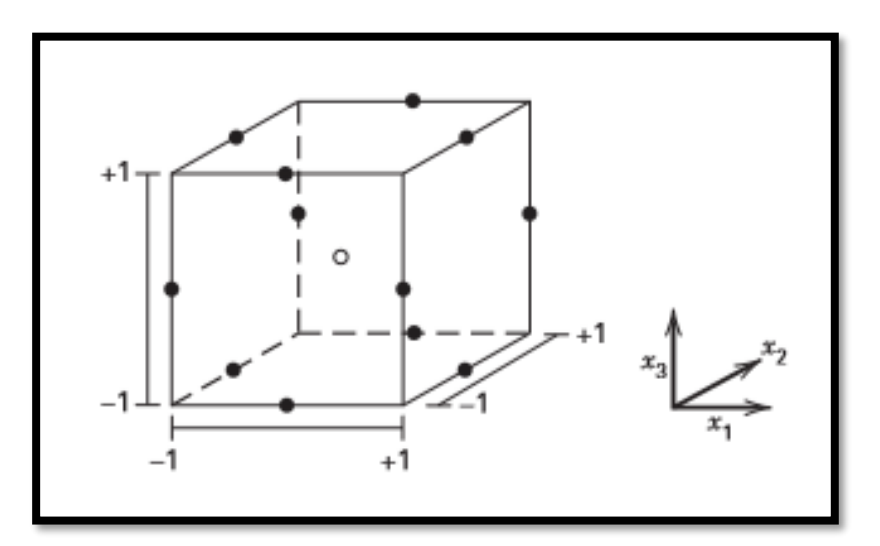

KUVA 22. Box-Behnkenin kolme tekijää sisältävä suunnitelma (Montgomery, 2013, 504.)

4.3.3 Toisen asteen vastepintamenetelmän koesuunnitelmat Minitab 17 -ohjelmistossa

| X<br>Create Response Surface Design: Display Available Designs |                                    |                                                                                                    |  |  |  |  |  |  |  |    |            |  |
|----------------------------------------------------------------|------------------------------------|----------------------------------------------------------------------------------------------------|--|--|--|--|--|--|--|----|------------|--|
|                                                                | Available Response Surface Designs |                                                                                                    |  |  |  |  |  |  |  |    |            |  |
|                                                                |                                    | <b>Continuous Factors</b><br><b>Design</b><br>з<br>9<br>2<br>8<br>10<br>5<br>4<br>6<br>7<br>unblocked<br>52<br>152<br>13<br>20<br>31<br>90<br><b>blocked</b><br>54<br>14<br>20<br>30<br>90<br>160<br>unblocked<br>154<br>32<br>53<br>88<br><b>blocked</b><br>33<br>54<br>90<br>160<br>unblocked<br>90<br>156<br>blocked<br>90<br>160<br>unblocked<br><b>blocked</b><br>160<br>unblocked<br>15<br>54<br>27<br>46<br>62<br>130<br><b>blocked</b><br>27<br>62<br>46<br>54<br>170<br>130 |  |  |  |  |  |  |  |    |            |  |
|                                                                |                                    |                                                                                                    |  |  |  |  |  |  |  |    | 158<br>170 |  |
|                                                                | <b>Central composite full</b>      |                                                                                                    |  |  |  |  |  |  |  |    |            |  |
|                                                                |                                    |                                                                                                    |  |  |  |  |  |  |  |    |            |  |
|                                                                |                                    |                                                                                                    |  |  |  |  |  |  |  |    |            |  |
|                                                                | <b>Central composite half</b>      |                                                                                                    |  |  |  |  |  |  |  |    |            |  |
|                                                                |                                    |                                                                                                    |  |  |  |  |  |  |  |    |            |  |
|                                                                | Central composite quarter          |                                                                                                    |  |  |  |  |  |  |  |    |            |  |
|                                                                |                                    |                                                                                                    |  |  |  |  |  |  |  |    |            |  |
|                                                                | Central composite eighth           |                                                                                                    |  |  |  |  |  |  |  |    |            |  |
|                                                                | <b>Box-Behnken</b>                 |                                                                                                    |  |  |  |  |  |  |  |    |            |  |
|                                                                |                                    |                                                                                                    |  |  |  |  |  |  |  |    |            |  |
|                                                                | Help                               |                                                                                                    |  |  |  |  |  |  |  | ОК |            |  |

KUVA 23. Vastepintamenetelmän koesuunnitelmat Minitab 17 -ohjelmistossa (Minitab Inc.)

Kuvassa 23 on esitetty Minitabin tarjoamat vastepintamenetelmän koesuunnitelmat. Malliin voidaan sisällyttää kaikki havaintopisteet tai tekijöiden määrän kasvaessa vain osa niistä. Box-Behnken -suunnitelmat vaativat vähemmän havaintopisteitä kuin Central Composite -suunnitelmat.

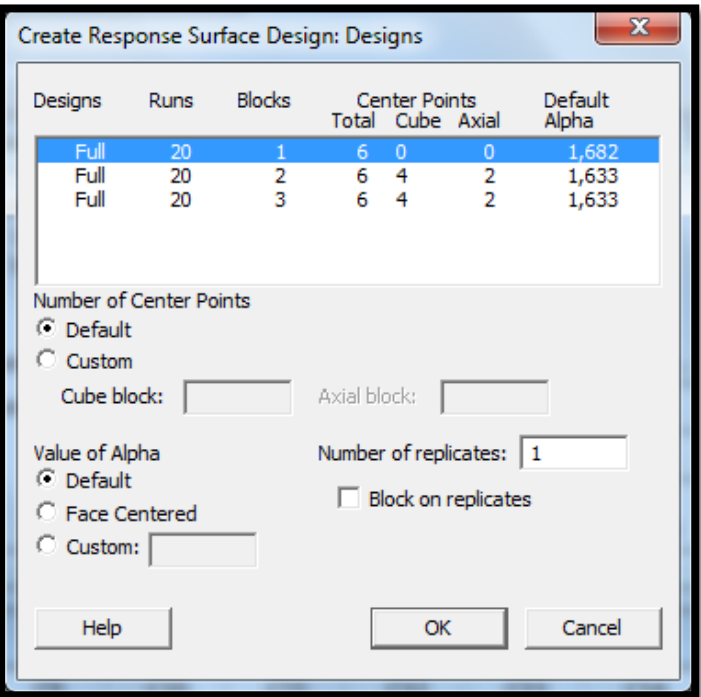

KUVA 24. Kolme tekijää sisältävän Central Composite –suunnitelman oletusarvot (Minitab Inc.)

Suunnitelmissa voidaan käyttää tähtipisteiden arvona oletusarvoja. Toinen vaihtoehto on määritellä tähtipisteen arvo itse.
# 5 SÄHKÖISEN LIITOKSEN PARANTAMINEN KOESUUNNITELULLA

#### 5.1 Tausta

Sähköisen liitoksen parantaminen liittyy vuonna 2016 suoritettuun tuotekehitysprojektiin, jonka tavoitteena oli sähköisen liitoksen luotettavuuden parantaminen. Ongelmana oli taajuusmuuttajan sisäisen sähköisen liitoksen löystyminen, josta aiheutui laitteiden ennenaikaisia vikaantumisia. Liitoksen sijaintia ei haluta tuoda julki sen enempää, vaan työn yhteydessä puhutaan ainoastaan sähköisestä liitoksesta. Työssä ei myöskään tuoda julki liitoksen sähköteknisiä mitoituksia.

Kokeessa liitosta kuormitettiin sykleissä 125 A:n kuormitusvirralla ja sadan asteen lämpötilavaihtelulla välillä 30 - 130 °C. Kyseinen taajuusmuuttaja on mitoitettu kestämään 105 A:n jatkuva kuormitusvirta, mutta kuormitus voi hetkellisesti ylittää jopa testissä käytettävän 125 A:n virran. Testissä käytettävällä 125 A:n virralla on kuitenkin kiihdyttävä vaikutus liitoksen ikääntymiselle, sillä se ylittää laitteen normaaleissa käyttöolosuhteissa ilmenevän kuormitusvirran. Testissä käytettävällä sadan asteen lämpötilavaihtelulla on niin ikään vanhenemista kiihdyttävä vaikutus. Asennusolosuhteista ja kuormituksesta riippuen, todellisissa käyttöolosuhteissa voidaan saavuttaa sadan celsiusasteen lämpötilavaihtelu satunnaisesti.

Ensimmäisenä tarkasteltiin kuparikiskon poikkipinta-alan riittävyyttä, minkä johdosta sen pinta-alaa kasvatettiin 50 prosenttia. Alkuperäinen kisko oli selkeästi alimitoitettu, minkä johdosta kiskossa syntyi ylimääräisiä häviöitä. Häviöiden myötä liitos lämpenee, jolloin metalli laajenee lämmön vaikutuksesta. Lämpölaajeneminen edesauttaa liitoksen löystymistä, mikä oli ongelmallista myös liitoksen muodostavan metalliparin kannalta. Liitoksen toinen osapuoli oli kuparia ja toinen alumiinia. Metalleilla on eri lämpölaajenemiskertoimet, ja varsinkin suuressa kuormituksessa aiheutuu suuria lämpötilamuutoksia, joista aiheutuu metallien lämpölaajenemisia. Kun taajuusmuuttajaa kuormitetaan jaksottaisesti, metalleiden eri lämpölaajenemiskertoimet edesauttavat liitoksen löystymistä. Liitoksen muodostava metallipari on esitetty kuvassa 25.

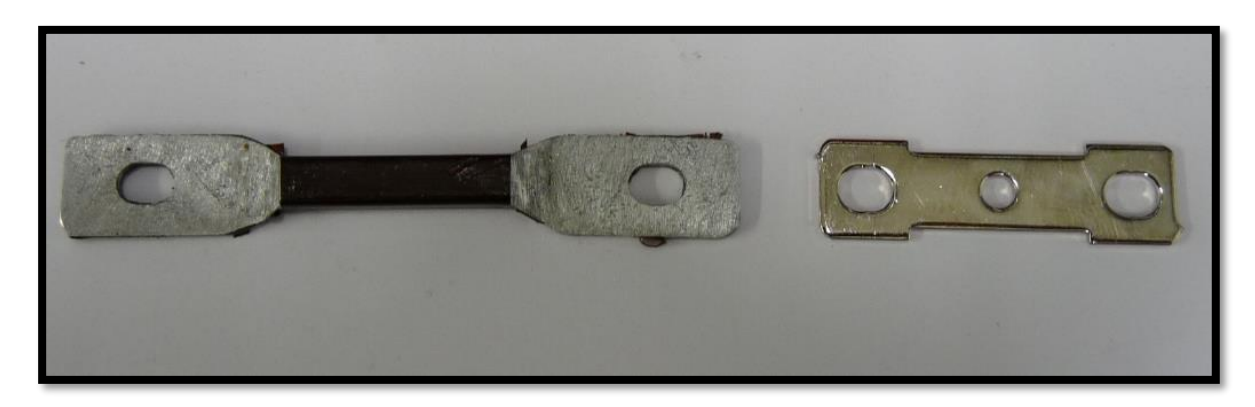

KUVA 25. Sähköisen liitoksen muodostava metallipari (Kaunismäki, 2017.)

Tuotekehitystestauksen tuloksena löydettiin ratkaisu, jolla liitoksesta saatiin tehtyä luotettavampi. Testauksen aikana muutettiin kuparikiskon pinta-alaa, liitoksen kiristysmomenttia sekä liitoksen vastapuolella olevaa mutteria. Kokeissa lisättiin myös liitoksen kosketuspinta-alaa, mutta sillä ei ollut vaikutusta häviöihin. Liitoksen alkuperäinen kosketuspinta-ala todettiin riittäväksi. Mutterien ero näkyy kuvassa 26.

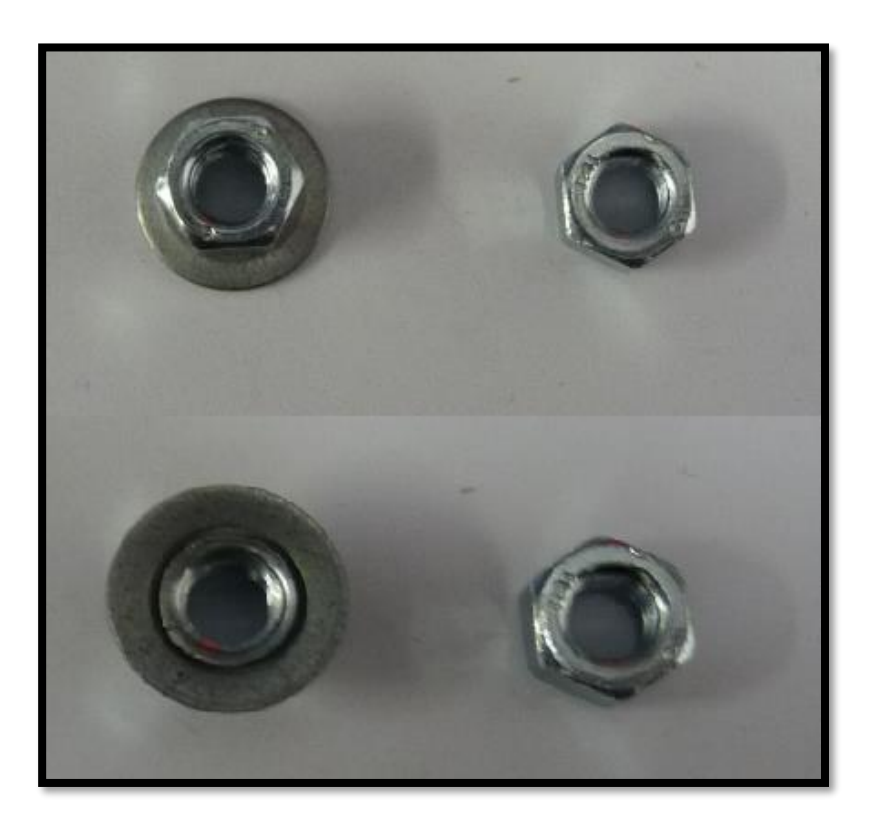

KUVA 26. Vasemmalla jousiprikallinen mutteri, oikealla tavallinen (Kaunismäki, 2017.)

## 5.2 Tavoitteet

Työn tavoitteena oli tutkia tuotekehitysprojektin aikana kerättyjä mittaustuloksia koesuunnittelun avulla. Työssä pyrittiin selvittämään, tukeeko koesuunnittelun avulla tehty analyysi tuotekehitysprojektin aikana tehtyjä päätelmiä. Aiemmat mittaustulokset yhdistettiin opinnäytetyössä tehtyihin mittauksiin, jolloin saatiin luotua mittaustulosten kokonaisuus, joka muodostaa kolme tekijää sisältävän faktorikoesuunnitelman. Koesuunnitelmassa muuttujina olivat kuparikiskon pinta-ala, liitoksen kiristysmomentti sekä liitoksen vastapuolella oleva mutteri.

Tavoitteena oli analysoida muuttujien vaikutusta liitoksen yli vaikuttavaan jännitehäviöön ja löytää häviöiden kannalta keskeisimmät muuttujat. Viime kesänä suoritetun tuotekehitystestin perusteella kuparikiskon paksuudella ja mutterilla oli selkeä vaikutus häviöihin. Tavoitteena oli myös pohtia, olisivatko tuotekehitystestin perusteella tehdyt johtopäätökset olleet nopeammin todennettavissa koesuunnittelumenetelmän avulla.

## 5.3 Mittausjärjestelyt

Mittaukset suoritettiin Espec-olosuhdekaapissa. Mittaustulokset kerättiin tarkoitukseen sopivalla Yokogawan dataloggerilla, joka oli yhdistetty ethernet-yhteydellä ohjauspöydällä sijaitsevaan tietokoneeseen. Tietokoneen kautta ohjattiin myös olosuhdekaapin lämpötilaa erillisellä tietokoneohjelmistolla. Koejärjestelyissä syötettiin virtaa Elconin teholähteellä, jota ohjattiin samalla ohjelmistolla kuin olosuhdekaappia. Mittausjärjestelyn rakennetta on havainnollistettu kuvien 27 ja 28 avulla.

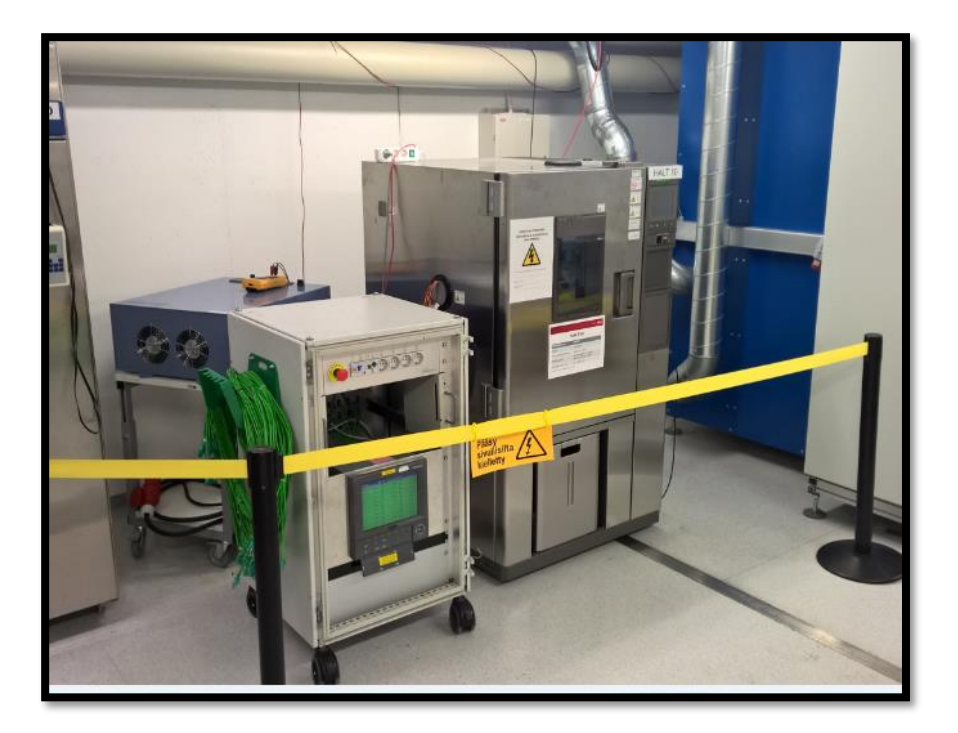

KUVA 27. Mittausjärjestely. Oikealla Espec-olosuhdekaappi, jonka vasemmalla puolella Yokogawan dataloggeri. Teholähde dataloggerin takana (Kaunismäki, 2017.)

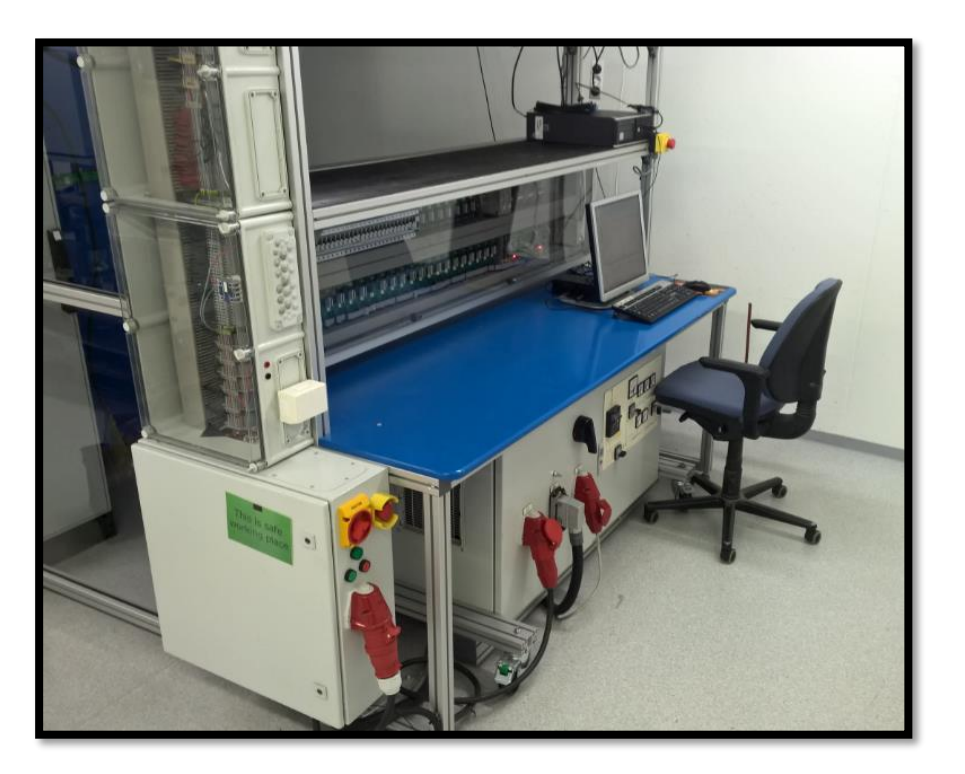

KUVA 28. Ohjauspöytä sisältää releitä ja erilaisia digitaalisia I/O –kanavia, joita voidaan käyttää esimerkiksi laitteiden ohjaamiseen (Kaunismäki, 2017.)

Liitokset kytkettiin sarjaan. Jokainen erilainen liitosryhmä sisälsi kymmenen sarjaan kytkettyä liitosta, muodostaen oman näytesarjansa. Liitosten sarja kytkettiin edelleen sarjaan Elconin teholähteen kanssa, ja ketjuun syötettiin 125 A:n virta. Koska liitokset olivat sarjassa, kaikkien liitosten yli vaikutti sama virta. Ohmin lain perusteella jännite on resistanssi kertaa virta:

$$
U = R \times I \tag{14}
$$

Liitoksen resistanssin kasvaessa syntyy jännitehäviö, jonka perusteella liitosten laatua arvioitiin. Kun jännitehäviö on tiedossa, voidaan laskea häviöteho watteina:

$$
P = U \times I \tag{15}
$$

Pelkästään häviöiden suuruuden mittaaminen ei ollut päämääränä, vaan testissä seurattiin myös liitosten käyttäytymistä niiden ikääntyessä. Tavoitteena oli löytää liitostyyppi, joka olisi luotettava. Erilaisten liitostyyppien välillä havaittiin olevan suuria eroja niin häviöiden kuin eliniänkin kesken. Mittaustuloksia käsitellään luvussa 5.5.

Ketjutetun rakenteen huono puoli oli yksittäisen liitoksen löystymisestä aiheutuva lämmön johtuminen viereisiin rakenteisiin. Yksi huono liitos johti helposti myös viereisten liitosten häviöiden kasvamiseen. Kuvassa 29 on esitetty mittauskytkennän ketjumainen rakenne. Varsinainen mittauskytkentä näkyy kuvassa 30. Jännitettä mitataan jokaisen liitoksen yli. Jokaisen mittauksen välissä on itse asiassa kaksi liitosta, kuten havaitaan myös kuvasta 29. Mittaupisteiden välillä oleva häviö oli siis kahden liitoksen yli mitattu jännite.

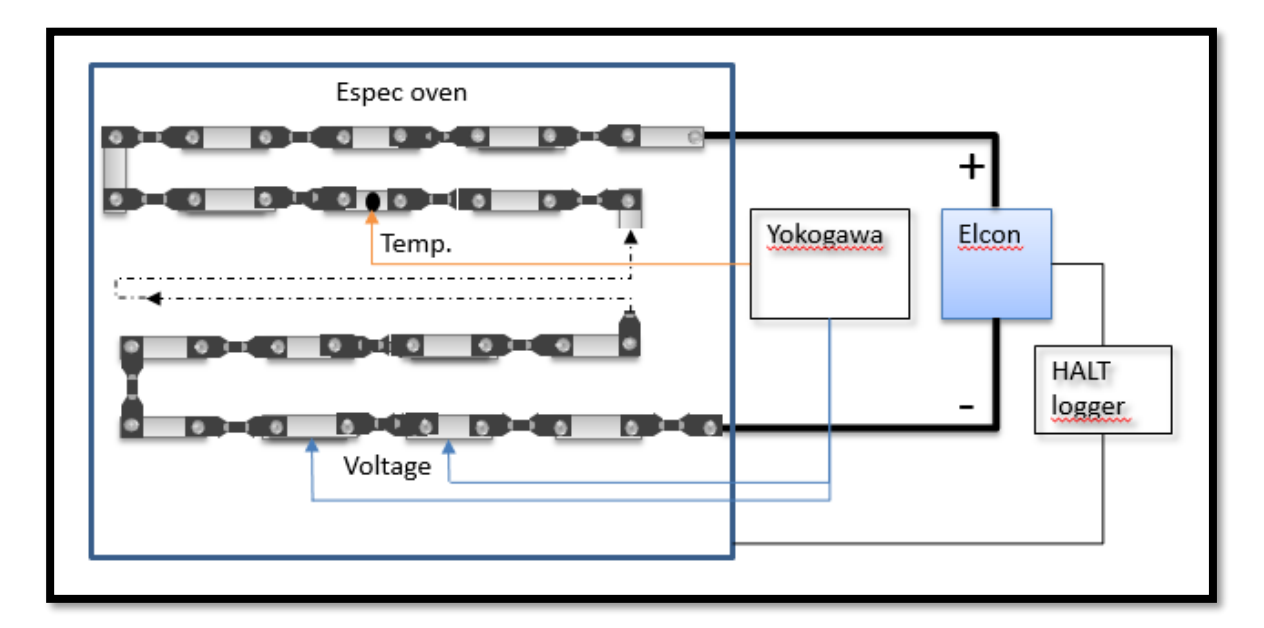

KUVA 29. Mittauskytkentä (Kenttä, 2013.)

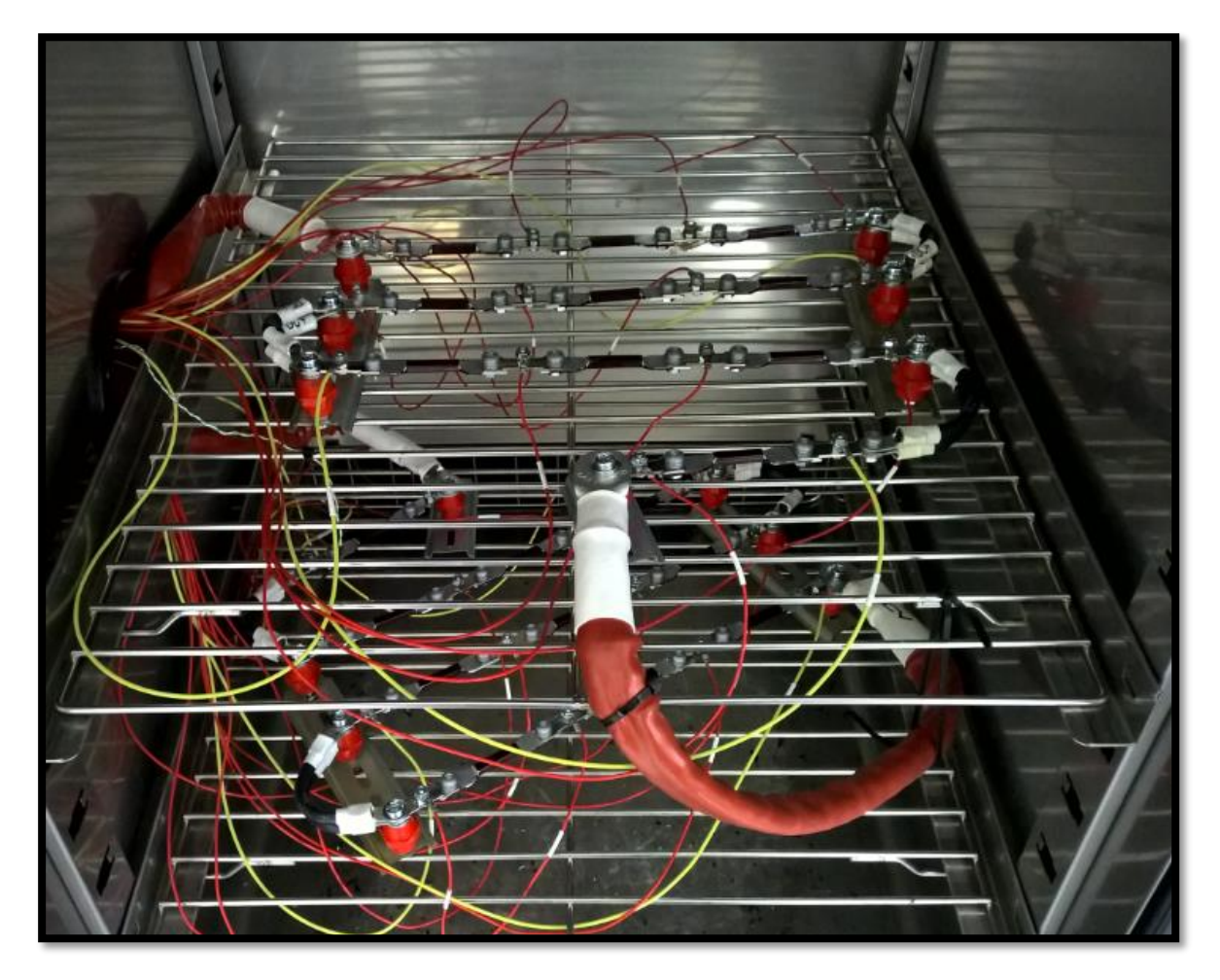

KUVA 30. Näkymä uunin sisältä (Kaunismäki, 2017.)

Testisykli muodostettiin siten, että lämmitysvaiheessa teholähde kytkeytyi päälle ja syötti ketjuun 125 A:n virran. Lämmitysvaiheen pituus oli 12 minuuttia. Lämmitysvaiheen jälkeen uunin lämpötilaa ajettiin kohti 0 °C:ta 10 minuutin ajan. Jäähdytysvaiheen aikana kiskoston läpi ei syötetty virtaa. Yhden kokonaisen syklin pituus oli siis 22 minuuttia. Asetetuilla arvoilla saatiin luotua mahdollisimman suuri lämpötilavaihtelu liitosten ikääntymisen vauhdittamiseksi. Edellä mainituilla arvoilla lämpötila vaihteli jatkuvasti 30 ja 130 asteen välillä, kuten kuva 31 osoittaa. Kuvasta 31 myös nähdään, että testin alussa vaaditaan muutama sykli ennen kuin tavoiteltu 30 - 130 asteen lämpötilavaihtelu saavutetaan.

Kuva 32 havainnollistaa häviöiden käyttäytymistä lämpösyklin aikana. Häviöt kasvavat kohti lämpösyklin loppua. Kuva on otettu tilanteesta, jossa eräs liitos alkoi vanhentua. Kun liitos vanheni, häviöt kasvoivat hyvin nopeasti. Testissä dataloggerin mittausväliksi säädettiin 0 - 200 mV. 200 mV:n jännitehäviö vastaa 25 W:n häviötehoa yhden mittauksen välillä (kahden liitoksen yli). Teho kuluu liitosten lämmittämiseen. Yleismittarilla havaittiin, että jännitehäviöt olivat jopa yhden Voltin suuruisia. Tämä vastaa 125 W:n tehohäviötä mittausvälillä.

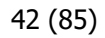

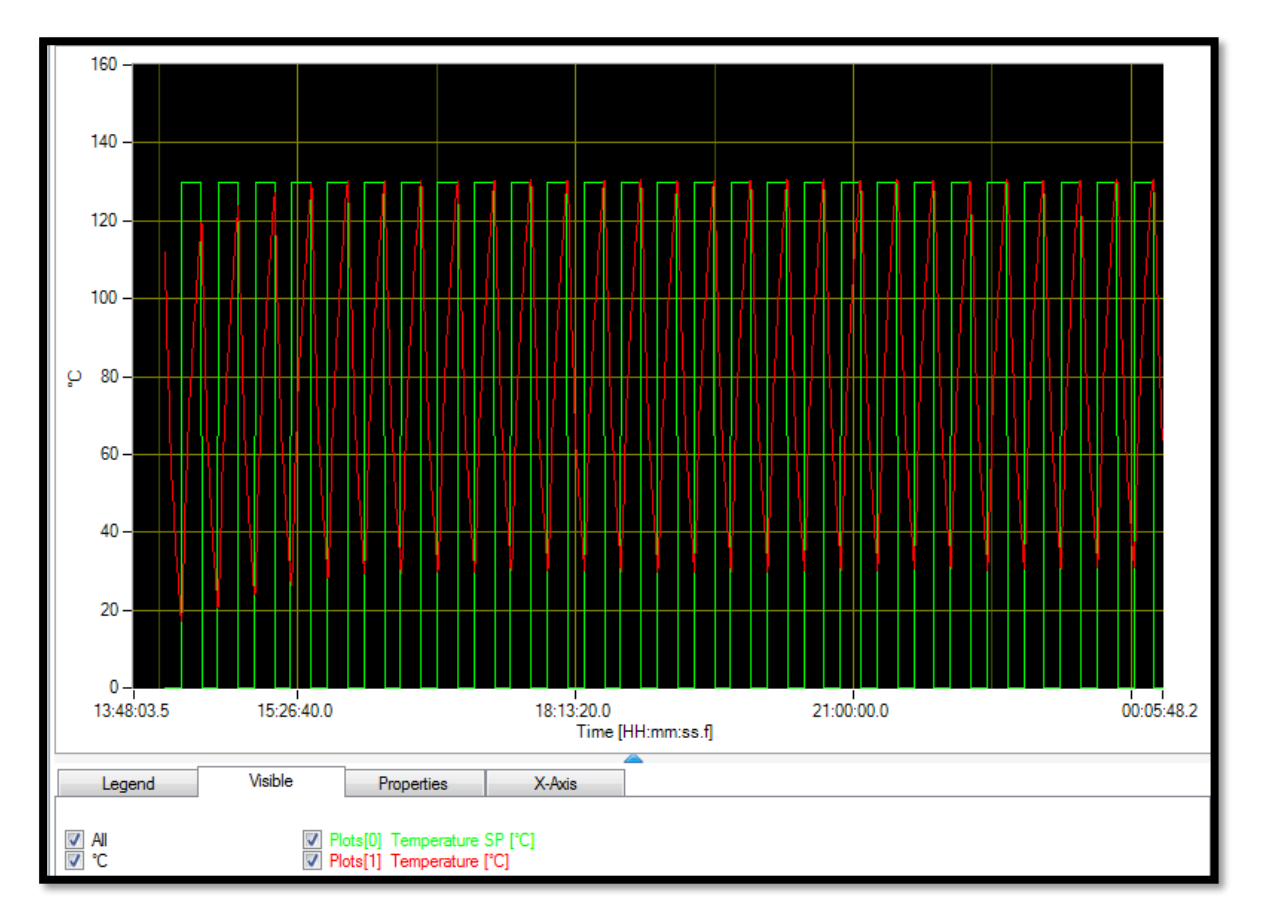

KUVA 31. Lämpösykli. Uunin lämpötilan asetteluarvo vihreällä ja toteutunut lämpötila punaisella (Vacon Plc.)

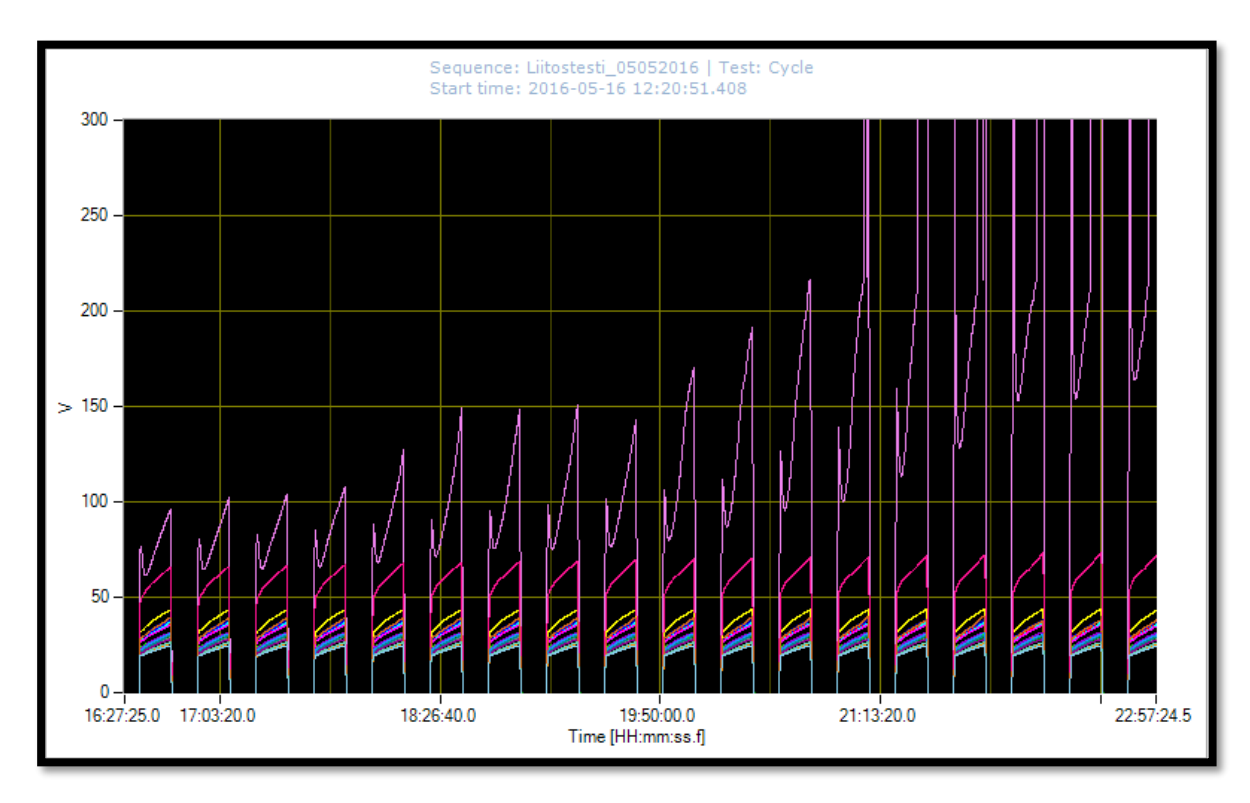

KUVA 32. Liitosten yli vaikuttava häviöjännite millivoltteina (Vacon Plc.)

## 5.4 Koesuunnitelma

Taulukossa 7 on esitetty kaikki kokeeseen sisällytetyt käsittely-yhdistelmät. Taulukossa 8 on selitetty muuttujat ja niiden arvotasot. Jokainen käsittely-yhdistelmä muodosti oman ketjunsa. Kokoonpanot nimettiin kirjaimin A - H. Kokeessa oli mukana kolme muuttujaa, jokainen kahdella arvotasolla. Taulukon käsittely-yhdistelmistä A, B, G ja H oli käsitelty tuotekehitysprojektin yhteydessä. Opinnäytetyötä varten kokeeseen otettiin mukaan käsittely-yhdistelmät C, D, E ja F. Näin koemateriaalista saatiin muodostettua 2<sup>3</sup>-suunnitelmaa. Suunnitelman avulla voitiin lisätä tietoa siitä, miten suuri vaikutus eri tekijöillä on liitoksessa syntyviin häviöihin.

TAULUKKO 7. Koesuunnitelma koodatuin arvoin esitettynä. Punaisella näkyvät tämän työn yhteydessä tehdyt lisämittaukset.

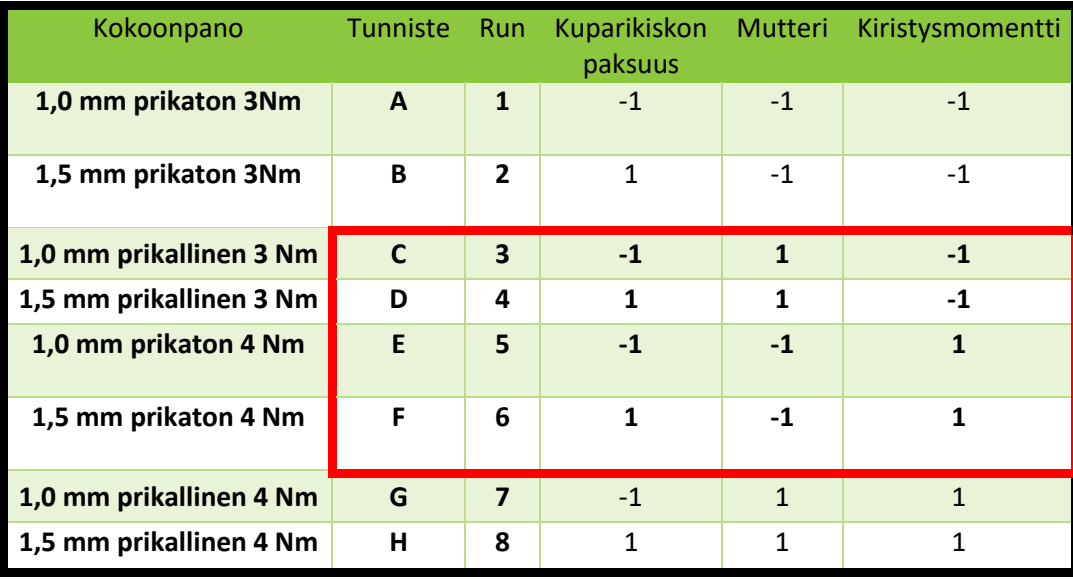

TAULUKKO 8. Muuttujat ja niiden arvotasot selitettyinä.

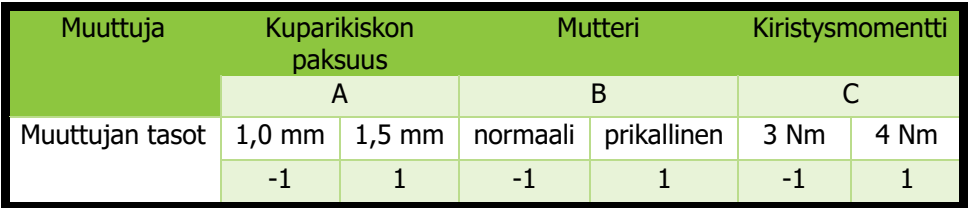

Koetta ei alun perin suunniteltu koesuunnittelun näkökulmasta, minkä vuoksi kaikkia koesuunnittelun perusperiaatteita ei voitu noudattaa:

- Jokaisesta käsittely-yhdistelmästä otettiin kymmenen näytettä. Menettelytapa ei kuvaa koesuunnittelussa käytettävää toistoa parhaimmillaan, sillä jokainen näyte on riippuvainen myös viereisistä näytteistä. Mikäli yksi liitos löystyy, siitä aiheutuva lämpeneminen vaikuttaa myös viereisiin liitoksiin vääristäen tuloksia.
- Kokeita ei myöskään suoritettu missään tietyssä järjestyksessä, joten koemateriaali oli jossain määrin satunnaistettu. Lähtötietojen perusteella oli tietysti oletettavissa, että esimerkiksi kuparikiskon pinta-alan lisäämisen pitäisi vähentää häviöitä. Siitä johtuen ensimmäisenä kasvatettiin

44 (85)

- Vaikka kokeet suoritettiin kahtena eri ajankohtana, aineistoa käsiteltiin yhtenä lohkona, sillä koeolosuhteiden oletettiin olevan identtiset kaikkien käsittely-yhdistelmien välillä. Liitoskappaleita oli kahdesta eri valmistuserästä, mutta niiden välillä ei uskottu olevan merkittävää vaihtelua.

Tuotekehitystestin aikana kerätyt mittaustulokset on esitetty liitteessä 3. Kuvaajien pystyakseli edustaa jännitehäviöitä millivoltteina. Vaaka-askelilla puolestaan on syklimäärä. Käsittely-yhdistelmä A edustaa alkuperäistä liitosta. Käsittely-yhdistelmän H todettiin olevan tuotekehitystestin perusteella paras liitostyyppi. Jännitehäviöiden noustessa liitoksia poistettiin, jotta huonot liitokset eivät vaikuttaisi viereisiin näytekappaleisiin. Tuotekehitystestin perusteella tehtiin seuraavat johtopäätökset:

- Tuloksista nähtiin, että käsittely-yhdistelmän A liitosten välillä oli suurta hajontaa. Jännitehäviöt olivat melko suuria.
- Tulosten perusteella havaittiin, että sekä kiskon pinta-alalla että mutterilla oli vaikutusta häviöihin.
- Paras liitos saavutettiin kasvattamalla kuparikiskon pinta-alaa ja käyttämällä prikallista mutteria. Liitoksessa käytettiin myös 4 Nm kiristysmomenttia.

## 5.5 Tulokset

Alkuperäinen suunnitelma oli sisällyttää Minitab-analyysiin jokaisen käsittely-yhdistelmän 200 ensimmäisen syklin keskimääräinen jännitehäviö. Osittain inhimillisistä syistä dataloggeri oli lopettanut datan kirjoittamisen 140 syklin jälkeen, kun mitattiin käsittely-yhdistelmien C ja D jännitehäviöitä. Uusiin mittauksiin ei ollut aikaa, joten analyysiin sisällytettiin vain 140 ensimmäistä sykliä. Jokaisesta liitoksesta otettiin jännitehäviön arvo 20 syklin välein, minkä jälkeen laskettiin havaintojen keskiarvo.

Mittausten havaintoarvot on esitetty liitteessä 4. Liitteeseen on sisällytetty myös kaikkien käsittelyyhdistelmien häviökäyrät. Kokeessa asetettu mittausalue osoittautui riittämättömäksi, minkä vuoksi mittausalueen (0 - 200 mV) ylittävien havaintojen arvona käytettiin arvoa 200 mV. Käsittely-yhdistelmien C, D, E ja F poikkeava käyttäytyminen johti epäilyihin koemateriaalin yhdenmukaisuudesta. Havaittiin, että uuden ja vanhan valmistuserän alumiinikiskon pinta-alassa oli eroavaisuuksia. Ero oli prosentteina keskimäärin 25-30 prosentin suuruusluokkaa. Eroa on havainnollistettu kuvassa 33. Käsittely-yhdistelmää E lukuun ottamatta kaikissa näytesarjoissa oli ensimmäisen valmistuserän kuparikiskot. Alumiinikisko lisättiin koesuunnitelmaan omana tekijänään, -1 edustaa vanhaa ja 1 uutta alumiinikiskoa. Uusi koesuunnitelma on esitetty taulukossa 9. Taulukossa 10 on selitetty muuttujat ja niiden arvotasot.

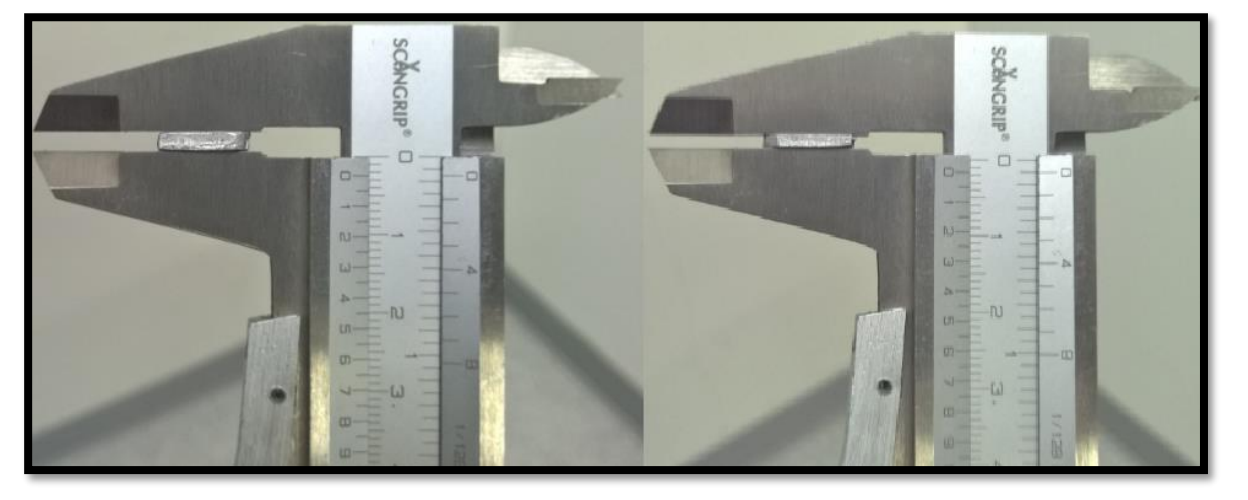

KUVA 33. Alumiinikiskon paksuuden ero. Molemmat kiskot olivat yhtä leveitä (Kaunismäki, 2017.)

| Kokoonpano              | Tunniste     | Run            |              |      | Kuparikisko Mutteri Kiristysmomentti | Alumii-<br>nikisko |
|-------------------------|--------------|----------------|--------------|------|--------------------------------------|--------------------|
| 1,0 mm prikaton 3Nm     | $\mathbf{A}$ | $\mathbf{1}$   | $-1$         | $-1$ | $-1$                                 | $-1$               |
| 1,5 mm prikaton 3Nm     | R.           | $\mathcal{P}$  | $\mathbf{1}$ | $-1$ | $-1$                                 | $-1$               |
| 1,0 mm prikallinen 3 Nm | $\mathsf{C}$ | 3              | $-1$         | 1    | $-1$                                 |                    |
| 1,5 mm prikallinen 3 Nm | D            | 4              | 1            | 1    | $-1$                                 | 1                  |
| 1,0 mm prikaton 4 Nm    | E            | 5              | $-1$         | $-1$ | $\mathbf{1}$                         | $\mathbf{1}$       |
| 1,5 mm prikaton 4 Nm    | F            | 6              | $\mathbf{1}$ | $-1$ | 1                                    | 1                  |
| 1,0 mm prikallinen 4 Nm | G            | $\overline{7}$ | $-1$         | 1    | $\mathbf{1}$                         | $-1$               |
| 1,5 mm prikallinen 4 Nm | н            | 8              | 1            | 1    | 1                                    | -1                 |

TAULUKKO 9. Lopullinen koesuunnitelma.

TAULUKKO 10. Muuttujien arvotasojen selitykset.

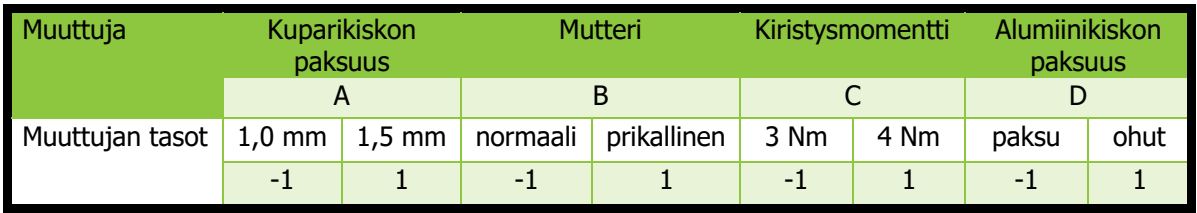

Koesuunnitelma vastasi koemäärän perusteella resoluution IV osafaktorikoetta. Koska alumiinikiskon arvotasot määriteltiin koesuunnitelmaan itse, johti suunnitelma todellisuudessa resoluution III erottelukykyyn. Suunnitelman alias-rakenteet on esitetty kuvassa 34.

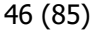

KUVA 34. Koesuunnitelman alias-rakenteet (Minitab Inc.)

Tulosten analysointivaiheessa kokeen erottelukyvyn ja toistojen (näytekappaleiden) lukumäärän merkitys tulivat hyvin esille. Kuvassa 35 on esitetty pareto-kuvaaja, kun analyysiin sisällytettiin vain yksi näytekappale jokaisesta käsittely-yhdistelmästä.

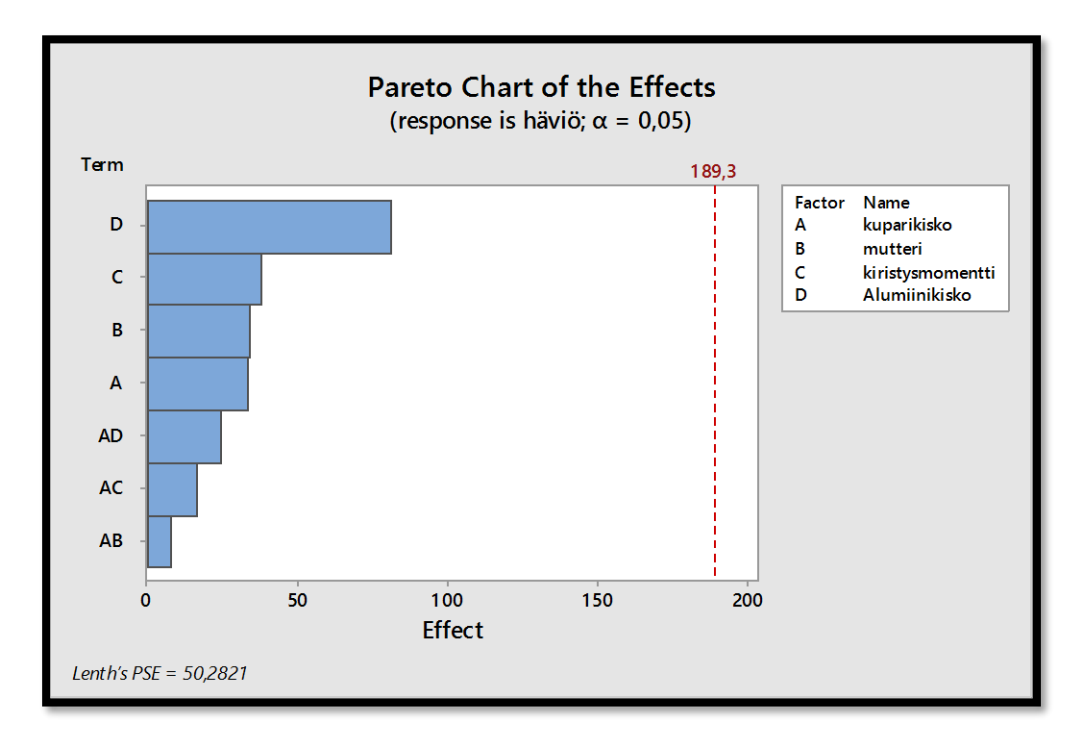

KUVA 35. Pareto-kuvaaja. Merkittävimmät tekijät yhden näytekappaleen perusteella (Minitab Inc.)

Pareto-kuvaajasta havaittiin, että alumiinikiskon pinta-alalla (D) oli merkittävin vaikutus häviöihin. Tämä kuulosti myös tulosten perusteella järkevältä. Oli kuitenkin huomioitava, että tekijä D saattoi olla sekoittunut tekijöiden B ja C yhdysvaikutuksen kanssa (kts. kuva 34).

Koesuunnitelmaan lisättiin yhdeksän muun näytekappaleen tulokset. Koesuunnitelma käännettiin kaikkien tekijöiden suhteen viimeisen näytekappaleen kohdalla. Kääntämisen jälkeen kaikki pää- ja yhdysvaikutukset olivat vapaita muiden tekijöiden vaikutuksilta. Kuvassa 36 on esitetty pareto-kuvaaja, kun suunnitelmaan lisättiin loput näytteet ja se käännettiin kaikkien tekijöiden suhteen.

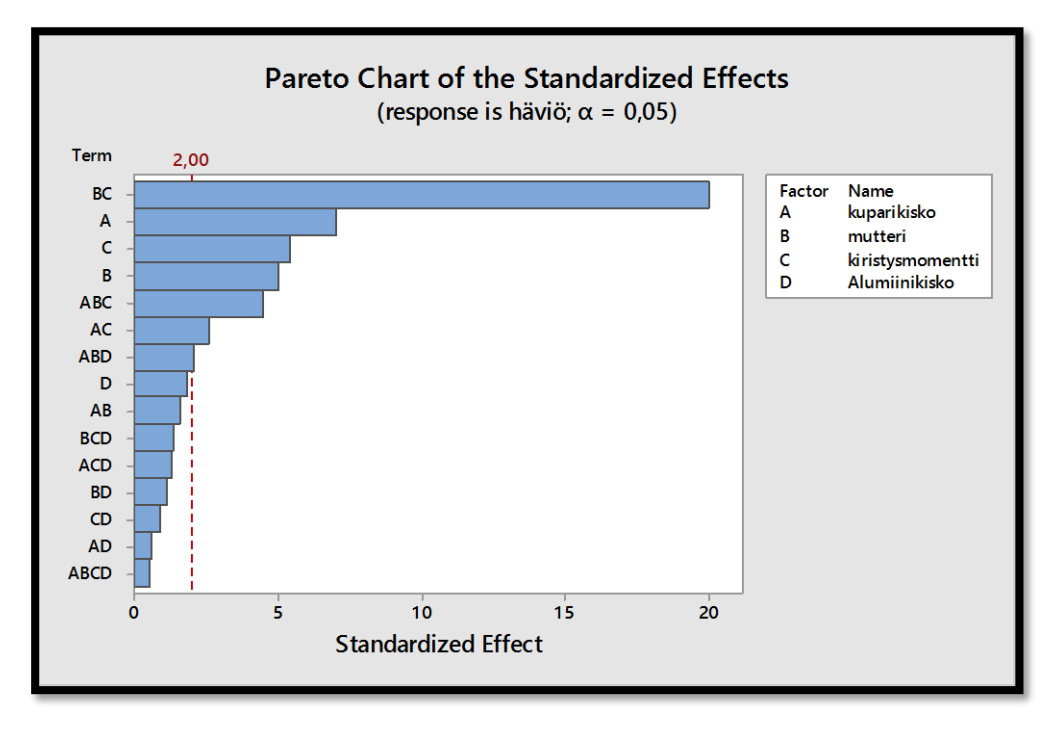

KUVA 36. Pareto-kuvaaja, joka sisältää kaikki toistot. Suunnitelma on myös käännetty kaikkien tekijöiden suhteen (Minitab Inc.)

Pareto-kuvaajasta kävi ilmi, että kyse ei ollut tekijän D päävaikutuksesta vaan tekijöiden B ja C yhdysvaikutuksesta. Yksittäiset tekijät A, B ja C olivat myös merkittäviä. Tekijä D ei aivan ylittänyt kynnystasoa 2, mutta sillä havaittiin olevan vaikutusta. Merkittäviä olivat myös ABC ja AC yhdysvaikutukset. Lopputulos selkeytyi, kun analyysistä poistettiin merkityksettömät yhdysvaikutukset. Merkityksettömien yhdysvaikutuksien poistaminen lisää myös regressioyhtälön ennustavuuden tarkkuutta. Kuvassa 37 on esitetty pareto-kuvaaja, joka sisältää vain merkittävät tekijät.

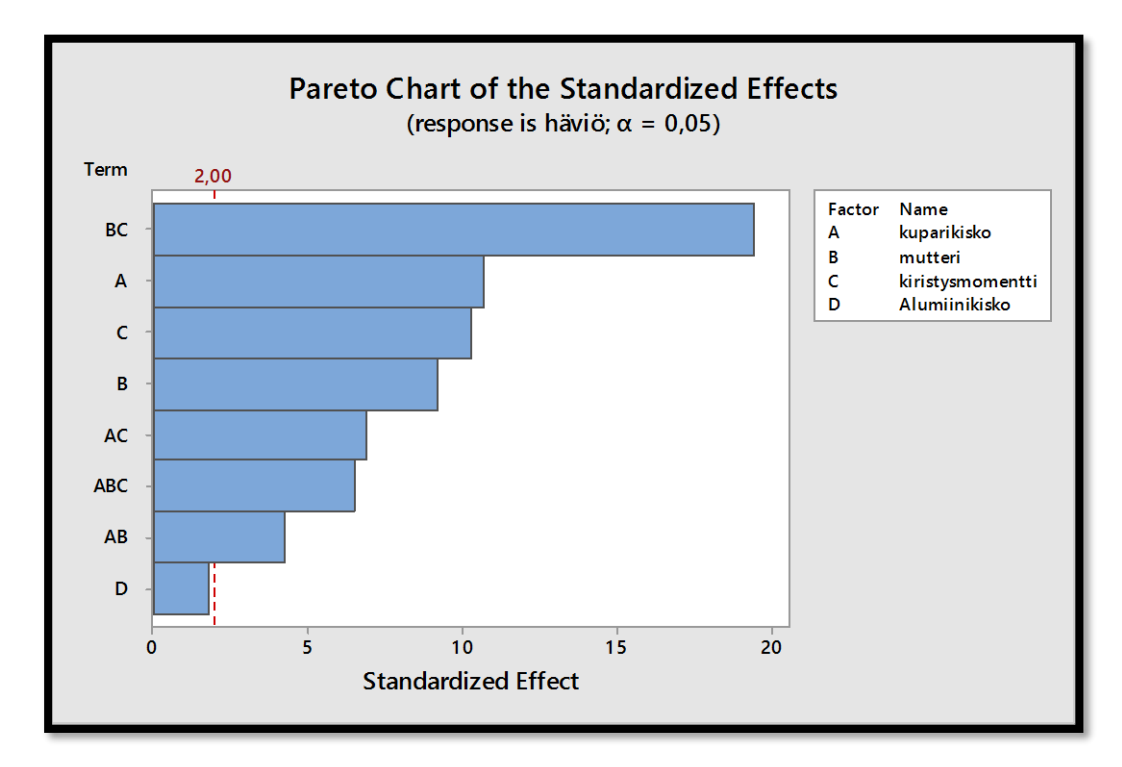

KUVA 37. Pareto-kuvaaja. Häviöiden kannalta merkittävimmät tekijät (Minitab Inc.)

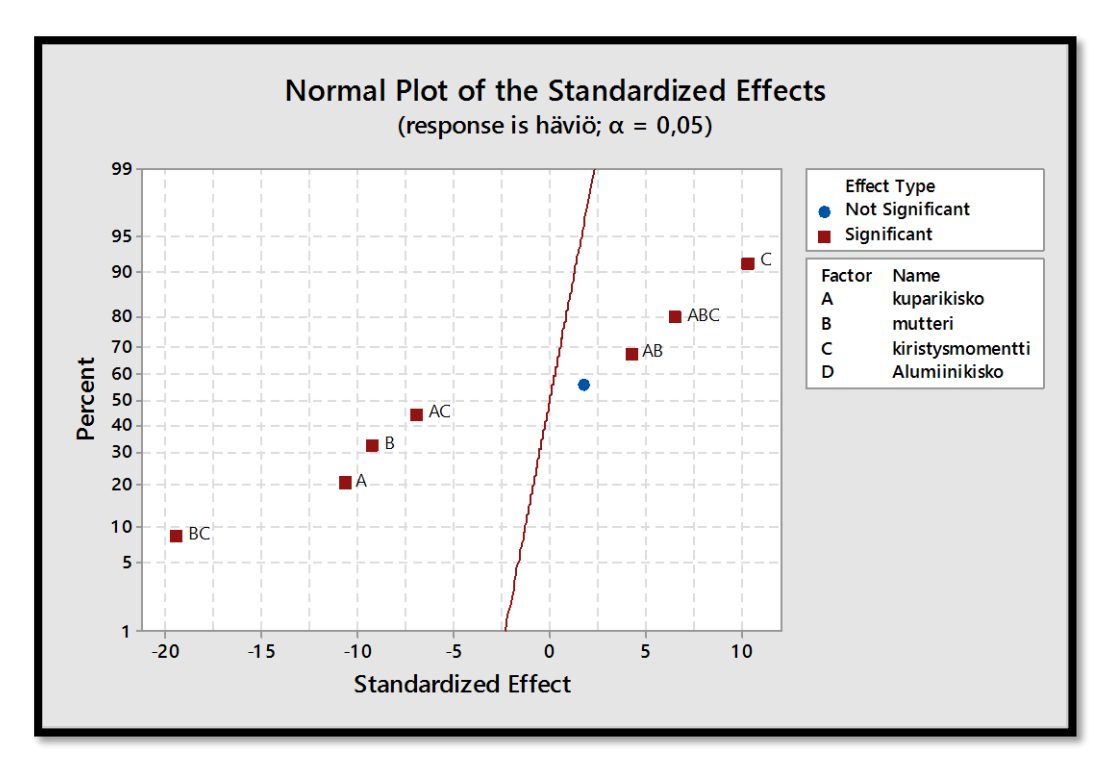

KUVA 38. Normal plot -kuvaaja. Mukana vain merkittävimmät tekijät (Minitab Inc.)

Kuvassa 39 on esitetty tekijöiden päävaikutukset tekijä kerrallaan.

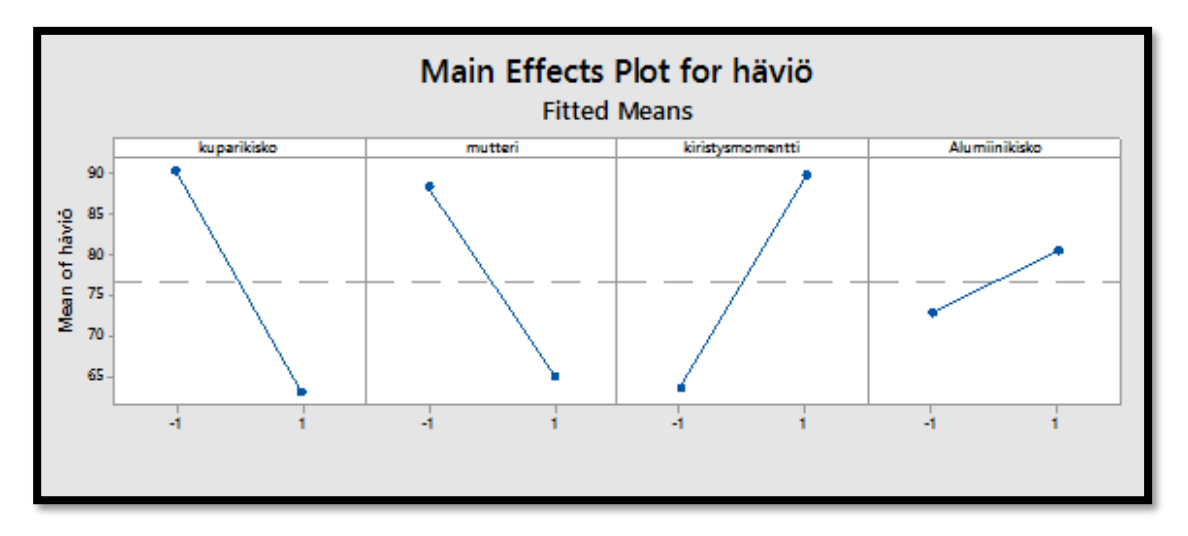

KUVA 39. Tekijöiden päävaikutukset (Minitab Inc.)

Päävaikutuskuvaajasta nähdään tekijöiden keskimääräiset vaikutukset, kun niiden arvotasoa muutetaan matalasta korkeaan. Tekijöiden arvotasojen selitykset on kerrottu taulukossa 10. Kuvaajista nähdään, että kuparikiskon pinta-alan kasvattaminen vähensi häviöitä merkittävästi. Prikallisella mutterilla oli myös häviöitä pienentävä vaikutus. Alumiinikiskon kohdalla -1 kuvasi alkuperäistä, paksumpaa alumiinikiskoa ja 1 uutta ohuempaa kiskoa. Alumiinikiskon pinta-alan vähentäminen nosti häviöitä. Häviöt käyttäytyivät loogisesti suhteessa metallien pinta-aloihin. Alumiinikiskon vaikutus oli todennäköisesti vielä suurempi kuin kuvaaja antaa ymmärtää. Käsittely-yhdistelmissä C, D, E ja F käytettiin ohuempaa alumiinikiskoa, jolloin häviöt nousivat usein niin suuriksi, että ennalta määritelty mittausalue osoittautui riittämättömäksi. Päävaikutuskuvaaja osoittaa, että kiristysmomentin nostaminen kasvatti häviöitä.

Kiristysmomentin todellinen vaikutus selviää kuitenkin vasta tarkastelemalla kuvan 40 yhdysvaikutuskuvaajaa.

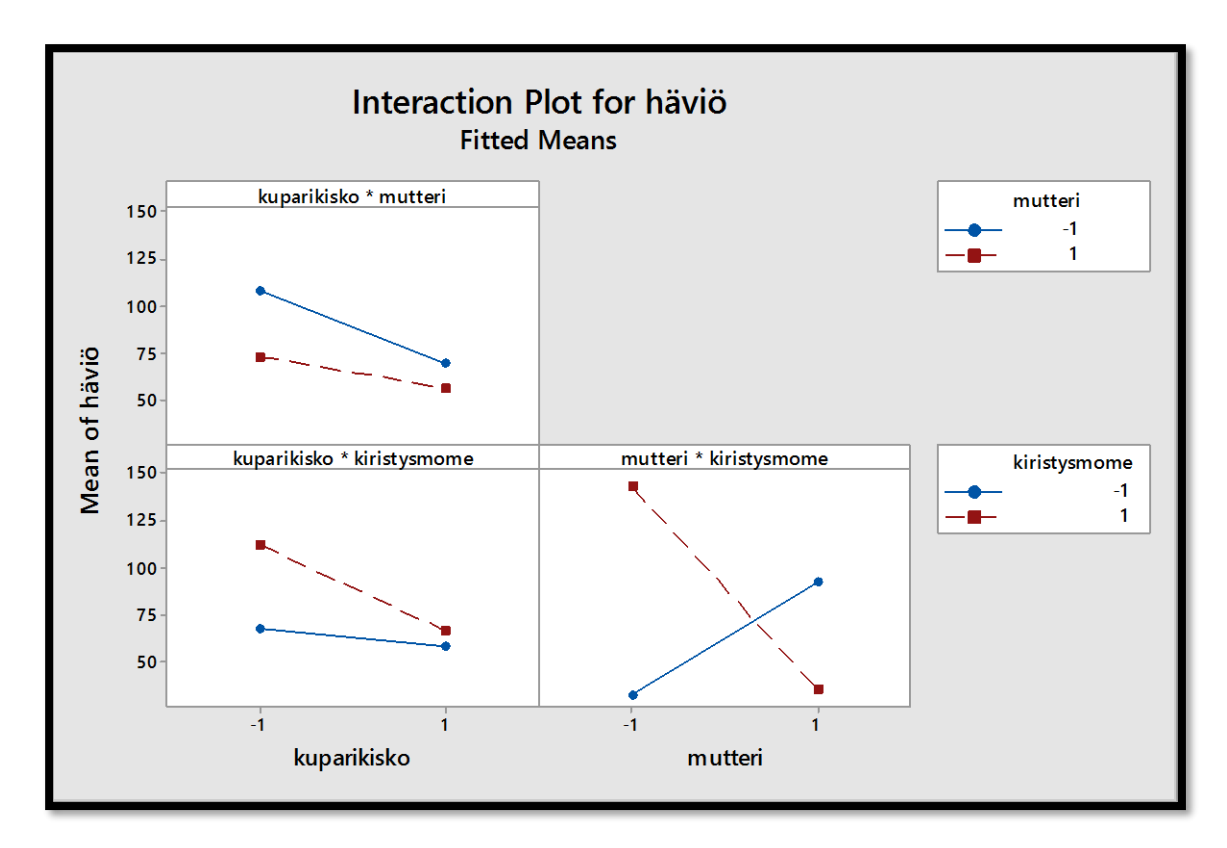

KUVA 40. Yhdysvaikutuskuvaaja (Minitab Inc.)

Mutterin ja kiristysmomentin välillä oli hyvin vahva yhdysvaikutusefekti. Tavallisen mutterin kanssa 4 Nm:n kiristysmomentilla oli häviöitä kasvattava vaikutus. Tavallisen mutterin kohdalla liitos oli parempi, kun käytettiin 3 Nm:n kiristysmomenttia. Kuvaajasta nähdään myös, että käytettäessä prikallista mutteria yhden Nm:n momentin erolla oli suuri vaikutus häviöihin. Paras vaikutus saavutettiin käyttämällä prikallista mutteria ja 4 Nm:n kiristysmomenttia. Kuparikiskon ja kiristysmomentin sekä kuparikiskon ja mutterin välillä oli myös havaittavissa lievempi yhdysvaikutusefekti.

Tekijöiden ja yhdysvaikutusten merkittävyys nähdään myös kuvan 41 varianssianalyysistä. Effect-sarake kuvaa, kuinka suuri vaikutus tekijällä tai tekijöiden yhdysvaikutuksilla on häviöihin. Mutterin ja kiristysmomentin yhdysvaikutusefekti on kaikkein merkittävin.

Lopputulokset tukevat tuotekehitystestin lopputulosta. Paras liitos saavutetaan käyttämällä 1,5 mm kuparikiskoa, prikallista mutteria ja 4 Nm:n kiristysmomenttia.

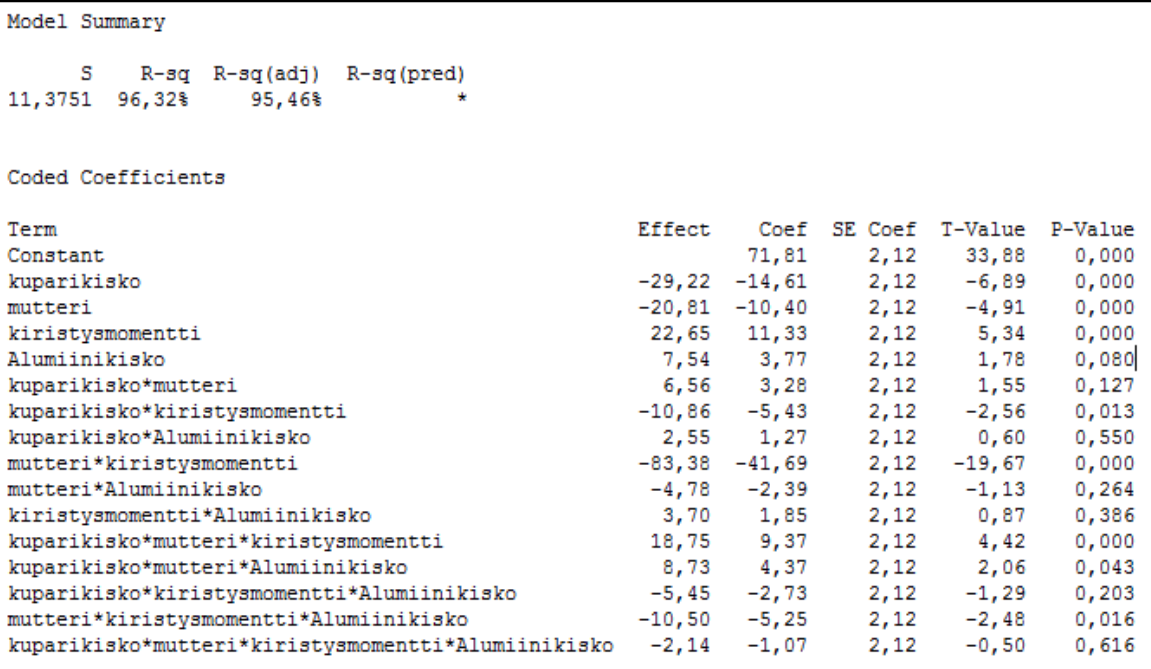

KUVA 41. Havaintoaineistolle laskettu varianssianalyysi (Minitab Inc.)

## 5.5.1 Varmistuskoe

Varmistuskokeeseen sisällytettiin kaksi ketjua. Ketjuissa käytettiin 1,5 mm kuparikiskoa, prikallista mutteria ja 4 Nm:n kiristysmomenttia. Toiseen ketjuun valittiin alkuperäinen paksumpi alumiinikisko ja toiseen uuden valmistuserän ohuempi alumiinikisko. Tällä tavoin voitiin tutkia alumiinikiskon pintaalan vaikutusta vielä tarkemmin. Virhekomponentin osuus kokeen tuloksissa oli huomattavan suuri. Tästä syystä Minitab ei voinut luoda tarkkoja ennusteita vasteen käyttäytymiselle. Varmistuskokeessa tyydyttiin vertailemaan alumiinikiskon aiheuttamaa vaihtelua. Toinen varmistuskokeen ketju vastasi alkuperäistä H käsittely-yhdistelmää, joten sen osalta varmistuskokeen tuloksia voitiin verrata aiempiin mittaustuloksiin. Varmistuskokeen tulokset on esitetty liitteessä 5.

Varmistuskokeen tuloksista nähtiin, että alumiinikiskon paksuudella oli huomattava vaikutus häviöiden suuruuteen. Ohuemmalla alumiinikiskolla liitosten käyttäytyminen oli hyvin epävarmaa ja häviöt olivat suuria. Käsittely-yhdistelmän H varmenne käyttäytyi yhtä luotettavasti kuin alkuperäinen, mutta häviöt olivat hieman alkuperäistä ketjua suurempia. Ero oli muutamia millivoltteja, mikä saattoi johtua esimerkiksi mittauslaitteiston tarkkuudesta, sillä mittaukset suoritettiin kahtena eri ajankohtana.

#### 5.5.2 Tulosten yhteenveto

Koesuunnittelumenetelmän avulla johdettu lopputulos tuki tuotekehitystestin perusteella tehtyä valintaa. Paras yhdistelmä saavutettiin käyttämällä 1,5 mm kuparikiskoa, prikallista mutteria ja 4 Nm:n kiristysmomenttia. Kyseisellä yhdistelmällä saavutettiin myös pienin vaihtelu liitosten välillä. Vaihtelua mitattiin tulosten keskihajonnan avulla. Käsittely-yhdistelmien keskihajonnat on esitetty liitteessä 4.

Koesuunnittelu antoi myös uusia näkökulmia liitoksen häviöiden syihin, sillä alumiinikiskon pinta-alan vaikutusta ei otettu aikaisemmin huomioon. Häviöiden oletettiin johtuvan kuparikiskon liian pienestä pinta-alasta. Alumiinikiskon pinta-alan vaihtelu olisikin hyvä tuoda myös valmistavan tahon tietoon. On syytä selvittää, johtuiko koemateriaalin vaihtelu mahdollisesti prototyyppinä valmistetuista osista vai onko vaihtelu mahdollista myös sarjatuotetuissa kappaleissa.

Analyysiin kerättiin vain pieni määrä syklejä. Kerättyjen tulosten perusteella ei siis voitu ennustaa miten liitos tulee käyttäytymään vanhetessaan. Osalle käsittely-yhdistelmistä mittaustuloksia oli olemassa pidemmälle aikavälille tuotekehitystestin pohjalta (kts. liite 3). Tuotekehitystestissä käsittelyyhdistelmää H oli rasitettu tuhansien syklien verran, joten koesuunnittelunkin perusteella parhaaksi todetun käsittely-yhdistelmän voitiin todeta olevan myös kaikkein luotettavin.

Koesuunnittelun avulla tuotekehitystestin lopputulos olisi ollut nopeammin johdettavissa. Ensin olisi eroteltu merkittävimmät tekijät ja keskitytty niiden tutkimiseen tarkemmin. Alkuperäinen tuotekehitystestin perusteella johdettu tulos perustui puhtaasti insinööritietämykseen. Tekijöillä oletettiin olevan vaikutus, jonka perusteella niitä muutettiin yksi kerrallaan ja katsottiin, miten vaste reagoi tehtyyn muutokseen.

Pareto-kuvaajasta voitiin jo neljänkymmenen syklin jälkeen nähdä, mitkä olivat häviöiden kannalta merkittävimmät tekijät. Tämän perusteella voitiin myös todeta, että alkuperäisen suunnitelman kahdensadan syklin analysoiminen ei olisi tuonut kokeelle lisäarvoa. Kuva 42 esittää pareto-kuvaajaa neljänkymmenen syklin jälkeen. Pareto-kuvaajasta voidaan tehdä samat päätelmät kuin 140 syklin jälkeen. Tämä todistaa, että koesuunnittelun avulla voidaan hyvin lyhyessä ajassa kasvattaa tietoa tutkittavasta ilmiöstä.

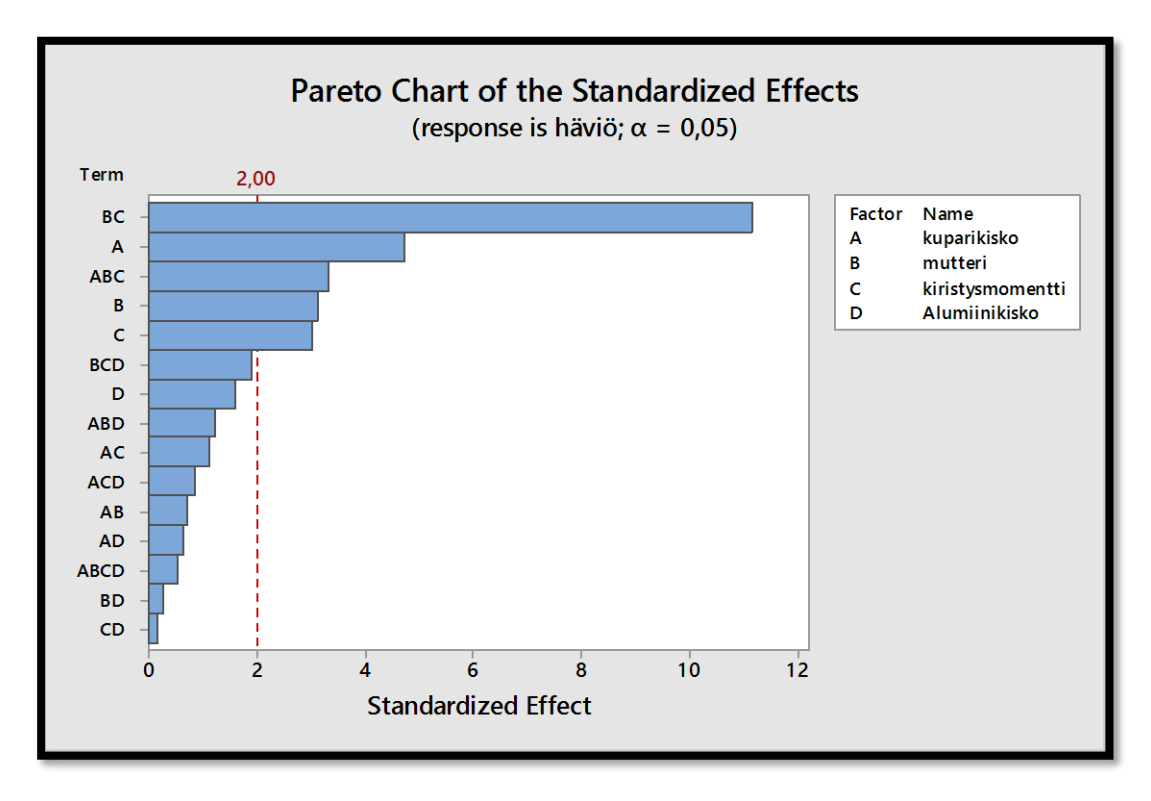

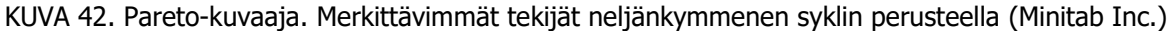

## 6 YHTEENVETO

Opinnäytetyön perusteella luotettavuustestauksen testausympäristö on hyvin otollinen koesuunnittelumenetelmän käyttämiselle. Kokeissa on useimmiten mukana suhteellisen pieni määrä luotettavuustestauksessa helposti kontrolloitavia tekijöitä, joita ovat muun muassa ympäristön lämpötila, suhteellinen kosteus sekä tärinä. Monesti voidaan myös verrata keskenään esimerkiksi uuden ja vanhan revision komponentteja, mikäli niiden rakenteisiin on tehty muutoksia.

Jos koesuunnittelu otetaan osaksi luotettavuustestausta, kokeet täytyy suunnitella koesuunnittelun vaiheiden mukaisesti. Luotettavuustestauksessa tehtävät kokeet suunnitellaan usein yhteistyössä luotettavuustestaajan ja kokeen suunnittelijan kanssa. Tästä syystä tämän oppaan tulisi olla myös kokeen suunnittelijan saatavilla.

Insinööritietämys ja koesuunnittelu muodostavat yhdessä tehokkaan työkalun, jolla voidaan tehostaa tuotekehitystestauksen toimintoja. Tehostus tuo mukanaan rahallista säästöä ja kasvattaa tietoa tutkittavasta ilmiöstä. Koesuunnittelu soveltuu hyvin vauriomekanismin analysoinnin tueksi, sillä mittaustulosten avulla voidaan löytää tekijöiden väliltä yhteyksiä, joiden olemassa oloa ei välttämättä aiemmin ole tiedostettu. Opinnäytetyö todistaa, että koesuunnittelua voidaan käyttää tuotekehitystestauksen työkaluna. Päätös siitä, tullaanko koesuunnittelua käyttämään laajemmin Danfossin tuotekehitystestauksessa, jää ylempien päättäjien vastuulle.

Menetelmistä etenkin faktori- ja osafaktorikokeet soveltuvat hyvin luotettavuustestauksen testausympäristöön. Myös vastepintamenetelmää voidaan hyödyntää esimerkiksi haettaessa komponentin rankimpia kesto-olosuhteita. Faktori- ja osafaktorikokeet ovat lisähavaintojen avulla laajennettavissa vastaamaan vastepintamalleja. Paras vastine suhteessa käytettävään aikaan ja budjettiin saadaan käyttämällä osafaktorikokeita. Osafaktorikokeiden kohdalla tulee muistaa kiinnittää huomiota kokeen erottelukykyyn, sillä väärin tulkittuina kokeen tulokset saattavat olla harhaanjohtavia.

Koesuunnittelu oli täysin vieras termi ennen opinnäytetyön aloitusta. Menetelmän keskeisen sisällön hahmottaminen tuntui aluksi vaikealta, ja vieras kieli yhdistettynä uuteen terminologiaan tuntui haastavalta. Opinnäytetyön hyvä suunnittelu ja aikataulutus helpottivat prosessin läpikäymistä, ja opinnäytetyön sisältö vastaakin pääosin alkuperäistä suunnitelmaa. Opinnäytetyö myös toteutui suunnitellun aikataulun mukaisesti, vaikkakin osa aihepiireistä vei suunniteltua enemmän tai vähemmän aikaa. Kaiken kaikkiaan olen tyytyväinen aikaansaannokseen, ja siitä on varmasti hyötyä myös asiakasyritykselle.

Koesuunnittelusta oli tarjolla paljon kirjallisuutta, joten lähteiden löytäminen ei aiheuttanut ongelmia. Aiheeseen liittyvää suomenkielistä kirjallisuutta oli kuitenkin tarjolla melko niukasti, joten suurin osa opinnäytetyöhön sisällytetystä kirjallisuudesta on peräisin englanninkielisistä lähdemateriaaleista. Koesuunnittelu on aiheena hyvin laaja, minkä vuoksi työhön sisällytettiin vain aihealueen keskeisin sisältö. Koesuunnitteluun on mahdollista perehtyä entistä syvemmin myös jatko-opintojen yhteydessä, sillä koesuunnittelu sisältää useita erilaisia menetelmiä, joita tähän työhön ei sisällytetty. Myös tässä työssä

esiteltyihin menetelmiin olisi mahdollista paneutua entistä syvemmin. Oli yllättävää havaita, miten moniulotteinen menetelmä koesuunnittelu todellisuudessa on. Koesuunnittelua voidaan soveltaa arkielämän ongelmista aina monimutkaisiin tuotantoprosesseihin ja erilaisiin analyyseihin. Jatkossa aion tutustua koesuunnitteluun vielä tarkemmin ja tulen varmasti käyttämään menetelmää myös tulevaisuuden työtehtävissäni.

# LÄHTEET JA TUOTETUT AINEISTOT

Antony, J. (2003). *Design of Experiments for Engineers and Scientists*. Butterworth-Heinemann.

- Danfoss Drives. (ei pvm). Company presentation -powerpoint. Danfoss intranet.
- Grönroos, M. (2003). Johdatus tilastotieteeseen. Kuvailu, mallit ja päättely. Tampere: Tammer-Paino Oy.
- Karjalainen, E. (26. 2. 2013). Muutanko yhtä tekijää vai useita tekijöitä? OFAT vai DoE? Haettu 1. 3. 2017 osoitteesta http://www.sixsigma.fi/fi/artikkelit/muutanko-yhtae-tekijaeae-vai-useita-tekijoeitae-ofat-vaidoe/
- Karjalainen, T. (26. 10. 2016). Six Sigma. Haettu 19. 2. 2017 osoitteesta Kymmenen tilastollista Six Sigman työkalua selitettyinä: http://www.sixsigma.fi/fi/artikkelit/tilastolliset-tyokalut/
- Kaunismäki, M. (2017). Opinnäytetyöhön liittyvät valokuvat. Tekijän henkilökohtainen valokuva-albumi.
- Kenttä, C. (2013). Testing of electrical connection. Danfoss Drives Tuotekehitysosasto.
- Lahoud, N.; Nguyen, M. Q.; Maussion, P.; Malec, D.; & Mary, D. (2010). Using the Design of Experiments (DoE) Method to Elaborate an Electrical Ageing Model for the Insulation of Low Voltage Rotating Machines Fed by Inverters. Potsdam, Germany.

Laininen, P. (2004). Tilastollisen analyysin perusteet. Helsinki: Hakapaino Oy.

- Liu, J.;Salmela, O.;Särkkä, J.;Morris, J.;Tagehall, P.-E.;& Andersson, C. (2011). Reliability of Microtechnology: Interconnects, Devices and Systems. Springer.
- Metsämuuronen, J. (2008). Monimuuttujamenetelmien perusteet. Jyväskylä: Gummerus kirjapaino Oy.
- Minitab Inc. (ei pvm). Minitab 17 -Tilastolaskentaohjelmisto (versio 17.1.0.0).
- Moisio, J. (ei pvm). Koesuunnittelu DOE prosessin kehittämisessä -luentomateriaali. Haettu 17. 3. 2017 osoitteesta http://media.ims.fi/Artikkelit/Six-Sigma/21501\_Artikkeli\_Minitab\_DOE-Kokeiden\_Suunnittelusta-1.pdf
- Montgomery, D. (2013). *Design and Analysis of Experiment* (Eighth Edition). John Wiley & Sons, Inc. Noudettu osoitteesta https://github.com/kyclark/stat571/blob/master/Montgomery-Design-and-Analysis-of-Experiments.pdf
- Oehlert, G. W. (2010). A First Course in Design and Analysis of Experiments. Minnesota.
- Penn State. (ei pvm). Penn State, Eberly College of Science. Haettu 10. 4. 2017 osoitteesta https://onlinecourses.science.psu.edu/stat503/node/57
- Rafaila, M.;Decker, C.;Grimm, C.;& Pelz, G. (2009). Design of experiments for effective pre-silicon verification of automotive electronics. Teoksessa D. Borrione (Toim.), Advances in Design Methods from Modeling Languages for Embedded Systems and SoC's. Springer.

Vacon Plc. (ei pvm). Vacon TDMS Analysis -ohjelmisto (versio 0.9.5.13).

- Vassiliou, P.;& Mettas, A. (2003). *Understanding Accelerated Life-Testing Analysis*. Haettu 16. 4. 2017 osoitteesta http://citeseerx.ist.psu.edu/viewdoc/download?doi=10.1.1.470.573&rep=rep1&type=pdf
- Weibull.com. (8. 2002). Accelerated Life Testing... Why? Haettu 17. 4. 2017 osoitteesta http://www.weibull.com/hotwire/issue18/hottopics18.htm
- Weibull.com. (7. 2004). Reliability Testing. Haettu 17. 4. 2017 osoitteesta http://www.weibull.com/hotwire/issue41/hottopics41.htm
- Weibull.com. (ei pvm). Quantitative Accelerated Life Testing Data Analysis. Haettu 17. 4. 2017 osoitteesta http://www.weibull.com/basics/accelerated.htm

## Liite 1: Minitab-esimerkki faktorikokeesta

Minitab-esimerkin runko noudattaa Antonyn teoksessa (2003, 61 - 65) olevaa esimerkkiä.

TAULUKKO 11. Prosessin muuttujat arvotasoineen (Antony, 2003, 61.)

| Process parameters   | Labels | Low level | High level |
|----------------------|--------|-----------|------------|
| Temperature          |        | 80 °C     | 120 °C     |
| Pressure             |        | 50 psi    | 70 psi     |
| <b>Reaction time</b> |        | 5 min     | 15 min     |
|                      |        |           |            |

TAULUKKO 12. Koesuunnitelma ja vasteen arvot (Antony, 2003, 62.)

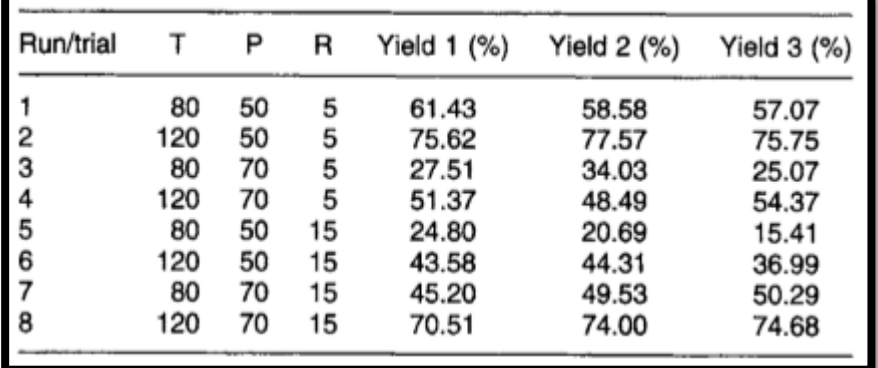

Taulukossa 11 on kuvattu kemiallisen prosessin muuttujat sekä muuttujien arvotasot. Taulukossa 12 on kuvattu koesuunnitelma. Vasteen arvona on käytetty kemiallisen prosessin kasvua (Antony, 2003, 60).

Koesuunnitelman laatiminen aloitetaan seuraavasti:

1. Minitabin työkaluriviltä valitaan Stat → DOE → Factorial → Create Factorial Design. Aukeaa kuvan 43 valikko, johon syötetään tekijöiden lukumäärä.

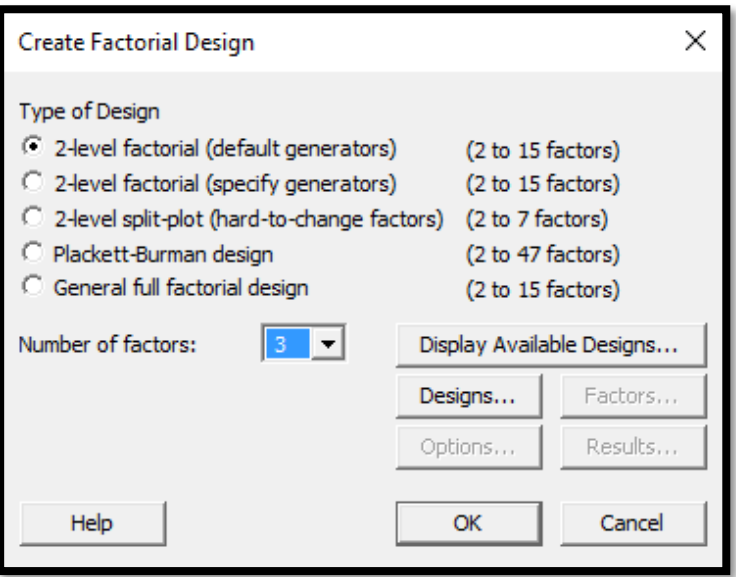

KUVA 43. Koesuunnitelman ja tekijöiden lukumäärän valinta (Minitab Inc.)

Koesuunnitelmassa muuttujilla on kaksi arvotasoa, joten valitaan 2-level factorial. Esimerkissä on kolme tekijää: lämpötila, paine ja reaktioaika, joten tekijöiden lukumääräksi valitaan kolme.

2. Klikkaamalla Designs -painiketta aukeaa kuvan 44 mukainen valikko, joka esittää valittavissa olevat koesuunnitelmat.

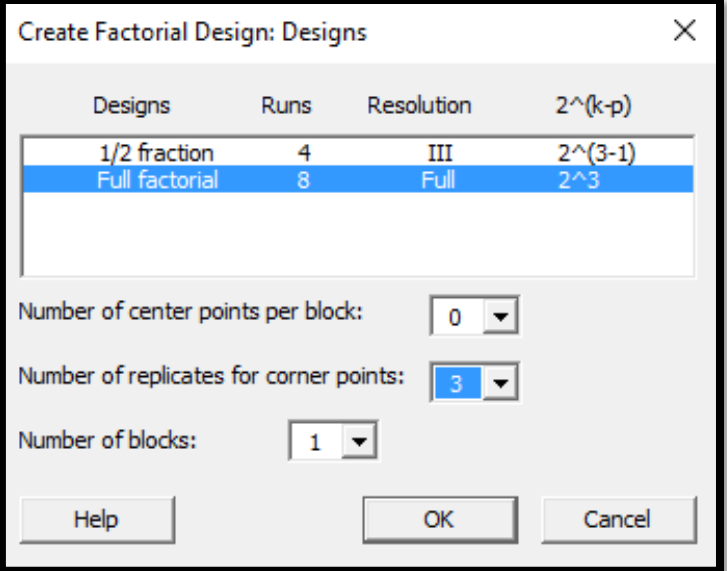

KUVA 44. Valitaan koesuunnitelma ja toistojen lukumäärä (Minitab Inc.)

Kyseessä on kaikki käsittely-yhdistelmät sisältävä faktorikoe, joten valitaan Full factorial. Koe on toistettu kolme kertaa, joten valitaan toistojen määräksi 3.

3. Klikkaamalla OK -painiketta palataan edelliseen valikkoon, jossa klikataan Factors -painiketta, jolloin aukeaa kuvan 45 mukainen valikko.

| Create Factorial Design: Factors |             |             |       |             |  |  |  |  |
|----------------------------------|-------------|-------------|-------|-------------|--|--|--|--|
| <b>Factor</b>                    | <b>Name</b> | <b>Type</b> | Low   | <b>High</b> |  |  |  |  |
| Α                                | Lämpötila   | Text        | 80 °C | 120 °C      |  |  |  |  |
| В                                | В           | Numeric     | $-1$  | 1           |  |  |  |  |
| c                                | c           | Numeric -   | -1    | 1           |  |  |  |  |
|                                  |             |             |       |             |  |  |  |  |
|                                  |             |             |       |             |  |  |  |  |
|                                  |             |             |       |             |  |  |  |  |
|                                  |             |             |       |             |  |  |  |  |
| Help                             |             |             | ŌK    | Cancel      |  |  |  |  |

KUVA 45. Tekijöiden nimeäminen ja arvotasojen määrittely (Minitab Inc.)

Oletuksena Minitab käyttää koodattuja arvoja -1 ja 1, mutta tekijät voidaan haluttaessa nimetä varsinaisten muuttujien mukaan.

4. Klikkaamalla OK -painiketta palataan taas edelliseen näkymään, jossa klikataan Options painiketta, jolloin aukeaa kuvan 46 mukainen valikko.

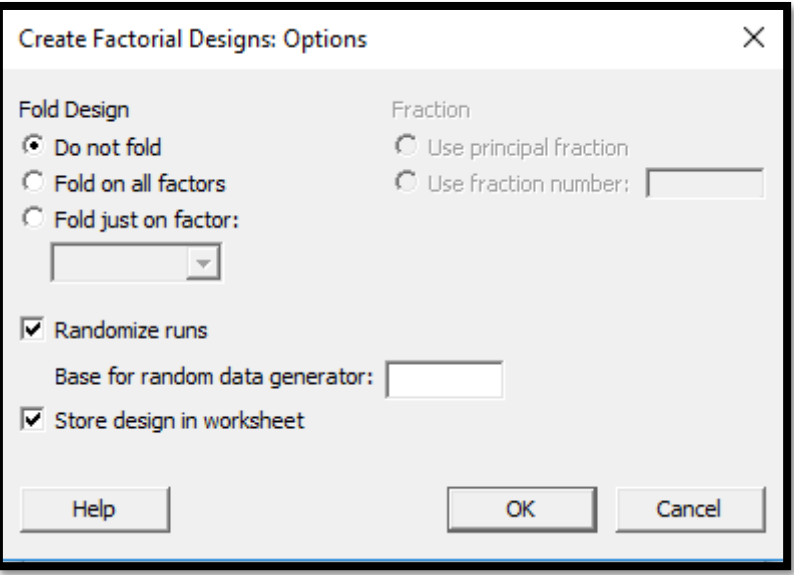

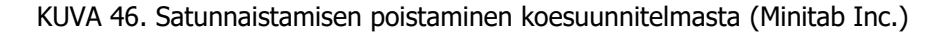

Oletuksena Minitab satunnaistaa koejärjestyksen, mutta koska analyysia tehdään olemassa oleville tuloksille, klikataan Randomize runs -kohdasta valinta pois. Käsittely-yhdistelmät ovat nyt kronologisessa järjestyksessä ja tulosten syöttäminen on helpompaa.

5. Klikataan OK -painiketta, jolloin palataan edelliseen valikkoon. Painetaan edelleen OK, jolloin Minitab luo koesuunnitelman laskentataulukkopohjalle.

|                | <b>Worksheet 1***</b> |                            |                |                |           |        |                     |       |                |
|----------------|-----------------------|----------------------------|----------------|----------------|-----------|--------|---------------------|-------|----------------|
| Ť              | C1                    | C <sub>2</sub>             | C <sub>3</sub> | C <sub>4</sub> | $C5-T$    | $C6-T$ | $C7-T$              | C8    | C <sub>9</sub> |
|                |                       | StdOrder RunOrder CenterPt |                | <b>Blocks</b>  | Lämpötila | Paine  | Reaktioaika Kasvu % |       |                |
| $\mathbf{1}$   | 1                     | 1                          | 1              |                | 180 °C    | 50 psi | 5 min               | 61,43 |                |
| $\overline{2}$ | $\overline{2}$        | $\overline{a}$             | 1              |                | 1 120 °C  | 50 psi | 5 min               | 75,62 |                |
| 3              | 3                     | 3                          | 1              |                | 1 80 °C   | 70 psi | 5 min               | 27,51 |                |
| 4              | 4                     | 4                          | 1              |                | 1 120 °C  | 70 psi | 5 min               | 51,37 |                |
| 5              | 5                     | 5                          | 1              |                | 1 80 °C   | 50 psi | $15 \text{ min}$    | 24,80 |                |
| 6              | 6                     | 6                          | 1              |                | 1 120 °C  | 50 psi | 15 min              | 43,58 |                |
| $\overline{7}$ | $\overline{7}$        | 7                          | 1              |                | 1 80 °C   | 70 psi | 15 min              | 45,20 |                |
| 8              | 8                     | 8                          | 1              |                | 1 120 °C  | 70 psi | $15 \text{ min}$    | 70,51 |                |
| 9              | 9                     | 9                          | 1              |                | 180 °C    | 50 psi | 5 min               | 58,58 |                |
| 10             | 10                    | 10                         | 1              |                | 1 120 °C  | 50 psi | 5 min               | 77,57 |                |
| 11             | 11                    | 11                         | 1              |                | 1 80 °C   | 70 psi | 5 min               | 34,03 |                |
| 12             | 12                    | 12                         | 1              |                | 1 120 °C  | 70 psi | 5 min               | 48.49 |                |
| 13             | 13                    | 13                         | 1              |                | 1 80 °C   | 50 psi | 15 min              | 20,69 |                |
| 14             | 14                    | 14                         | 1              |                | 1 120 °C  | 50 psi | $15 \text{ min}$    | 44,31 |                |
| 15             | 15                    | 15                         | 1              |                | 1 80 °C   | 70 psi | $15 \text{ min}$    | 49,53 |                |
| 16             | 16                    | 16                         | 1              |                | 1 120 °C  | 70 nsi | 15 min              | 74.00 |                |

KUVA 47. Vasteen arvojen syöttäminen laskentataulukkoon (Minitab Inc.)

Kuvassa 47 on esitetty Minitab-ohjelmiston aineistolle luoma koesuunnitelma. Pystysarake C8 nimetään Kasvu %, ja siihen syötetään kokeen tulokset.

6. Kun tulokset on syötetty laskentataulukkoon, ne voidaan analysoida. Klikataan työkaluriviltä Stat → DOE → Factorial → Analyze Factorial Design, jolloin aukeaa kuvan 48 mukainen valikko.

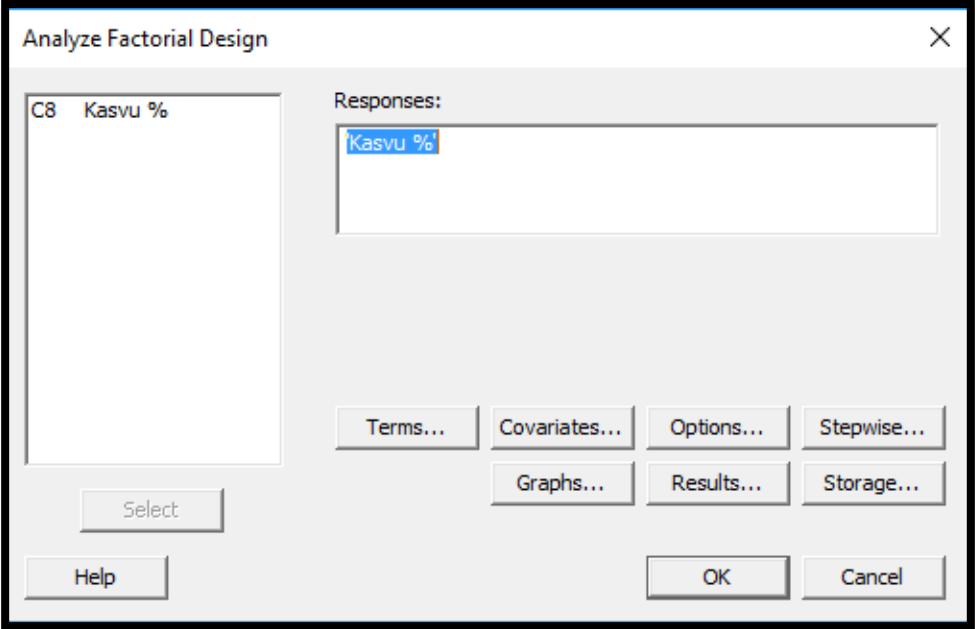

KUVA 48. Vasteen valinta (Minitab Inc.)

Vasteeksi valitaan Kasvu %.

Klikkaamalla Terms -painiketta aukeaa kuvan 49 mukainen valikko, jossa päästään valitsemaan analysoitavat muuttujat.

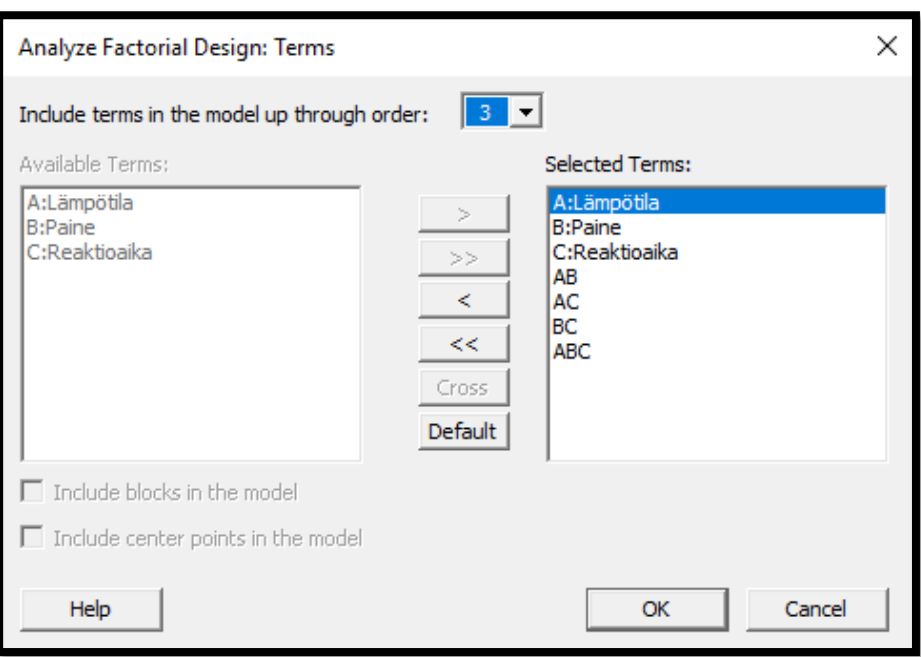

KUVA 49. Valitaan analyysiin sisällytettävät muuttujat (Minitab Inc.)

Terms viittaa muuttujiin eli faktoreihin. Ensimmäiseen analyysiin valitaan mukaan kaikki mahdolliset muuttujat, koska vielä ei tiedetä, mitkä niistä ovat analyysin kannalta merkittäviä ja mitkä eivät. Ensimmäisen analyysin jälkeen valitaan mukaan vain sellaiset muuttujat, joilla on merkittävä vaikutus kokeen lopputuloksen kannalta. Tällä tavoin voidaan siistiä lopputulosta. (Moisio, dia 20.)

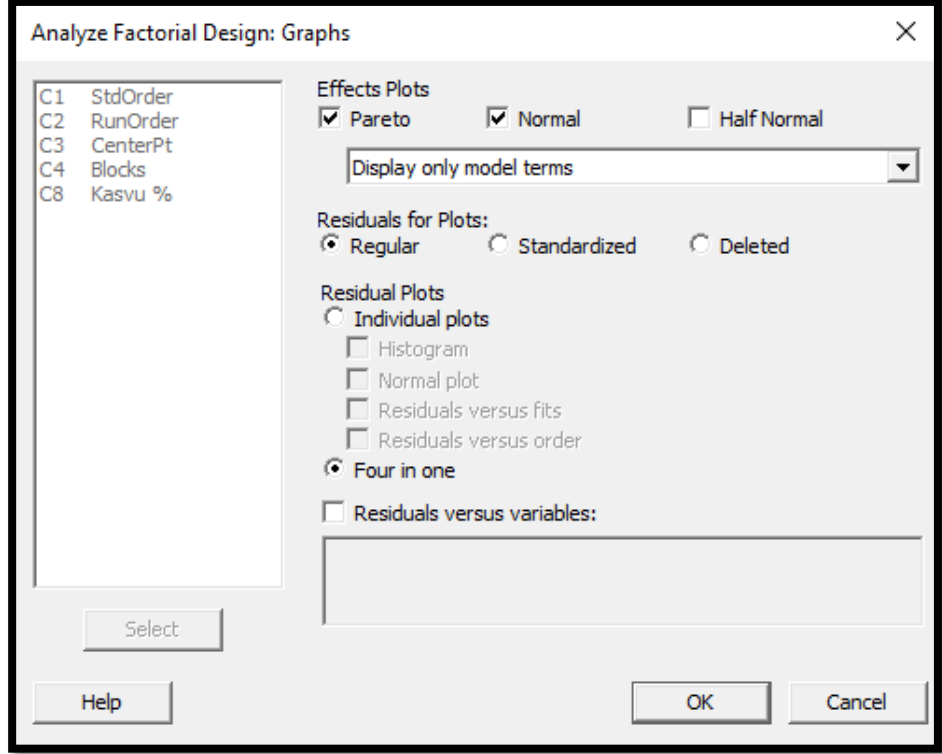

7. Klikkaamalla Graphs-painiketta aukeaa kuvan 50 mukainen valikko.

KUVA 50. Valitaan, miten Minitab esittää tulokset (Minitab Inc.)

Kuvan 50 valikosta voidaan valita tulosten esittämistapa.

Effects plot luo graafisen yhteenvedon tilastollisesta analyysistä. Esityksestä nähdään selvästi, millä muuttujilla on tilastollisesti merkittävä vaikutus lopputulokseen. (Moisio, dia 20.)

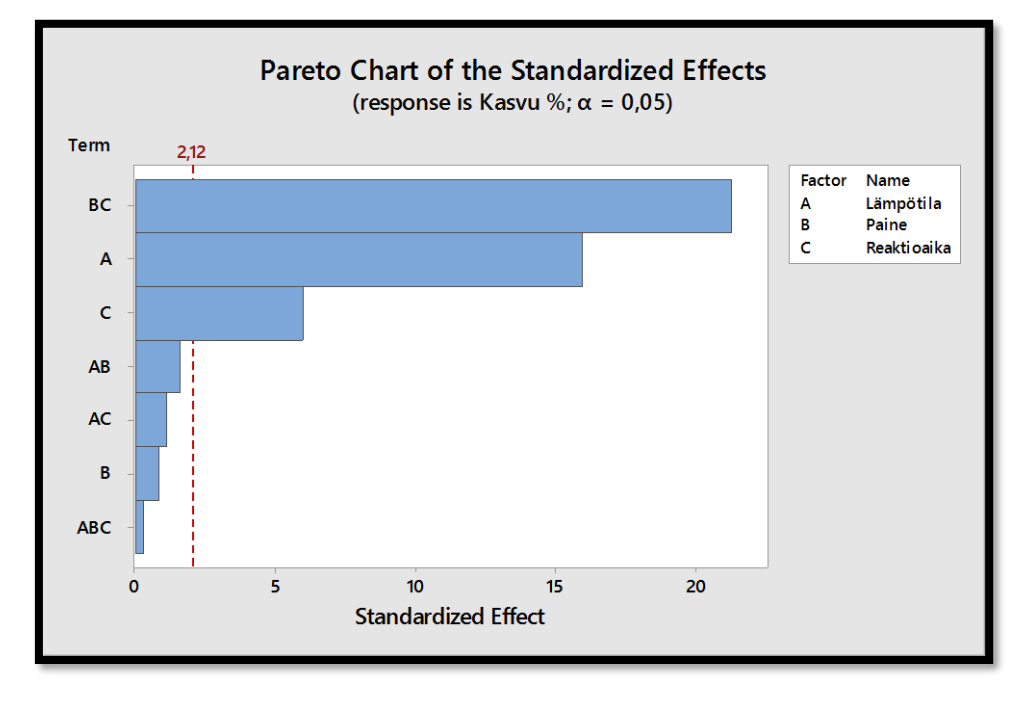

8. Minitab esittää tulokset graafisten kuvaajien avulla.

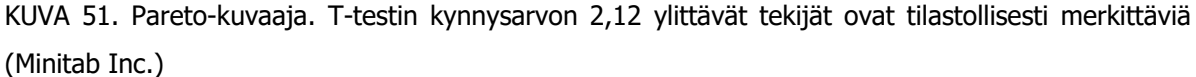

Kuvan 51 pareto-kuvaaja osoittaa, että lämpötila ja reaktioaika sekä paineen ja reaktioajan yhdysvaikutus ovat prosessin kannalta merkittävimmät muuttujat. On myös mielenkiintoista huomata, että paineella yksinään ei ole merkittävää vaikutusta prosessin kasvuun. (Antony, 2003, 62.)

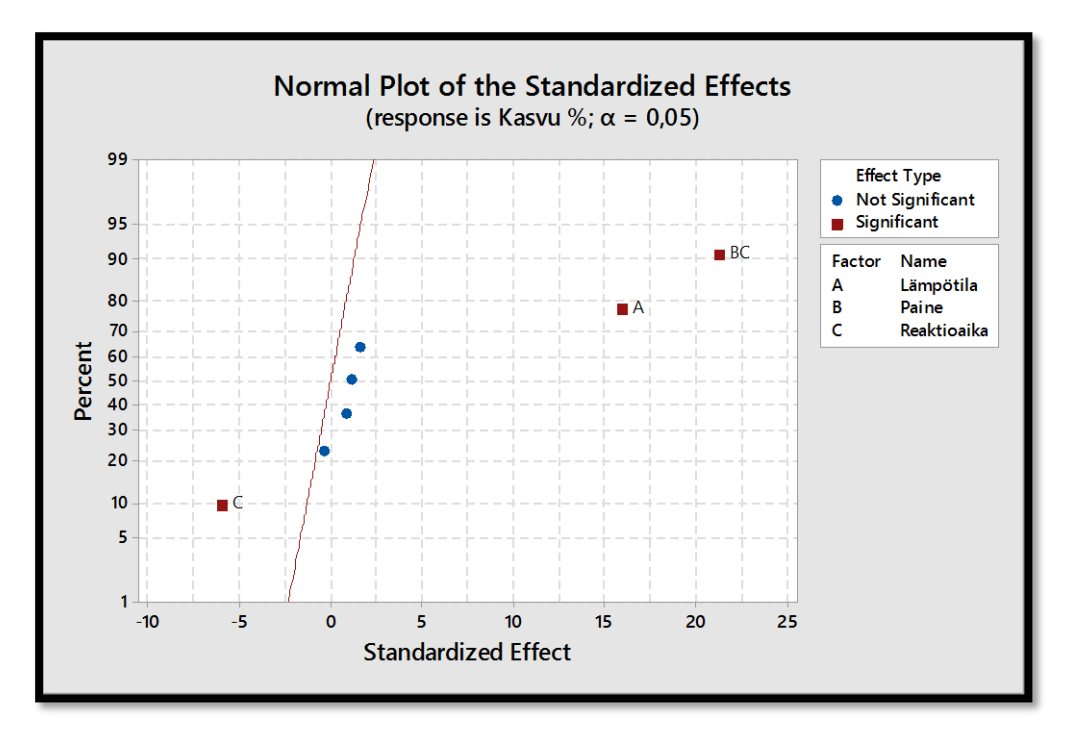

KUVA 52. Normal plot -kuvaaja (Minitab Inc.)

Kuvan 52 normal plot -kuvaajasta havaitaan sama kuin pareto-kuvaajasta. Lämpötila, reaktioaika sekä paineen ja reaktioajan yhdysvaikutus ovat prosessin kannalta merkittävimmät muuttujat.

| $\Box$ Session                                                     |   |                                  |                        |  |       | $\Sigma$ |  |  |  |
|--------------------------------------------------------------------|---|----------------------------------|------------------------|--|-------|----------|--|--|--|
| Factorial Regression: Kasvu % versus Lämpötila; Paine; Reaktioaika |   |                                  |                        |  |       |          |  |  |  |
| Analysis of Variance                                               |   |                                  |                        |  |       |          |  |  |  |
| Source                                                             |   | DF Adj SS Adj MS F-Value P-Value |                        |  |       |          |  |  |  |
| Model                                                              | 7 |                                  | 8127,23 1161,03 106,58 |  | 0.000 |          |  |  |  |
| Linear                                                             |   | 3 3163,86 1054,62 96,81 0,000    |                        |  |       |          |  |  |  |
| Lämpötila                                                          |   | 1 2765,55 2765,55 253,86 0,000   |                        |  |       |          |  |  |  |
| Paine                                                              |   | 1 7,32 7,32 0,67 0,425           |                        |  |       |          |  |  |  |
| Reaktioaika                                                        |   | 1 390,99 390,99 35,89 0,000      |                        |  |       |          |  |  |  |
| 2-Way Interactions                                                 |   | 3 4962,08 1654,03 151,83 0,000   |                        |  |       |          |  |  |  |
| Lämpötila*Paine                                                    |   | 1 28,06 28,06 2,58 0,128         |                        |  |       |          |  |  |  |
| Lämpötila*Reaktioaika                                              |   | 1 14,52 14,52 1,33 0,265         |                        |  |       |          |  |  |  |
| Paine*Reaktioaika                                                  |   | 1 4919,49 4919,49 451,58 0,000   |                        |  |       |          |  |  |  |
| 3-Way Interactions                                                 |   | 1 1,29 1,29 0,12 0,735           |                        |  |       |          |  |  |  |
| Lämpötila*Paine*Reaktioaika 1 1,29 1,29 0,12 0,735                 |   |                                  |                        |  |       |          |  |  |  |
| Error                                                              |   | 16 174,30 10,89                  |                        |  |       |          |  |  |  |
| Total                                                              |   | 23 8301,53                       |                        |  |       |          |  |  |  |
|                                                                    |   |                                  |                        |  |       |          |  |  |  |
| Model Summary                                                      |   |                                  |                        |  |       |          |  |  |  |
| s.<br>R-sq R-sq(adj) R-sq(pred)                                    |   |                                  |                        |  |       |          |  |  |  |
| 3,30060 97,90% 96,98% 95,28%                                       |   |                                  |                        |  |       |          |  |  |  |
|                                                                    |   |                                  |                        |  |       |          |  |  |  |
| $\checkmark$                                                       |   |                                  |                        |  |       | ><br>i   |  |  |  |

KUVA 53. Minitabin aineistolle laskema varianssianalyysi (Minitab Inc.)

Kuvan 53 Minitabin aineistolle laskema varianssianalyysi tarjoaa paljon hyödyllistä informaatiota kokeen analysoinnin kannalta. Korkea R-Squared-arvo kertoo, että muuttujat selittävät suuren osan kokeen lopputuloksesta. Minitab laskee R-Squared-arvosta myös ennusteen (R-sq pred), joka kuvaa mallin kykyä ennustaa eri tekijäyhdistelmien kombinaatioilla saavutettavaa vasteen arvoa. P-arvon avulla voidaan tunnistaa muuttujat, joilla on merkittävä vaikutus kokeen lopputulokseen. P-arvon ollessa alle 0,05 , tiedetään, että kyseisellä tekijällä on merkittävä vaikutus tuloksiin. (Moisio, dia 22.)

R-squared  $(R^2)$  -arvo kuvaa multirippelikorrelaatiokertoimen neliötä, jota käytetään regressiomallin hyvyyden arviointiin. Regressioanalyysissa voi olla useita selittäjiä, jolloin usean muuttujan korrelaatiokertoimen neliö, eli multirippelikorrelaatiokertoimen neliö  $R^2$  kertoo, miten suuren osan muuttujien joukko yhdessä selittää selitettävästä muuttujasta. Selitysaste voidaan laskea seuraavan kaavan avulla:

$$
R^2 = S S_{reg} / S S_Y \tag{16}
$$

Kaavassa 16  $SS_{reg}$  kuvaa regressiomallin selittävän osan neliösummaa, ja  $SS_{Y}$  kuvastaa regressiomallin selittävän osan  $SS_{reg}$  ja residuaalien  $SS_{res}$  muodostamaa neliösummaa (Metsämuuronen, 2008, 85, 96). Residuaalit ovat normaalijakautuneiden koevirheiden arvoja (Laininen, 2004, 64).

Esimerkissä käsiteltävälle aineistolle multirippelikorrelaatiokertoimen neliö  $R<sup>2</sup>$  on laskettu jakamalla aineiston yhteenlaskettu neliösumma (Adj SS Total) yhteenlasketun neliösumman ja residuaalien (Adj SS Error) summalla:

$$
R^2 = Adj S_{Total} / (Adj S S_{Total} + Adj S S_{Error})
$$
  
= 8301,53/(8301,53 + 174,3) × 100 % = 97,90 % (17)

Kuvan 53 neljännen pystysarakkeen F-arvo kuvaa vaikutusten ja residuaalien keskineliöiden suhdetta. Keskineliö saadaan jakamalla neliösummat vapausasteillaan:

$$
F = MS_{valkutus}/MS_{virhe} = (SS_{valkutus}/df_{valkutus})/(SS_{virhe}/df_{virhe})
$$
\n(18)

F-testisuureen todennäköisyys (P-arvo) F-jakaumassa kuvaa, hylätäänkö nollahypoteesi vai jääkö se voimaan. Mikäli p-arvo on ≤ 0,05, nollahypoteesia ei tueta, vaan se hylätään. Tällöin keskiarvojen voidaan sanoa eroavan tilastollisesti merkittävästi toisistaan. (Metsämuuronen, 2008, 160.) Mikäli ainakin yksi regressiokertoimen arvo eroaa nollasta, nollahypoteesin hylätään (Metsämuuronen, 2008, 97). Menettelytapaa kuvaa seuraava yhtälö:

$$
H_0: \beta_1 = \beta_2 = \beta_3 = \beta_{12} = \beta_{13} = \beta_{23} = \beta_{123} = 0
$$
\n
$$
H_1: \text{vähintään yksi regressioyhtälön kerroin eroaa nollasta. (Montgomery, 2013, 248.)}
$$
\n
$$
(19)
$$

Esimerkiksi kaava 20 kuvaa seulontakokeiden yhteydessä käytettävää regressioyhtälöä.

| $\Box$ Session                                                                                |  |                                                |  | 16 O<br>$\Box$ | $\Sigma$     |
|-----------------------------------------------------------------------------------------------|--|------------------------------------------------|--|----------------|--------------|
|                                                                                               |  |                                                |  |                | ۸            |
| Coded Coefficients                                                                            |  |                                                |  |                |              |
| Term                                                                                          |  | Effect Coef SE Coef T-Value P-Value VIF        |  |                |              |
| Constant.                                                                                     |  | 49,869 0,674 74,02 0,000                       |  |                |              |
| Lämpötila                                                                                     |  | 21,469 10,735 0,674 15,93 0,000 1,00           |  |                |              |
| Paine                                                                                         |  | 1,104 0,552 0,674 0,82 0,425 1,00              |  |                |              |
| Reaktioaika                                                                                   |  | $-8,072$ $-4,036$ $0,674$ $-5,99$ $0,000$ 1,00 |  |                |              |
| Lämpötila*Paine                                                                               |  | 2,162 1,081 0,674 1,60 0,128 1,00              |  |                |              |
| Lämpötila*Reaktioaika 1,556 0,778 0,674 1,15 0,265 1,00                                       |  |                                                |  |                |              |
| Paine*Reaktioaika                                                                             |  |                                                |  |                |              |
| Lämpötila*Paine*Reaktioaika -0,464 -0,232                                                     |  | $0.674 -0.34$ 0.735 1.00                       |  |                |              |
|                                                                                               |  |                                                |  |                |              |
|                                                                                               |  |                                                |  |                |              |
| Regression Equation in Uncoded Units                                                          |  |                                                |  |                |              |
|                                                                                               |  |                                                |  |                |              |
| Kasvu % = 49,869 + 10,735 Lämpötila + 0,552 Paine - 4,036 Reaktioaika + 1,081 Lämpötila*Paine |  |                                                |  |                |              |
| + 0,778 Lämpötila*Reaktioaika + 14,317 Paine*Reaktioaika                                      |  |                                                |  |                |              |
| - 0,232 Lämpötila*Paine*Reaktioaika                                                           |  |                                                |  |                |              |
|                                                                                               |  |                                                |  |                | $\checkmark$ |
|                                                                                               |  |                                                |  |                |              |
| $\langle$                                                                                     |  |                                                |  | ⋗              |              |

KUVA 54. Minitab-ohjelmiston muodostama regressioyhtälö (Minitab Inc.)

Minitab vertaa muuttujien standardoituja vaikutuksia kynnysarvoon, mikäli koe toistetaan useamman kerran. T-testin arvot, jotka ylittävät kynnysarvon, ovat tilastollisesti merkittäviä. Niillä on myös pieni

P-arvo. Minitab voi arvioida merkittävimmät muuttujat ilman, että koetta toistetaan, mutta tällöin session-ikkunassa ei ole t-testitietoja eikä p-arvoja. (Moisio, dia 21.)

T-arvot ovat standardoituja vaikutuksia, jotka on esitetty kuvan 52 normal plot -kuvaajassa. Kuvan 54 ensimmäisellä pystysarakkeella Effect on kuvattu vaikutusluvut, jotka ovat keskiarvoja muutettaessa tekijän arvoa matalasta korkeaan. Kuvan 54 sarakkeen kaksi Coefficient -kertoimia käytetään muodostettaessa yhtälöä muuttujien ja lopputuloksen välille. (Moisio, dia 22.)

T-testissä tekijän kertoimen arvo jaetaan tekijän keskivirheellä. T-testin arvon ollessa 2 tai suurempi, voidaan sen sanoa eroavan nollasta tilastollisesti merkittävästi. Kuvan 54 laskentatuloksissa Coef edustaa tekijän kertoimen arvoa ja *SE Coef* tekijän keskivirhettä. (Metsämuuronen, 2008, 73.) Kuvan 54 tuloksista nähdään, että tekijöiden lämpötila ja reaktioaika sekä paineen ja reaktioajan yhdysvaikutuksen T-arvo poikkeavat merkittävästi nollasta.

Kuvan 54 alareunassa nähdään Minitabin aineistolle muodostama regressioyhtälö. 2<sup>k</sup>-faktorikokeiden yhteydessä regressioyhtälö noudattaa seuraavaa muotoa:

$$
y = \beta_0 + \beta_1 x_1 + \beta_2 x_2 \dots + \beta_{12} x_1 x_2 \dots + \epsilon
$$
 (20)

Yhtälö kuvaa tavanomaista lineaarista regressioyhtälöä, johon on lisätty yhdysvaikutustermi. Kaavassa  $\beta_0$  on vakiotermi.  $\beta_1$ ,  $\beta_2$  jne. ovat muuttujien regressiokertoimia (*Coef* kuvassa 54). Termit  $x_1, x_2$  jne. ovat muuttujien arvotasoja.  $\beta_{12}$  on kahden tekijän,  $x_1$  ja  $x_2$ yhdysvaikutuksen kerroin. Regressioyhtälön avulla voidaan laskea aineistolle vasteen keskimääräinen ulostulo muuttujien arvotasojen eri kombinaatioilla. (Montgomery, 2013, 185 - 186.)

Regressioyhtälöön tulee sisällyttää ainoastaan tutkittavan ilmiön kannalta merkittävimmät muuttujat. Näin saadaan luotua aineistoa mahdollisimman hyvin kuvaava regressioyhtälö. Minitab käyttää mallin luomiseen kahta tapaa: koodattua (coded) ja koodaamatonta (uncoded). Koodaamattomassa mallissa käytetään muuttujien todellisia arvoja kun taas koodatussa mallissa käytetään koodattuja arvoja (-1 ja +1). (Moisio, dia 25.)

9. Klikkaamalla Stat → DOE → Factorial → Factorial plots aukeaa kuvan 55 mukainen valikko.

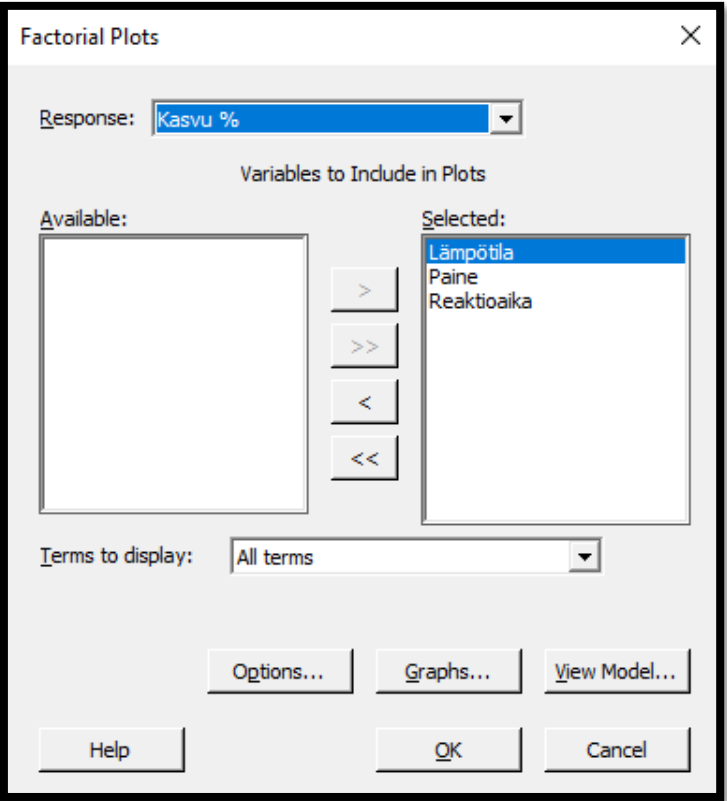

KUVA 55. Tekijöiden ja vasteen valinta pää- ja yhdysvaikutuskuvaajien luomiseksi (Minitab Inc.)

Valitaan mukaan kaikki termit, jonka jälkeen klikataan OK.

10. Minitab luo tekijöistä päävaikutus- (Main Effects Plot) ja yhdysvaikutuskuvaajat (Interaction Plot).

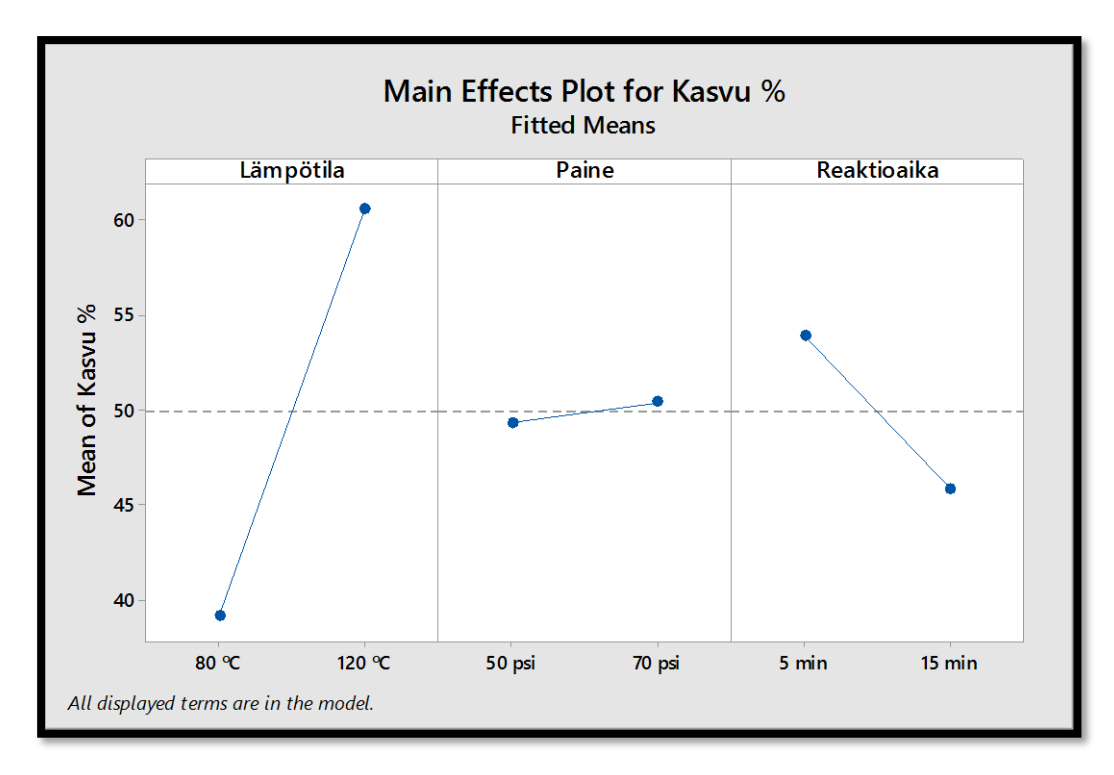

KUVA 56. Tekijöiden päävaikutuskuvaajat (Minitab Inc.)

Kuvan 56 päävaikutuskuvaaja esittää muuttuja kerrallaan, miten muuttujan arvotasot vaikuttavat lopputulokseen (Moisio, dia 23). Päävaikutuskuvaajista havaitaan edelleen, että lämpötilalla ja reaktioajalla on merkittävä vaikutus, kun taas paineella yksinään ei ole juurikaan vaikutusta.

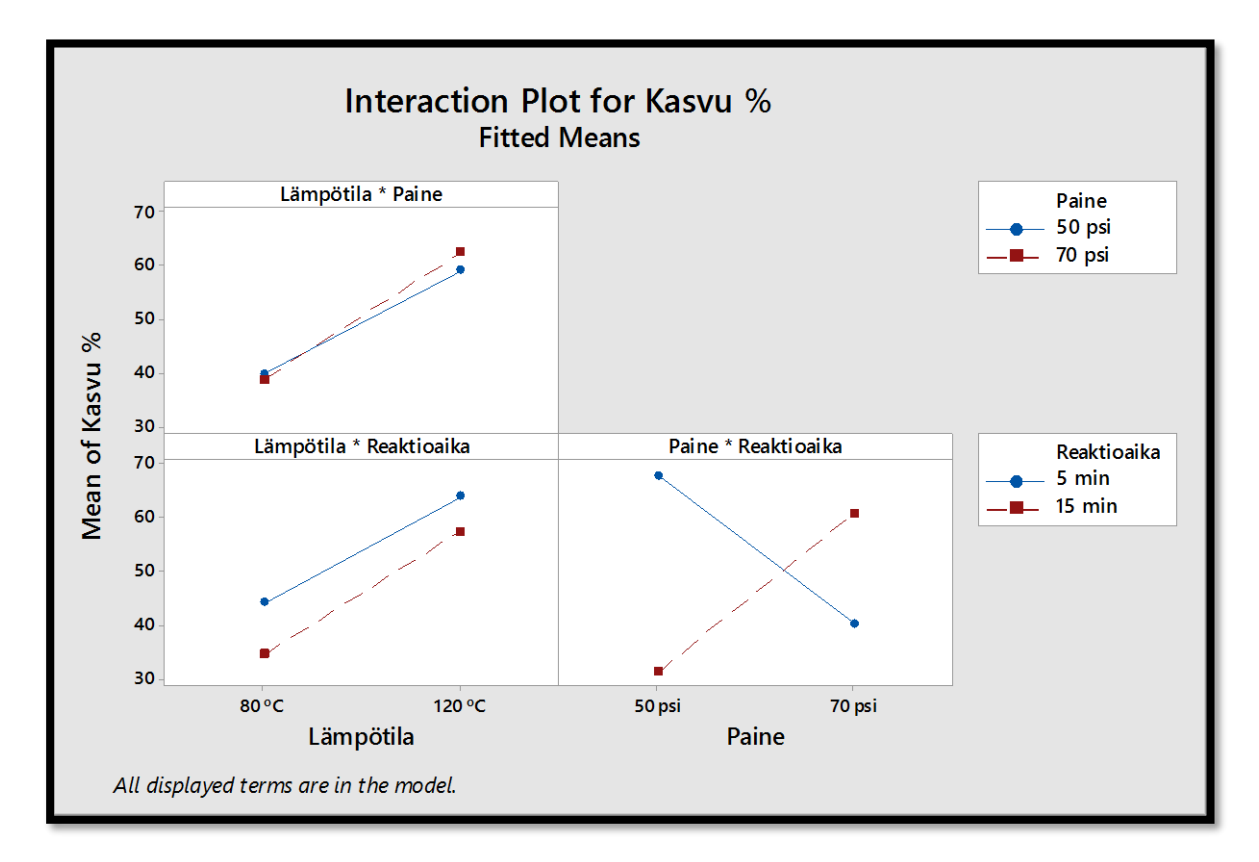

KUVA 57. Tekijöiden yhdysvaikutuskuvaajat (Minitab Inc.)

Yhdysvaikutuskuvaaja kertoo, miten muuttujien yhdysvaikutukset vaikuttavat lopputulokseen. Kun suorat eivät ole yhdensuuntaisia, on muuttujien välillä yhdysvaikutus. (Moisio, dia 23.) Kuvan 57 kuvaajista havaitaan, että paineen ja reaktioajan välillä on vahva yhdysvaikutusefekti. Kasvu on pienimmillään kun paine on matalalla tasolla (50 psi) ja reaktioaika korkealla tasolla (15 min.) Suurin kasvu saavutetaan paineen ja reaktioajan molempien ollessa matalalla tasollaan. (Antony, 2003, 62 - 63.) Lämpötilan ja paineen välillä havaitaan olevan lievää yhdysvaikutusta. Reaktioajan suorat ovat lämpötilan suhteen lähes lineaariset, eli lämpötilan ja reaktioajan välillä ei ole yhdysvaikutusta.

#### 11. Vaihtelun aiheuttajat

Tekijöiden ja tekijöiden välisten yhdysvaikutusten merkitys tulosten vaihtelevuuteen voidaan havaita käyttämällä vasteen arvona tulosten keskihajonnan luonnollista logaritmia (ln (SD)) (Antony, 2003, 63). Taulukossa 13 on esitetty koesuunnitelma, jossa keskihajonta edustaa vasteen arvoa.

| Run |                          |                                                                                                |                          | SD    | In(SD) |
|-----|--------------------------|------------------------------------------------------------------------------------------------|--------------------------|-------|--------|
|     | $\qquad \qquad$          | $\frac{1}{2}$                                                                                  | -                        | 2.214 | 0.795  |
|     |                          | $\frac{1}{2} \left( \frac{1}{2} \right) \left( \frac{1}{2} \right) \left( \frac{1}{2} \right)$ | $\overline{\phantom{a}}$ | 1.090 | 0.086  |
| з   | $\overline{\phantom{a}}$ |                                                                                                |                          | 4.632 | 1.533  |
|     |                          |                                                                                                |                          | 2.940 | 1.078  |
| 5   | -                        |                                                                                                |                          | 4.707 | 1.549  |
| 6   |                          |                                                                                                |                          | 4.032 | 1.394  |
|     |                          |                                                                                                |                          | 2.746 | 1.010  |
| 8   |                          |                                                                                                |                          | 2.237 | 0.805  |
|     |                          |                                                                                                |                          | ----- |        |

TAULUKKO 13. Keskihajonnan luonnollinen logaritmi vasteen arvona (Antony, 2003, 63.)

Kuvassa 58 on esitetty pareto-kuvaaja kun vasteen arvona on käytetty keskihajonnan luonnollista logaritmia. Taulukosta on jätetty pois vaihtelun kannalta merkityksettömät yhdysvaikutukset.

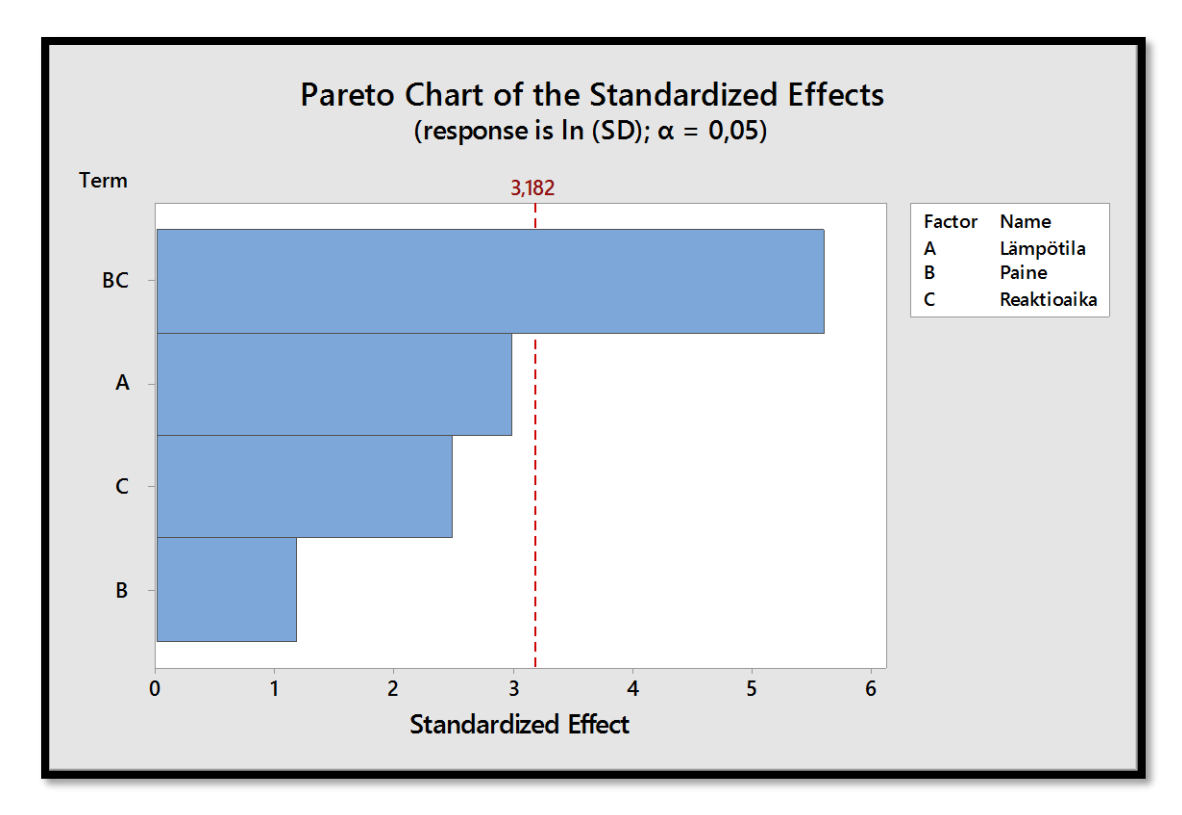

KUVA 58. Pareto-kuvaaja. Vasteen arvona on käytetty keskihajonnan luonnollista logaritmia (Minitab Inc.)

Kuvan 58 pareto-kuvaajasta havaitaan, että päätekijöillä ei ole merkittävää vaikutusta tulosten vaihtelevuuteen. Paineen ja reaktioajan yhdysvaikutus sen sijaan aiheuttaa vaihtelua, kuten voidaan havaita myös tarkastelemalla kuvan 59 yhdysvaikutuskuvaajaa. Vaihtelu on pienimmillään kun paine ja reaktioaika ovat molemmat matalalla tasolla. (Antony, 2003, 63 - 64.)

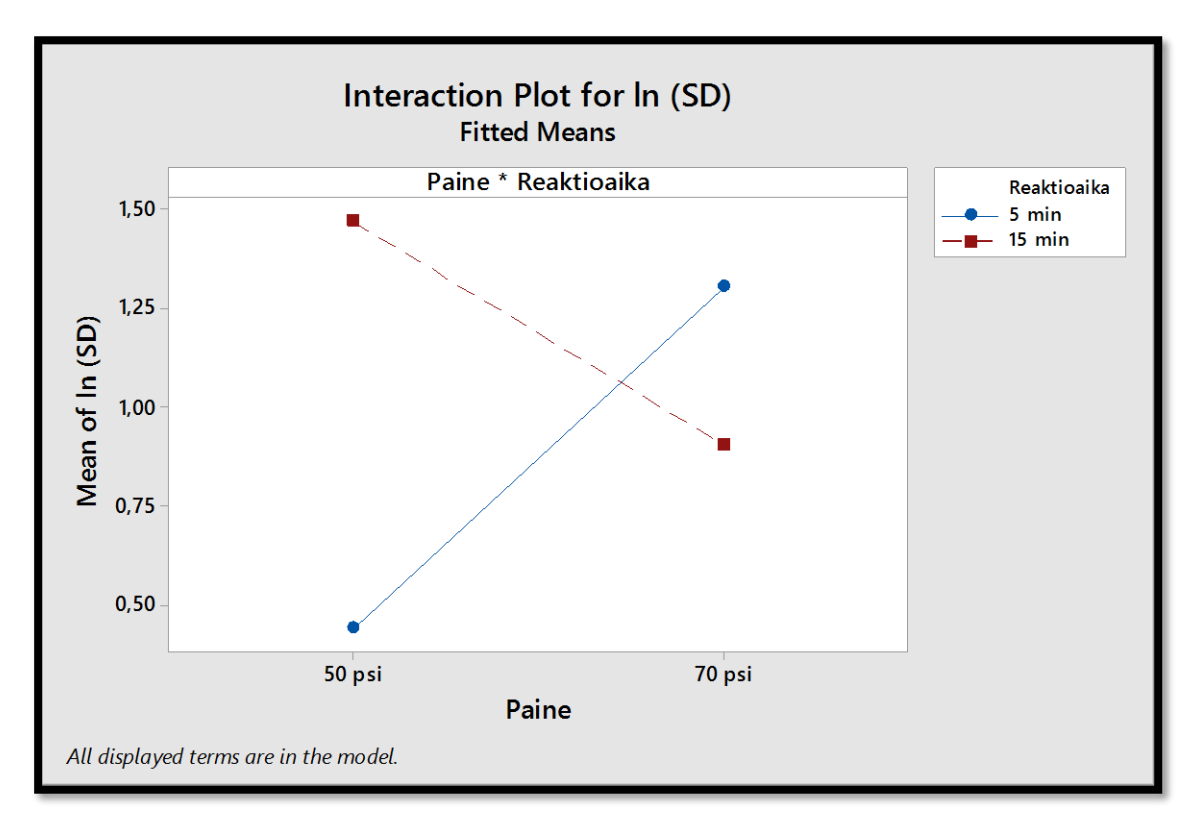

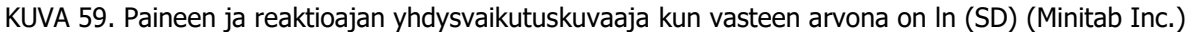

#### 12. Tulosten yhteenveto

Edellä olevien kuvaajien ja laskentatulosten perusteella voidaan tehdä seuraavanlaiset johtopäätökset: Paras kasvu saadaan käsittely-yhdistelmällä, jossa lämpötila on korkealla tasolla (120 ºC), paine matalalla tasolla (50 psi) ja reaktioaika matalalla tasolla (5 min.). Samalla kombinaatiolla saavutetaan myös mahdollisimman pieni vaihtelu tuloksissa. (Antony, 2003, 65.)

## LIITE 2: MINITAB-ESIMERKKI OSAFAKTORIKOKEESTA

Minitab-esimerkin runko noudattaa Antonyn teoksessa (2003, 77 - 80) olevaa esimerkkiä.

Seuraavan esimerkin mukainen koeasetelma on harvinainen tavanomaisessa teollisuusympäristössä, mutta se havainnollistaa erittäin hyvin, miten osafaktorikokeiden avulla voidaan tutkia hyvinkin suurta tekijöiden joukkoa vain muutaman kokeen avulla.

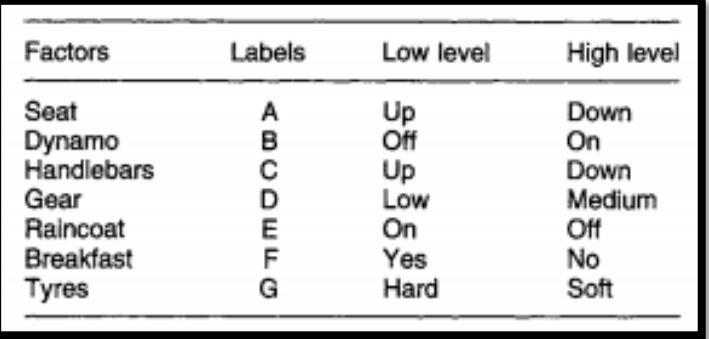

TAULUKKO 14. Kokeen muuttujat (Antony, 2003, 76.)

TAULUKKO 15. Koesuunnitelma ja kokeen tulokset (Antony, 2003, 76.)

| Run | в |  |  | C $D = AB$ $E = AC$ $F = BC$ $G = ABC$ $Time to climb hill (sec)$ |
|-----|---|--|--|-------------------------------------------------------------------|
|     |   |  |  | 69                                                                |
|     |   |  |  | 52                                                                |
|     |   |  |  | 60                                                                |
|     |   |  |  | 83                                                                |
|     |   |  |  |                                                                   |
|     |   |  |  | 50                                                                |
|     |   |  |  | 59                                                                |
| 8   |   |  |  | 88                                                                |
|     |   |  |  |                                                                   |

Taulukossa 14 on kuvattu kokeen muuttujat arvotasoineen. Taulukossa 15 on kuvattu koesuunnitelma käyttäen koodattuja arvoja. Kokeessa tutkitaan, miten eri tekijät vaikuttavat mäen nousemiseen polkupyörällä. Vasteen arvona käytetään mäen nousemiseen kulunutta aikaa. Kokeessa on käytetty kolmen tekijän havaintopisteitä: Istuimen korkeutta (A), dynamoa (B) ja ohjaustangon korkeutta (C). Loput neljä tekijää on muodostettu edellä mainittujen tekijöiden yhdysvaikutuksista, kuten taulukko 15 osoittaa. Kokeessa tutkitaan siis kolmen tekijän havaintopisteiden avulla yhteensä seitsemän tekijän vaikutuksia. Kyseinen koesuunnitelma edustaa resoluution III erottelukykyä. Osa päävaikutuksista saattaa olla sekoittunut kahden tekijän välisten yhdysvaikutusten kanssa (Antony, 2003, 76.)

Koesuunnitelman laatiminen aloitetaan samalla tavalla kuin faktorikokeen yhteydessä. Tämän esimerkin yhteydessä osa koesuunnitelman laatimisen ja analysoimisen vaiheista on jätetty pois, sillä ne on esitetty jo faktorikoe-esimerkin yhteydessä.

1. Koesuunnitelman laatiminen aloitetaan valitsemalla tekijöiden arvotasojen ja itse tekijöiden lukumäärä kuvan 60 valikossa.

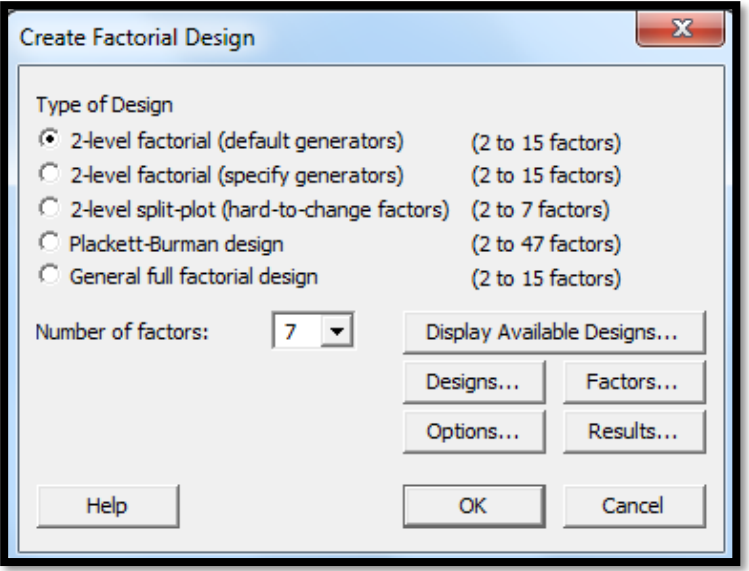

KUVA 60. Tekijöiden lukumäärän valinta (Minitab Inc.)

Kokeessa on mukana seitsemän tekijää. Näistä jokainen esiintyy kahdella eri arvotasolla.

2. Display Available Designs -painiketta klikkaamalla aukeaa kuvan 61 mukainen ikkuna, jossa on esitetty kokeiden erottelukyvyt riippuen tekijöiden ja suoritettavien kokeiden lukumäärästä.

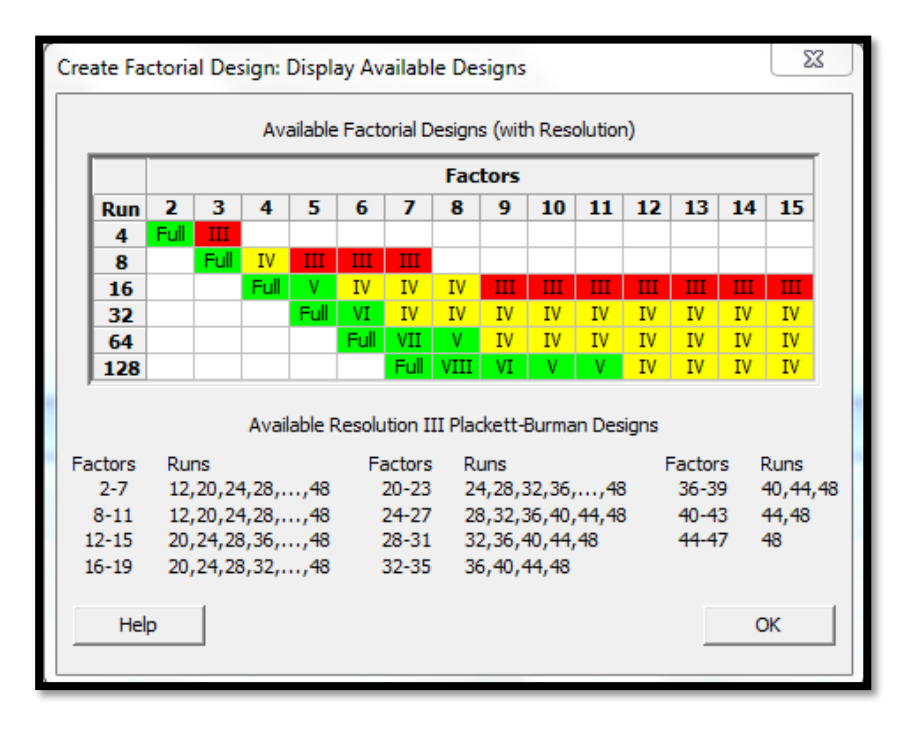

KUVA 61. Kokeiden erottelukyky muuttujien ja kokeiden lukumäärän suhteen (Minitab Inc.)

Kuvasta 61 nähdään, että seitsemän tekijän vaikutuksia voidaan tutkia suorittamalla minimissään kahdeksan koetta. Tässä kohtaa on hyvä huomioida, että mikäli kokeessa käytäisiin läpi kaikki eri parametriyhdistelmät, vaadittaisiin yhteensä 128 koetta.

3. Klikkaamalla OK-painiketta palataan kuvan 60 näkymään. Painamalla Designs-painiketta aukeaa kuvan 62 mukainen valikko, josta valitaan haluttu koesuunnitelma.

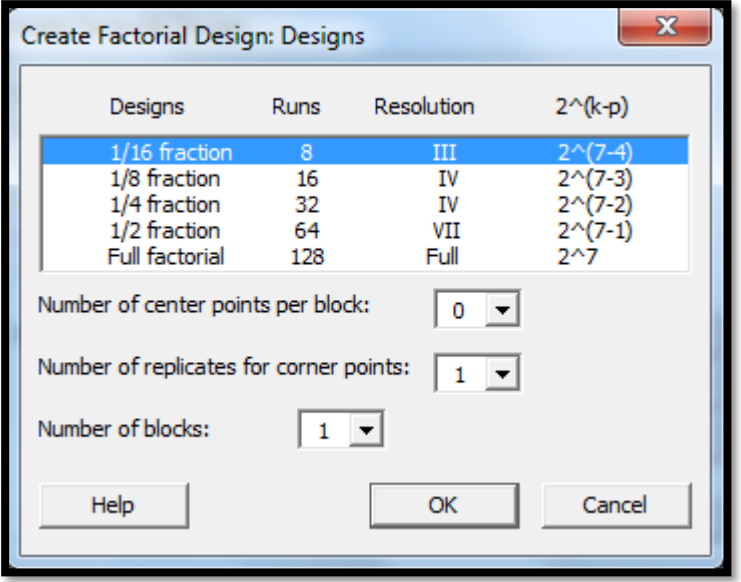

KUVA 62. Koesuunnitelman valinta (Minitab Inc.)

Kokeen tarkoituksena on tutkia tekijöiden vaikutusta mahdollisimman pienellä koemäärällä, mikä esimerkin tapauksessa johtaa 2 (7−4) -koesuunnitelmaan.

4. Minitab luo valitun koesuunnitelman laskentataulukkopohjalle.

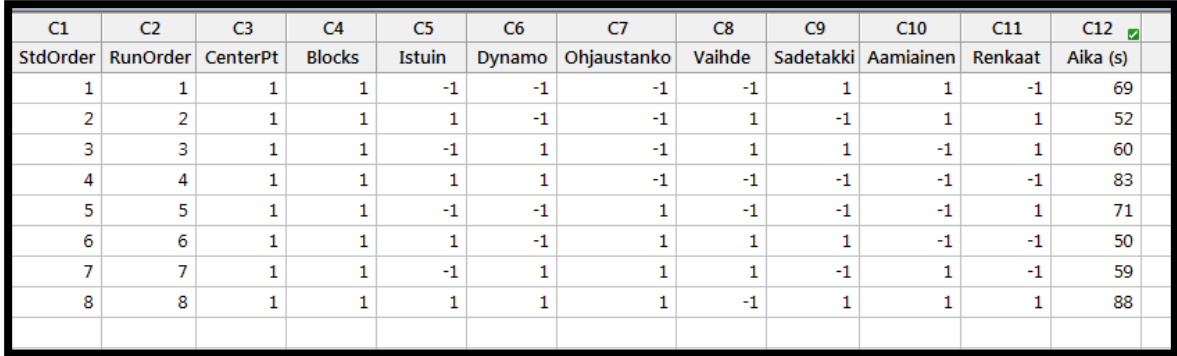

KUVA 63. Osa 2<sup>(7−4)</sup>-koesuunnitelmasta (Minitab Inc.)

5. Koska kyseessä on resoluution III erottelukyvyn koesuunnitelma, Minitab huomauttaa kuvan 64 session-ikkunassa, että päävaikutukset voivat olla sekoittuneet kahden tekijän välisten yhdysvaikutusten kanssa.

```
21.4.2017 8:48:24 -
Welcome to Minitab, press F1 for help.
Fractional Factorial Design
Factors:
         -7
             Base Design:
                                   7; 8 Resolution:
                                                        TTT
         8 Replicates:
                                        Fraction:
Runs:
                                     \overline{1}1/16Blocks:
         1 Center pts (total):
                                      \Omega* NOTE * Some main effects are confounded with two-way interactions.
```
KUVA 64. Kokeen tiedot (Minitab Inc.)

6. Kuvassa 65 nähdään Minitabin tutkittaville tekijöille muodostetut alias-rakenteet.

```
Design Generators: D = AB; E = AC; F = BC; G = ABCAlias Structure
I + ABD + ACE + AFG + BCF + BEG + CDG + DEF + ABCG + ABEF + ACDF + ADEG + BCDE + BDFG + CEFG
     + ABCDEFG
A + BD + CE + FG + BCG + BEF + CDF + DEG + ABCF + ABEG + ACDG + ADEF + ABCDE + ABDFG + ACEFG
    + BCDEFG
B + AD + CF + EG + ACG + AEF + CDE + DFG + ABCE + ABFG + BCDG + BDEF + ABCDF + ABDEG + BCEFG
     + ACDEFG
C + AE + BF + DG + ABG + ADF + BDE + EFG + ABCD + ACFG + BCEG + CDEF + ABCEF + ACDEG + BCDFG
     + ABDEFG
D + AB + CG + EF + ACF + AEG + BCE + BFG + ACDE + ADFG + BCDF + BDEG + ABCDG + ABDEF + CDEFG
     + ABCEFG
E + AC + BG + DF + ABF + ADG + BCD + CFG + ABDE + AEFG + BCEF + CDEG + ABCEG + ACDEF + BDEFG
     + ABCDFG
F + AG + BC + DE + ABE + ACD + BDG + CEG + ABDF + ACEF + BEFG + CDFG + ABCFG + ADEFG + BCDEF
     + ABCDEG
G + AF + BE + CD + ABC + ADE + BDF + CEF + ABDG + ACEG + BCFG + DEFG + ABEFG + ACDFG + BCDEG
```
KUVA 65. Kokeen määrittelevä relaatio sekä tekijöiden alias-rakenteet (Minitab Inc.)

Kuten kuva 65 osoittaa, on tekijöiden D, E, F ja G aliakset muodostettu tekijöiden A, B ja C yhdysvaikutuksista. Suunnitelman lyhimmän määrittelevän relaation kirjainmäärä on kolme, mikä johtaa resoluution III erottelukykyyn. Taulukosta nähdään myös, että tekijöiden päävaikutukset ovat sekoittuneet 2 - 5 tekijän välisten yhdysvaikutusten kanssa. Koska kokeessa ollaan kiinnostuneita ainoastaan päävaikutuksista ja kahden tekijän välisistä yhdysvaikutuksista, voidaan yli kahden tekijän väliset yhdysvaikutukset jättää huomiotta. Tällä tavoin esimerkiksi tekijän A päävaikutus voi olla sekoittunut kahden tekijän BD, CE ja FG välillä olevien yhdysvaikutusten kanssa. Kiinnostus ainoastaan päävaikutuksiin ja kahden tekijän välisiin yhdysvaikutuksiin johtuu siitä, että kokeen muuttujat ovat päävaikutuksia ja kahden tekijän välisistä yhdysvaikutuksista muodostettuja päävaikutuksia. Tästä johtuen kyseinen suunnitelma ei kykene kuvamaan tekijöiden välisiä yhdysvaikutusefektejä. (Antony, 2003, 76 - 77.)

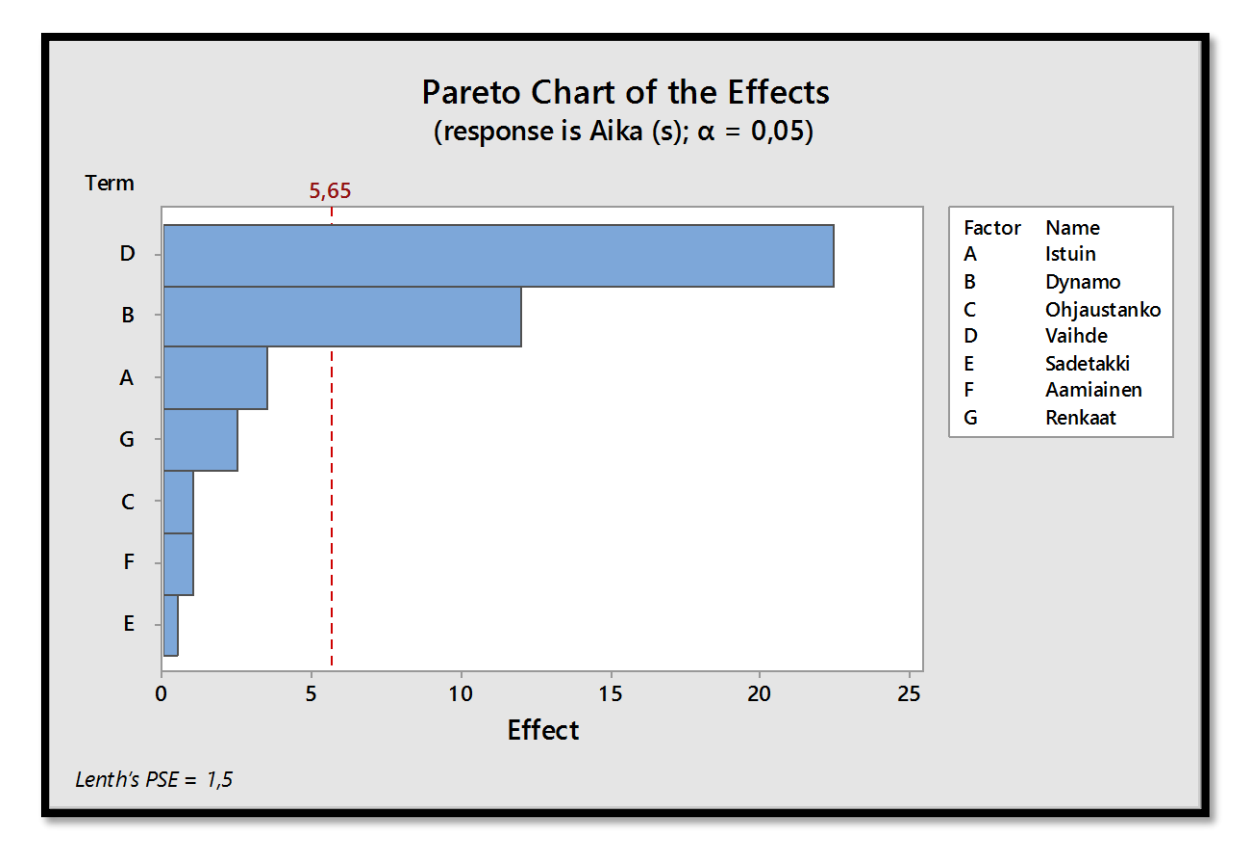

7. Kuvien 66 ja 67 pareto- ja normal plot -kuvaaja esittävät kokeen merkittävimmät tekijät.

KUVA 66. Pareto-kuvaaja (Minitab Inc.)

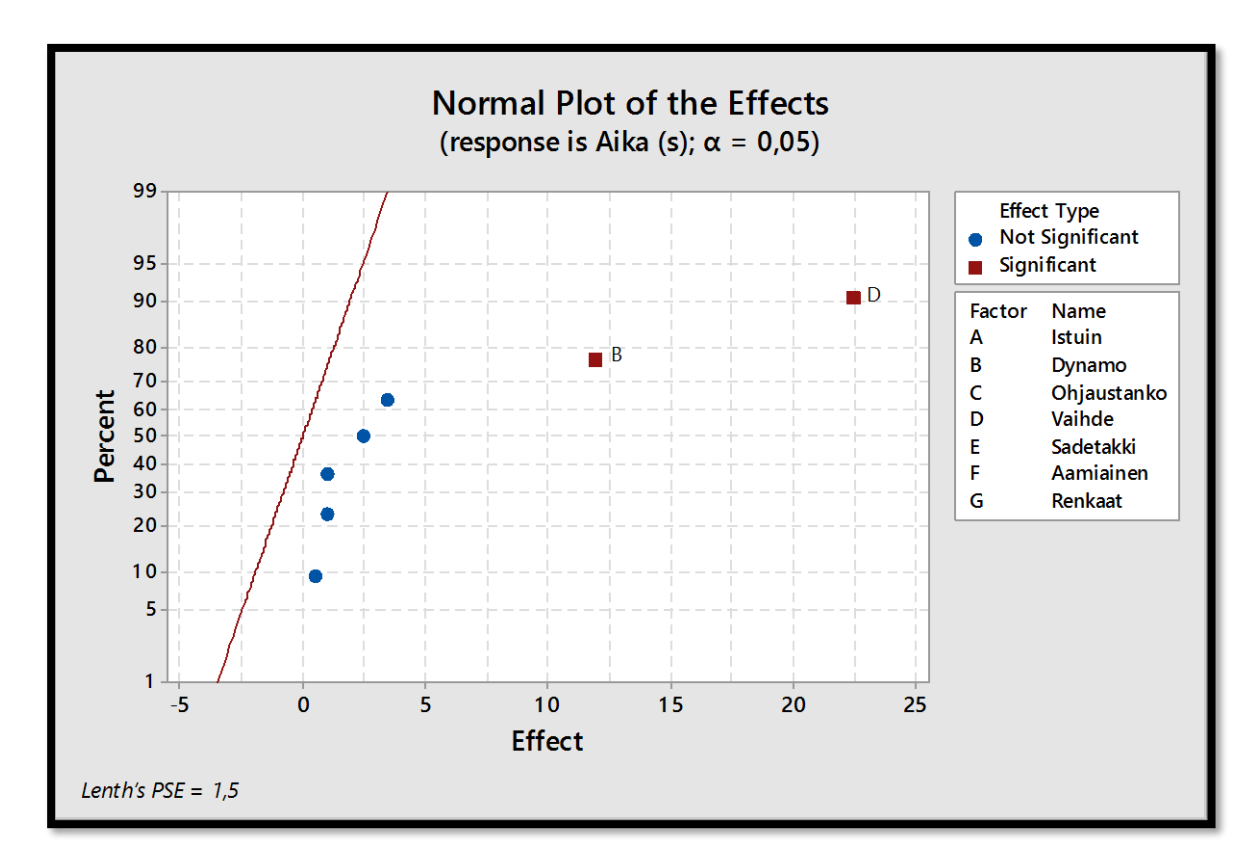

KUVA 67. Normal plot -kuvaaja (Minitab Inc.)
Pareto- ja normal plot -kuvaajat kertovat, että vaihteella ja dynamolla on merkittävä vaikutus mäen nousemiseen kuluvaan aikaan.

Koska tekijän D päävaikutus saattaa olla sekoittunut tekijöiden A ja B välisen yhdysvaikutuksen kanssa ja tekijän B päävaikutus tekijöiden A ja D välisen yhdysvaikutuksen kanssa, tarvitaan jatkotoimenpiteitä. Jotta voidaan varmasti todeta, että tekijän D vaikutus johtuu tekijän itsensä päävaikutuksesta eikä tekijöiden A ja B välisestä yhdysvaikutuksesta, koesuunnitelma käännetään tekijän D suhteen. (Antony, 2003, 77.)

8. Klikkaamalla työkaluriviltä *Stat → DOE → Modify Design* aukeaa kuvan 68 mukainen ikkuna.

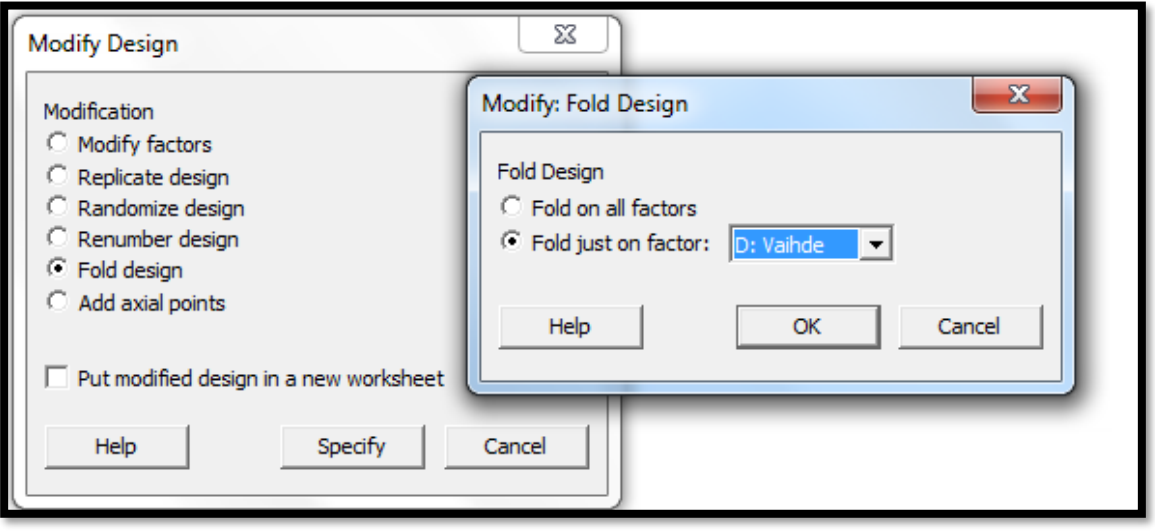

KUVA 68. Koesuunnitelma käännetään tekijän D suhteen (Minitab Inc.)

Kääntämällä koesuunnitelma tekijän D suhteen Minitab luo vanhan koesuunnitelman jatkoksi uuden koesuunnitelman, jossa tekijän D etumerkit ovat päinvastaiset. Minitab käsittelee alkuperäistä ja tekijän D suhteen käännettyä koesuunnitelmaa omina lohkoinaan.

Koesuunnitelma analysoidaan uudelleen, kun tekijän D käännetyillä arvoilla suoritetun kokeen tulokset on lisätty laskentataulukkoon. Mikäli D edelleen osoittautuu merkittäväksi, saadaan tuloksiin lisää luotettavuutta.

Taulukon 16 tulokset lisättiin koesuunnitelmaan alkuperäisten tulosten jatkoksi.

| Run | A | в |                |          |   |                          | C $D = -AB$ $E = AC$ $F = BC$ $G = ABC$ $Time to climb hill (sec)$ |
|-----|---|---|----------------|----------|---|--------------------------|--------------------------------------------------------------------|
|     |   |   | $\overline{a}$ |          |   |                          |                                                                    |
|     |   |   |                | $\equiv$ |   |                          | 74                                                                 |
| я   |   |   |                |          |   |                          | 84                                                                 |
|     |   |   |                | and in   |   | $\overline{\phantom{a}}$ | 62                                                                 |
|     |   |   | $\sim$         |          |   |                          | 53                                                                 |
|     |   |   |                |          | - |                          | 78                                                                 |
|     |   |   |                |          |   | $\overline{\phantom{a}}$ | 87                                                                 |
|     |   |   |                |          |   |                          | 60                                                                 |
|     |   |   |                |          |   |                          |                                                                    |

TAULUKKO 16. Koesuunnitelma käännettynä tekijän D suhteen (Antony, 2003, 78.)

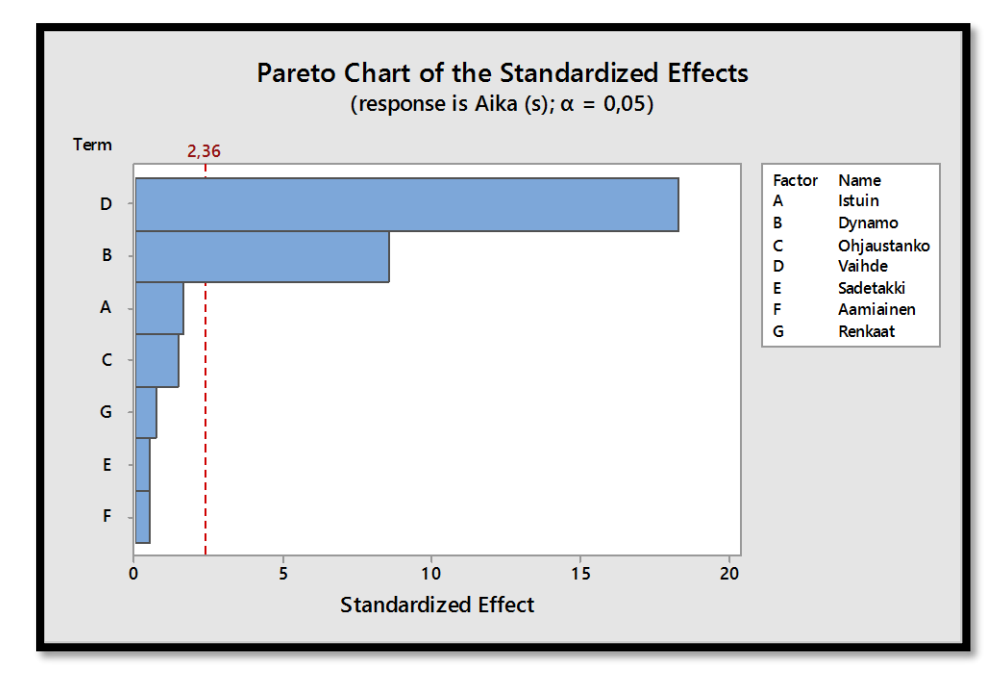

KUVA 69. Pareto-kuvaaja, joka sisältää alkuperäisen sekä tekijän D suhteen käännetyn koesuunnitelman tulokset (Minitab Inc.)

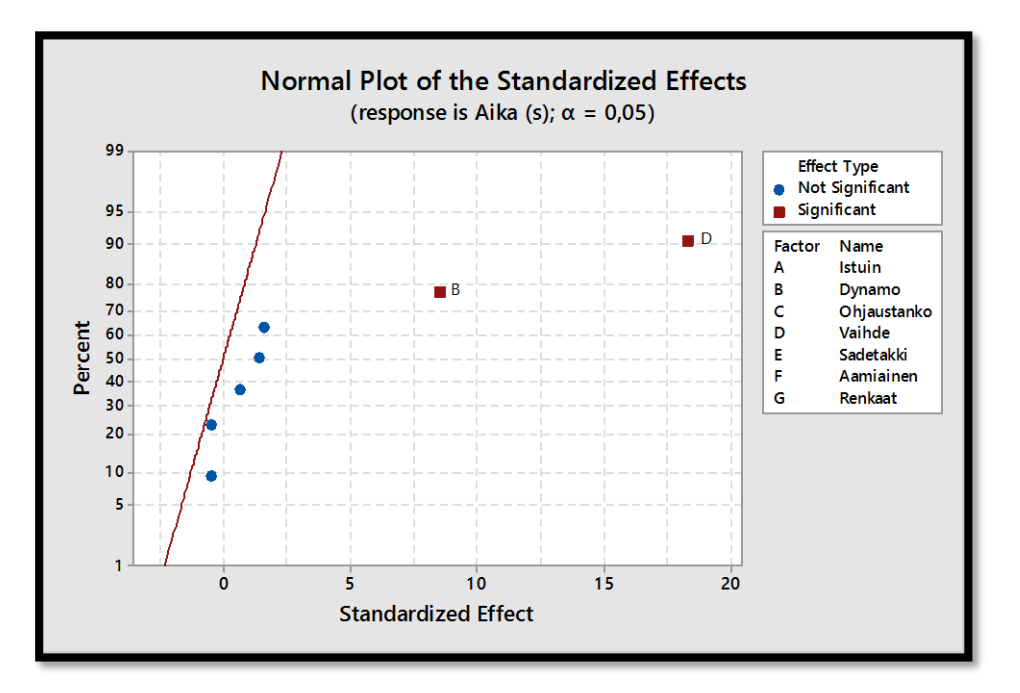

KUVA 70. Normal plot -kuvaaja, joka sisältää alkuperäisen sekä tekijän D suhteen käännetyn koesuunnitelman tulokset (Minitab Inc.)

Kuvaajista nähdään, että tekijät B ja D osoittautuvat jälleen kokeen kannalta merkittävimmiksi tekijöiksi.

Alias Structure (up to order 3) Alias Structure (up to order 3) Factor Name Factor Name  $\overline{\mathbf{A}}$ Istuin A Istuin  $\mathbf{B}$ Dynamo B Dynamo C. c Ohjaustanko Ohjaustanko  $\overline{D}$  $\mathbf{D}$ Vaihde Vaihde  $\mathbf{E}$ F. Sadetakki Sadetakki  $\mathbf{F}$ Aamiainen F Aamiainen G G Renkaat Renkaat. Aliases Aliases  $I + ABD + ACE + AFG + BCF + BEG + CDG + DEF$  $I + ACE + AFG + BCF + BEG$ Block 1 + ABD + CDG + DEF  $A + BD + CE + FG + BCG + BEF + CDF + DEC$  $A + CE + FG + BCG + BEF$  $B + AD + CF + EG + ACC + AEF + CDE + DFG$  $C + AE + BF + DG + ABG + ADF + BDE + EFG$  $B + CF + EG + ACC + AEF$  $D$  + AB + CG + EF + ACF + AEG + BCE + BFG  $C + AE + BF + ABC + EFG$  $E$  + AC + BG + DF + ABF + ADG + BCD + CFG Ð  $E$  + AC + BG + ABF + CFG  $F + AG + BC + DE + ABE + ACD + BDG + CEG$  $F + AG + BC + ABE + CEG$  $G + AF + BE + CD + ABC + ADE + BDF + CEF$  $G + AF + BE + ABC + CEF$ 

Kuvassa 71 on esitetty tekijän D kääntämisen vaikutus kokeen määrittelevään relaatioon sekä tekijöiden alias-rakenteisiin.

KUVA 71. Kääntämisen vaikutus määrittelevään relaatioon ja alias-rakenteisiin. Oikealla määrittelevä relaatio sekä alias-rakenteet kääntämisen jälkeen (Minitab Inc.)

Kääntämisen jälkeen tekijä D ei sekoitu minkään yhdysvaikutuksen kanssa. Tekijä B on edelleen sekoittunut yhdysvaikutusten CF ja EG kanssa. Pareto-kuvaajasta kuitenkin nähdään, että kyseisten tekijöiden päävaikutukset ovat hyvin mitättömiä. Näin ollen tekijällä B voidaan myös todeta olevan merkittävä vaikutus mäen nousemiseen kuluvaan aikaan. (Antony, 2003, 80.)

#### **Huomioita liittyen Jiju Antonyn teoksessa olevaan esimerkkiin**

Antonyn teoksen esimerkissä alkuperäinen ja tekijän D suhteen käännetty koesuunnitelma on käsitelty omina erillisinä tapauksinaan. Minitabin kääntämistoimintoa ei ole käytetty ollenkaan. Tämän vuoksi kirjan esimerkin tulokset poikkeavat hieman edellä käydyistä tuloksista. Tässä työssä oleva esimerkki noudattaa oikeaa menettelytapaa. Kääntämismenetelmää käytettäessä tekijät B ja D ylittävät tilastollisesti merkittävän t-arvon selvemmin kuin yksittäin käsiteltävissä suunnitelmissa. Molemmat tavat johtavat kuitenkin samaan johtopäätökseen, jonka mukaan tekijät B ja D ovat mäen nousemisen kannalta merkittävimmät tekijät.

Kääntämisen ideana on lisätä käännetty koesuunnitelma alkuperäisen koesuunnitelman jatkoksi. Minitab käsittelee suunnitelmat omina lohkoinaan ja muodostaa regressioyhtälön lohkojen välisten tulosten keskiarvosta. Malliin saadaan tällä tavoin myös yksi toisto, jolloin Minitab voi laskea tekijöille myös T- ja P-arvot.

| Analysis of Variance           |             |           |                                |         |         |  |  |  |  |  |  |  |
|--------------------------------|-------------|-----------|--------------------------------|---------|---------|--|--|--|--|--|--|--|
| Source                         | DF          | Adj SS    | Adj MS                         | F-Value | P-Value |  |  |  |  |  |  |  |
| Model                          |             | 8 2824,00 | 353,00                         | 52,09   | 0,000   |  |  |  |  |  |  |  |
| Blocks                         | 1           |           | 10,56 10,56                    | 1,56    | 0,252   |  |  |  |  |  |  |  |
| Linear                         |             |           | 7 2813, 44 401, 92             | 59,31   | 0,000   |  |  |  |  |  |  |  |
| Istuin                         | 1           |           | 18,06 18,06                    | 2,67    | 0,147   |  |  |  |  |  |  |  |
| Dynamo                         |             |           | 1 495,06 495,06                | 73,05   | 0,000   |  |  |  |  |  |  |  |
| Ohjaustanko                    |             | 1 14,06   | 14,06                          | 2,08    | 0,193   |  |  |  |  |  |  |  |
| Vaihde                         |             |           | 1 2280,06 2280,06 336,45       |         | 0,000   |  |  |  |  |  |  |  |
| Sadetakki                      | 1           | 1,56      | 1,56                           | 0,23    | 0,646   |  |  |  |  |  |  |  |
| Aamiainen                      | 1           | 1,56      | 1,56                           | 0,23    | 0,646   |  |  |  |  |  |  |  |
| Renkaat                        | 1           |           | 3,06 3,06                      | 0,45    | 0,523   |  |  |  |  |  |  |  |
| Error                          | $7^{\circ}$ | 47,44     | 6,78                           |         |         |  |  |  |  |  |  |  |
| Total                          | 15          | 2871,44   |                                |         |         |  |  |  |  |  |  |  |
|                                |             |           |                                |         |         |  |  |  |  |  |  |  |
| Model Summary                  |             |           |                                |         |         |  |  |  |  |  |  |  |
| s<br>R-sq<br>98,35%<br>2,60323 |             | 96,46%    | R-sq(adj) R-sq(pred)<br>91,37% |         |         |  |  |  |  |  |  |  |

KUVA 72. Varianssianalyysin laskentatulokset (Minitab Inc.)

```
R-sq R-sq(adj) R-sq(pred)
     - 51
2,60323 98,35% 96,46%
                          91,37%
Coded Coefficients
          Effect Coef SE Coef T-Value P-Value
                                                      VIF
Term
Constant
                   67,313  0,651  103,43  0,000
Blocks
                   -0,812 0,651 -1,25 0,252 1,00
 \mathbf{1}Istuin 2,125 1,063 0,651 1,63 0,147 1,00<br>Dynamo 11,125 5,563 0,651 8,55 0,000 1,00
            2,125 1,063 0,651
                                      1,63 0,147 1,00
Ohjaustanko 1,875 0,937 0,651
                                      1,44 0,193 1,00
Vaihde
          23,875 11,938  0,651  18,34  0,000  1,00
Sadetakki -0,625 -0,313 0,651 -0,48 0,646 1,00
Aamiainen -0,625 -0,312 0,651 -0,48 0,646 1,00<br>Renkaat 0,875 0,437 0,651 0,67 0,523 1,00
Regression Equation in Uncoded Units
Aika (s) = 67,313 + 1,063 Istuin + 5,563 Dynamo + 0,937 Ohjaustanko + 11,938 Vaihde
          -0,313 Sadetakki - 0,312 Aamiainen + 0,437 Renkaat
Equation averaged over blocks.
```
KUVA 73. Minitabin aineistolle muodostama regressioyhtälö (Minitab Inc.)

## LIITE 3 (1/2): LIITOSTEN HÄVIÖKÄYRÄT

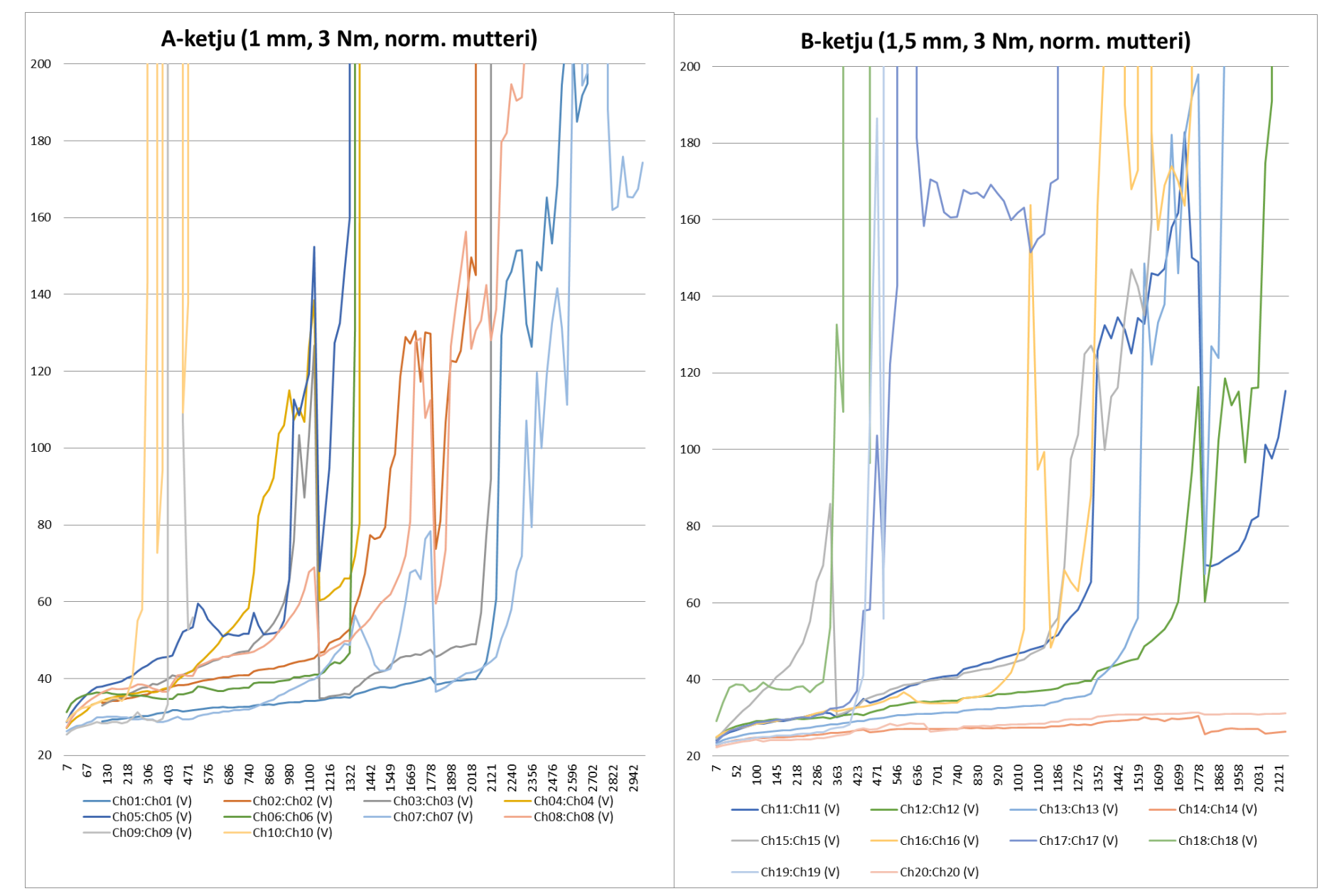

## LIITE 3 (2/2): LIITOSTEN HÄVIÖKÄYRÄT

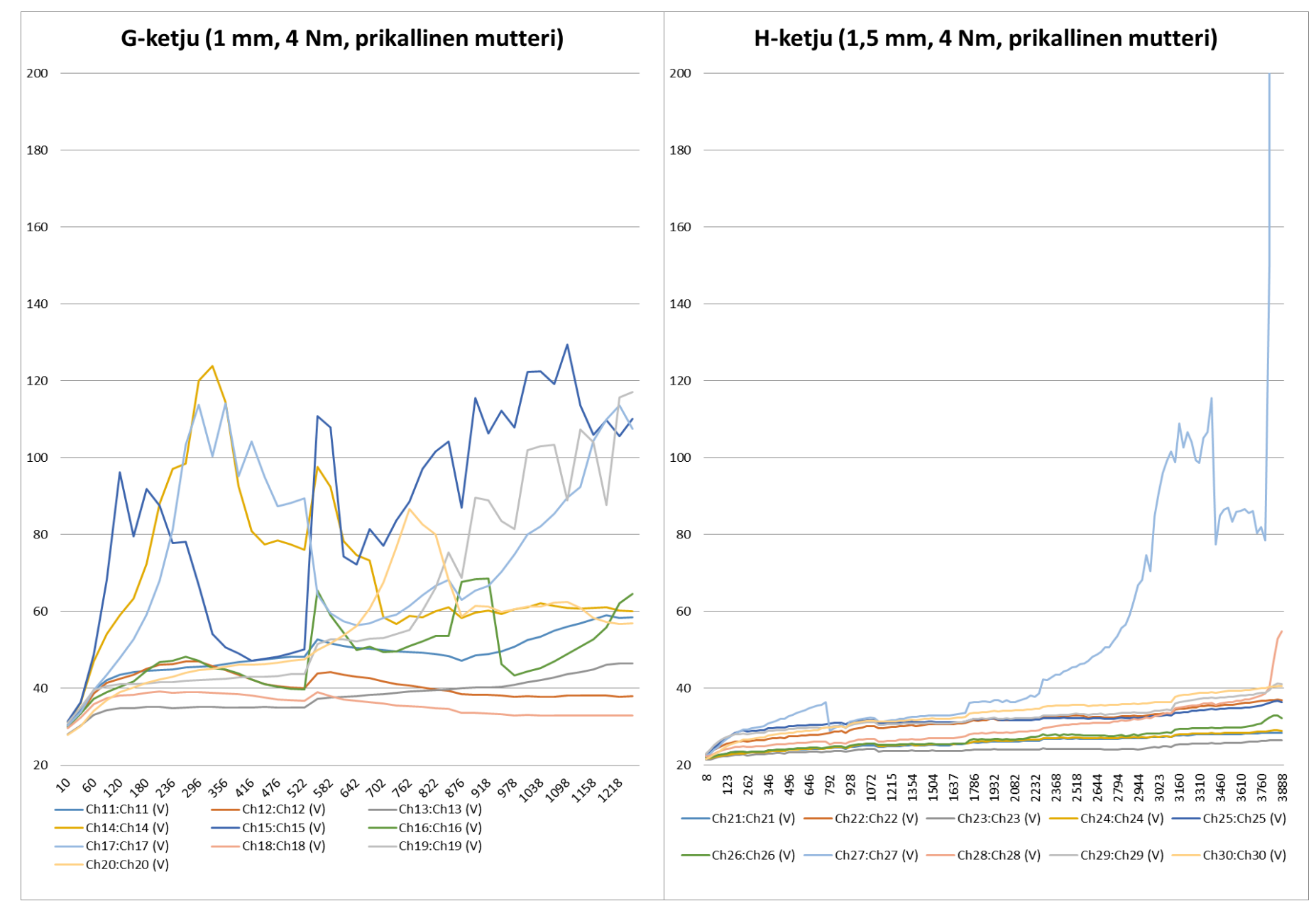

LIITE 4 (1/3): KOETULOKSET (KOESUUNNITELMA TULOKSINEEN)

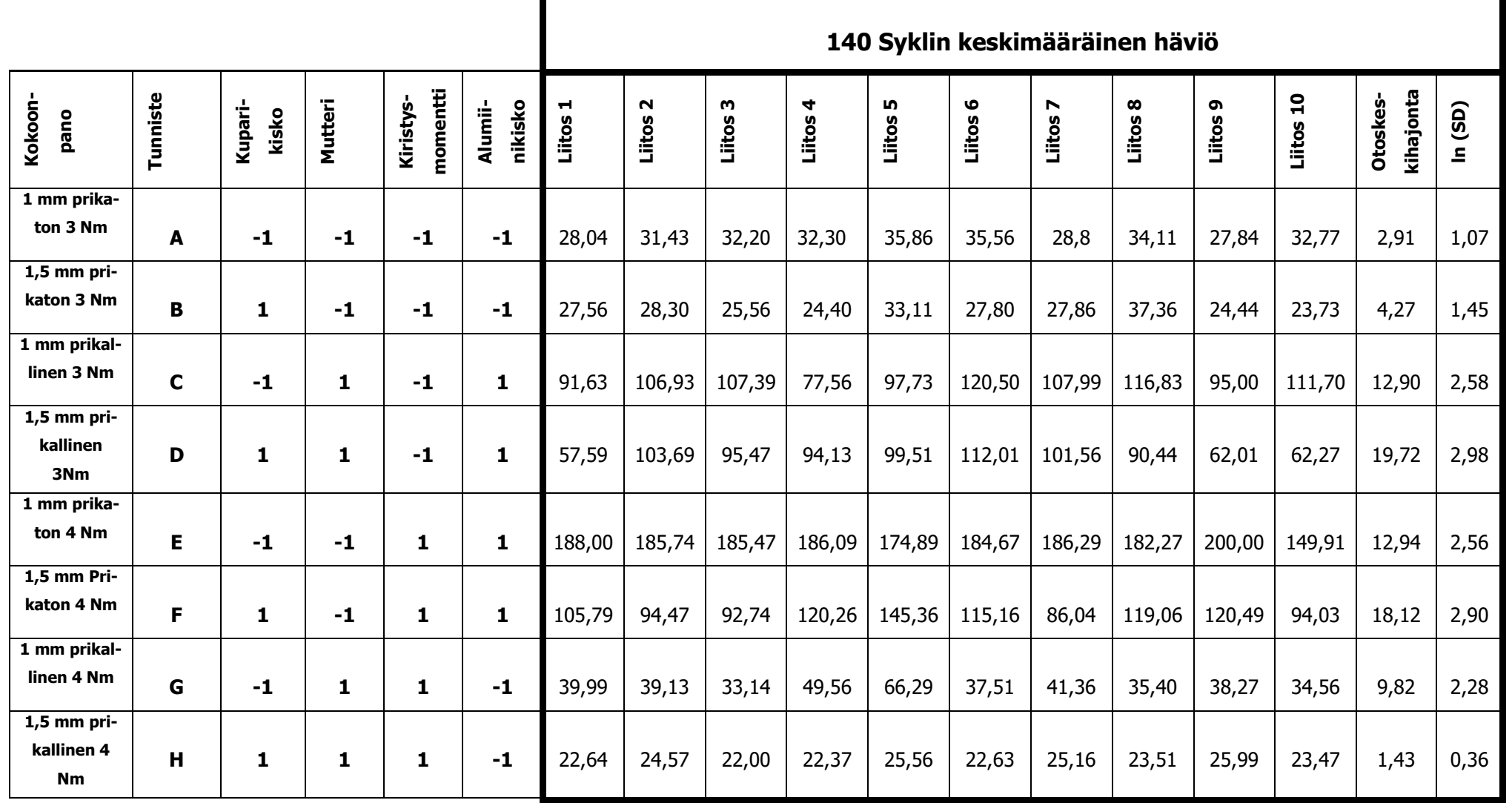

79 (85)

# LIITE 4 (2/3): KOETULOKSET (HAVAINTOARVOT)

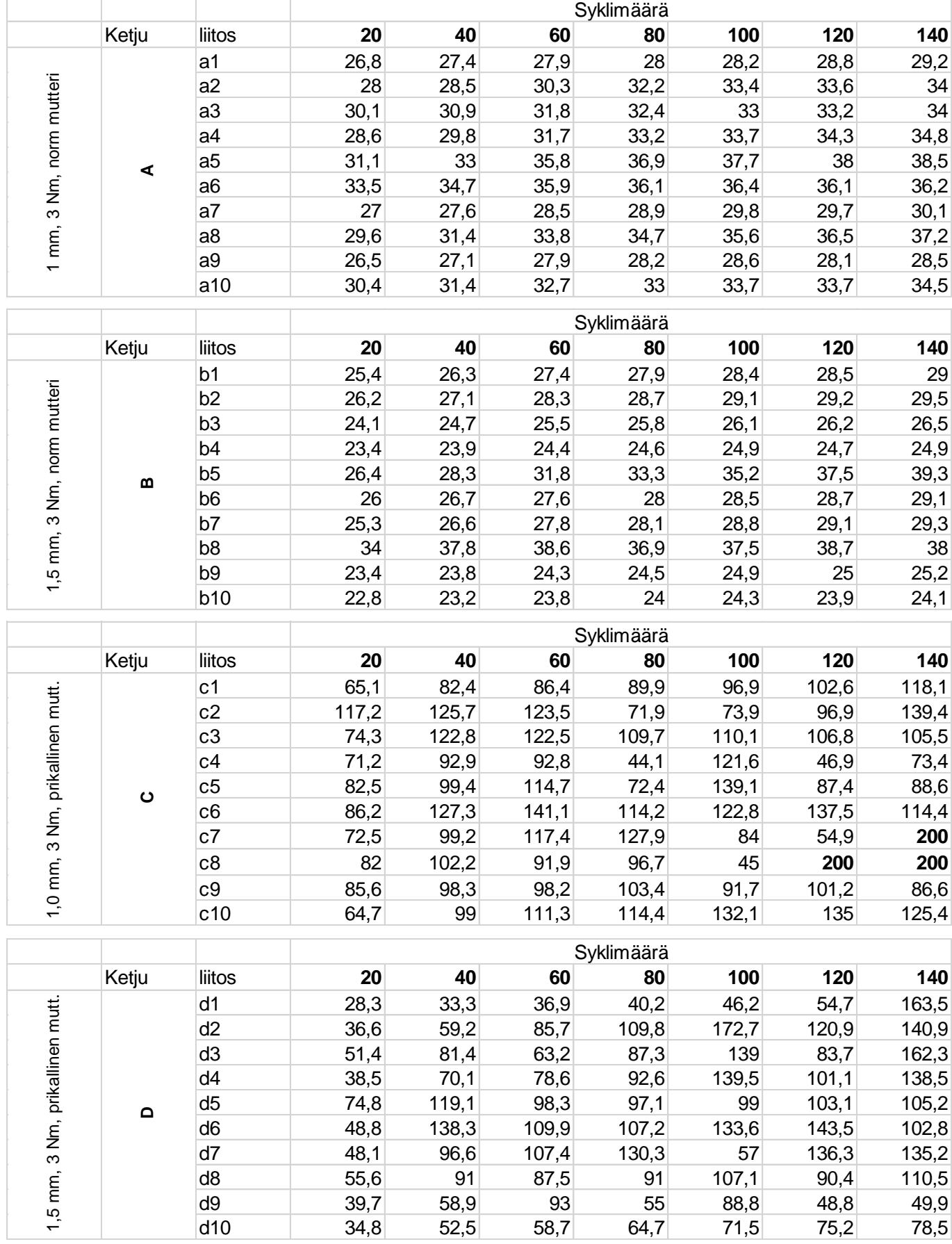

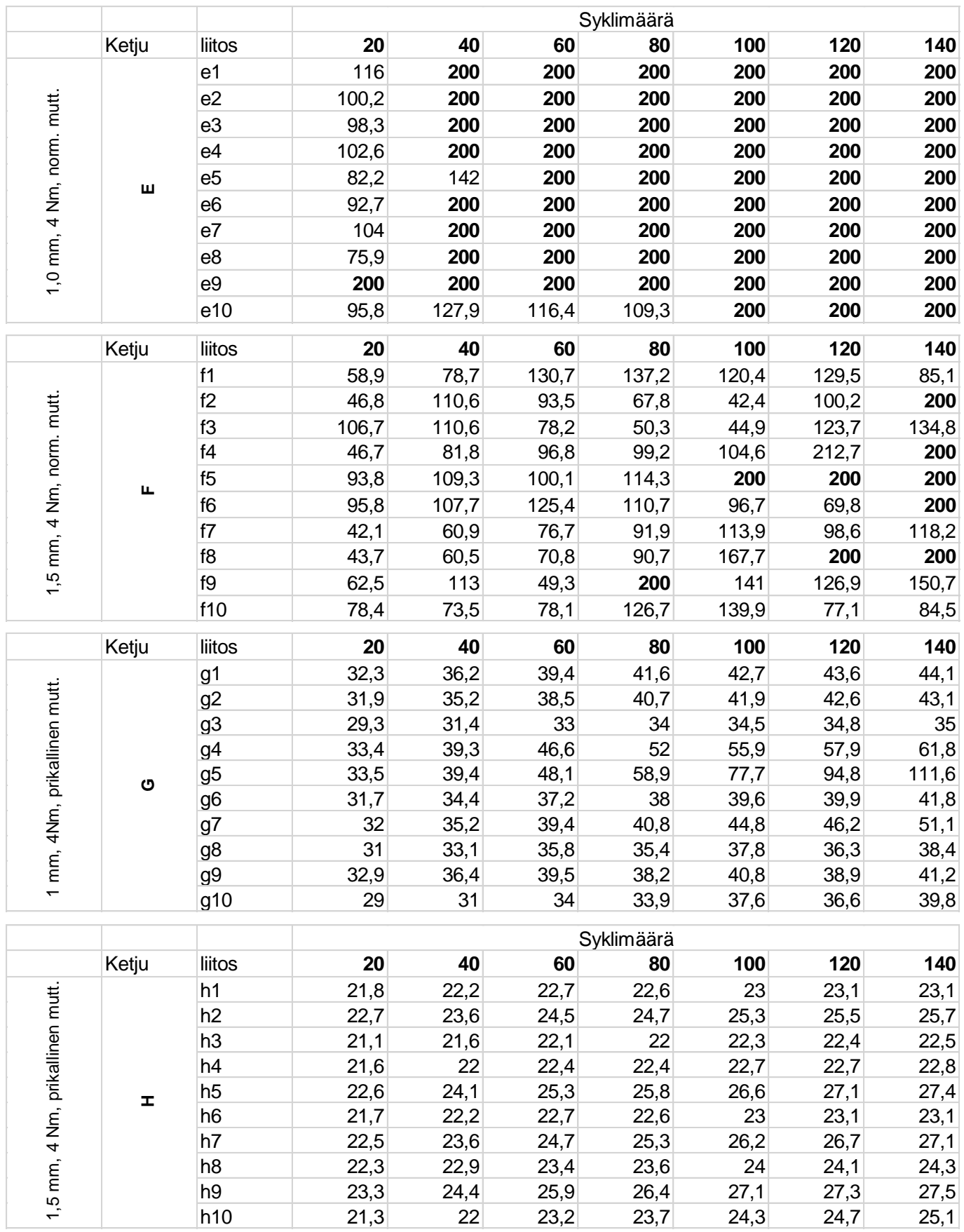

### LIITE 4 (3/3): KOETULOKSET (LIITOSTEN HÄVIÖKÄYRÄT)

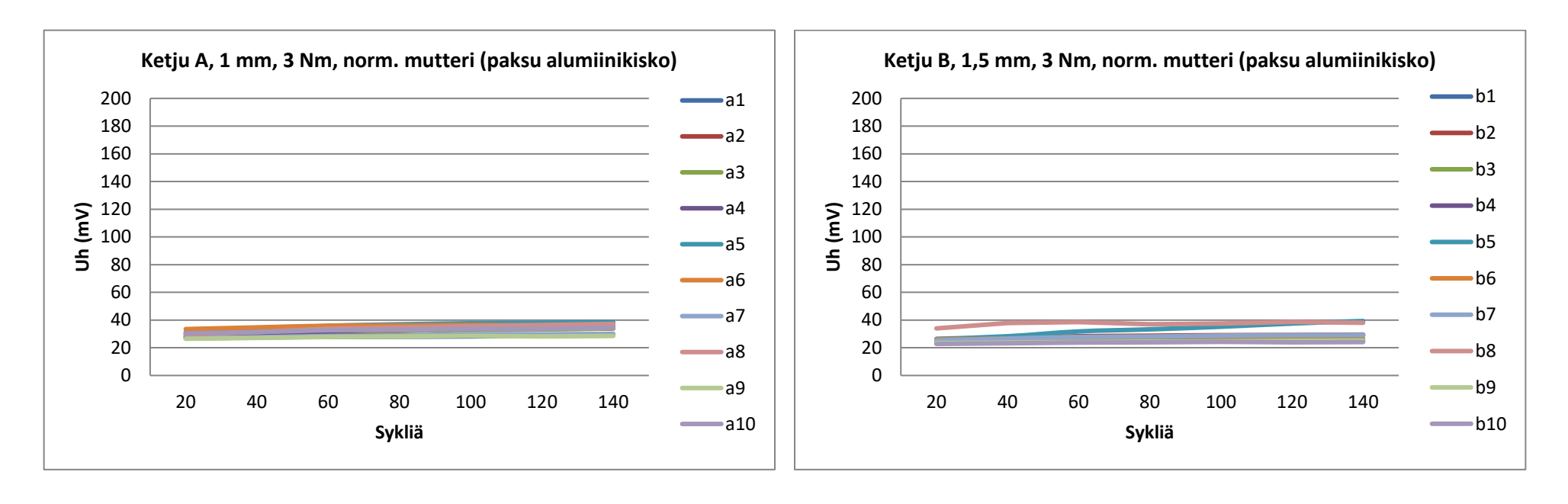

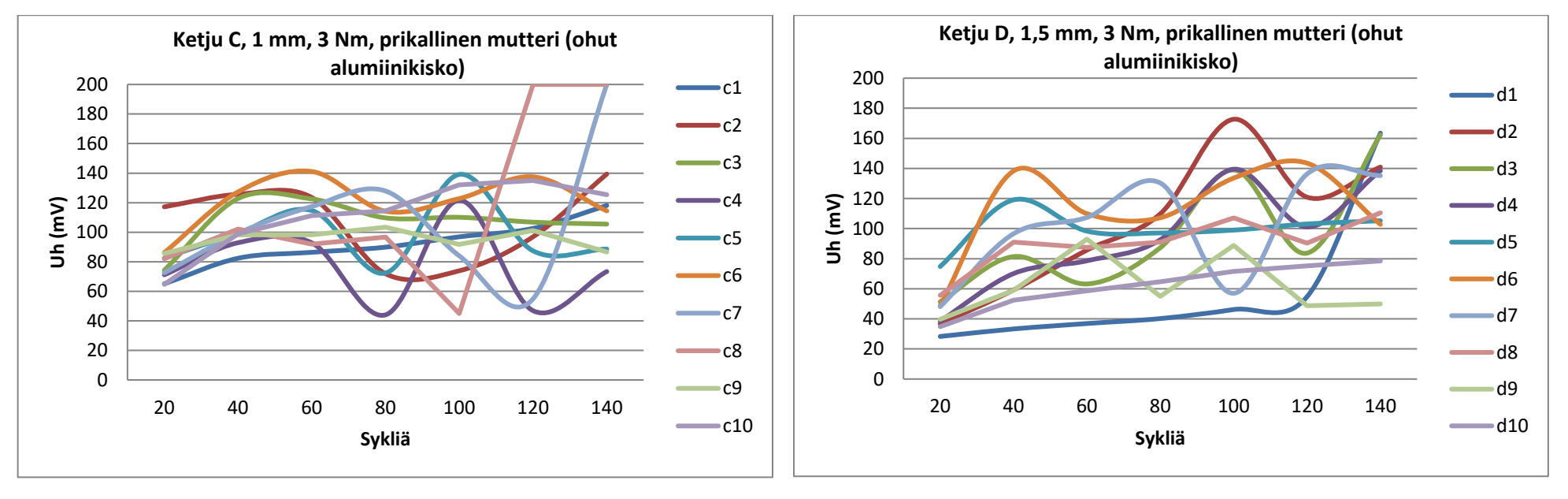

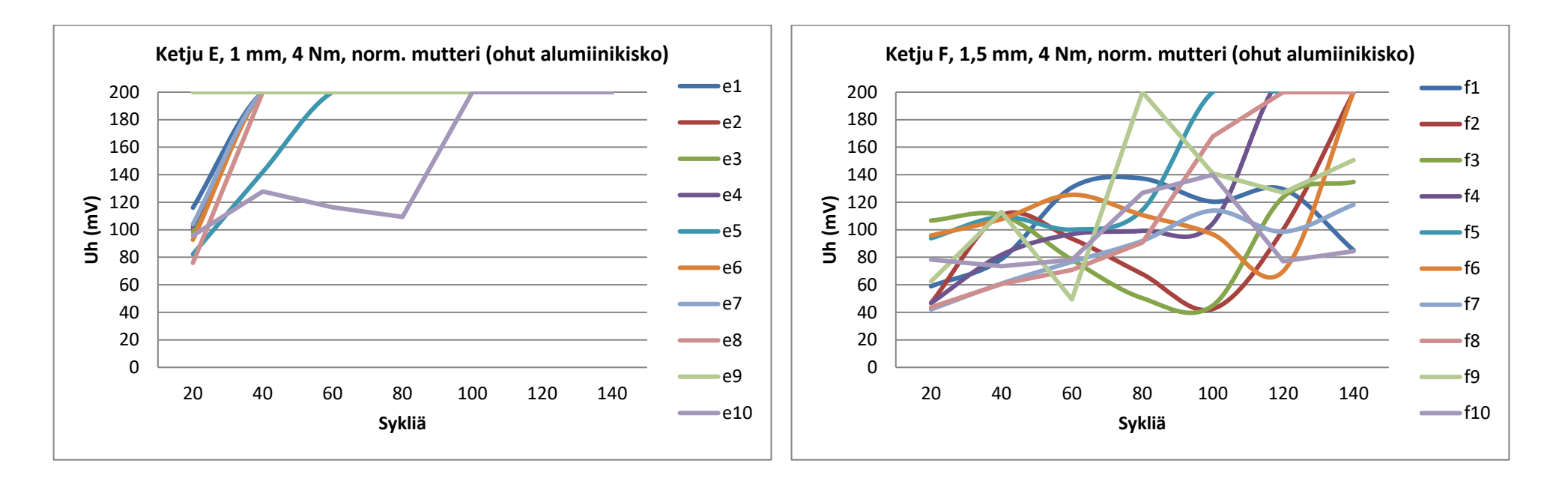

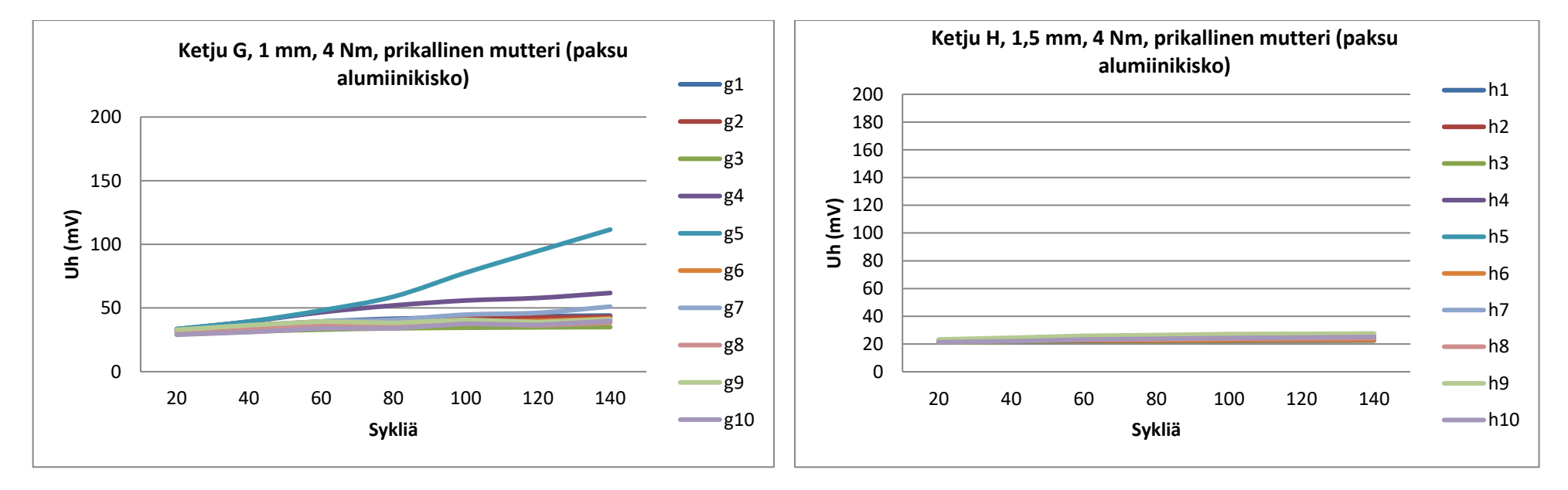

83 (85)

#### 84 (85)

### LIITE 5 (1/2): VARMISTUSKOKEEN TULOKSET

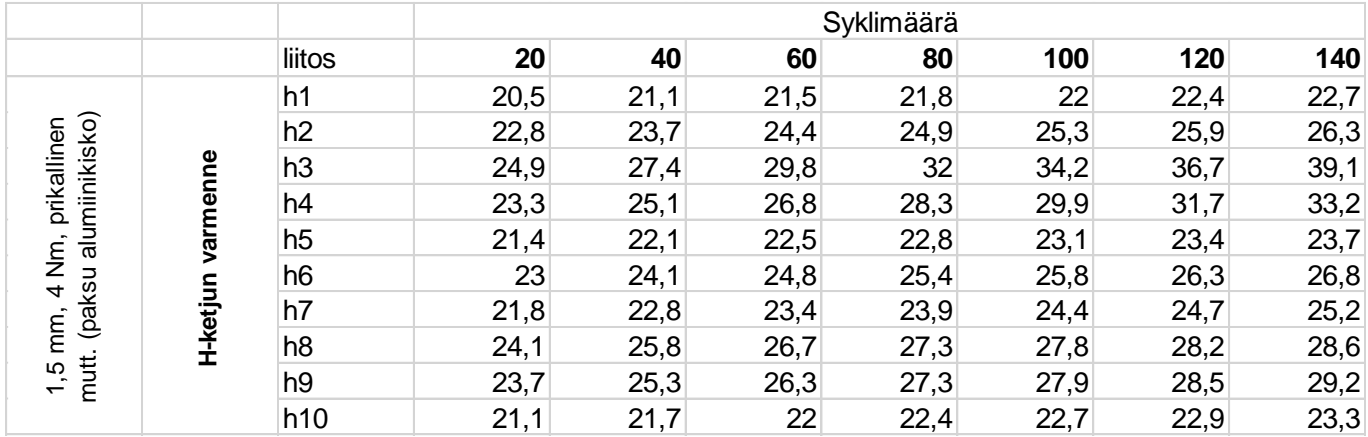

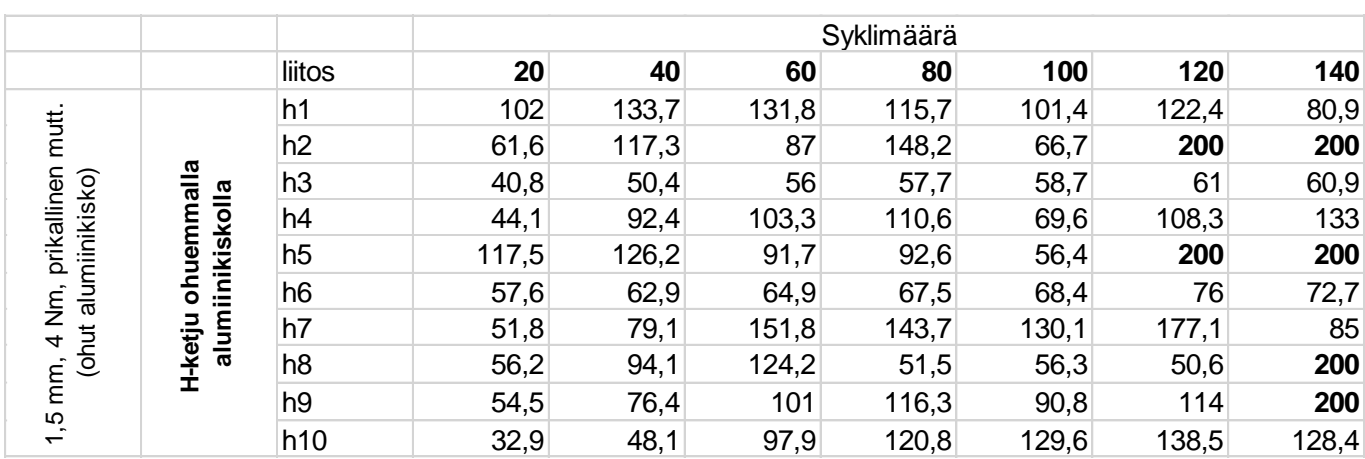

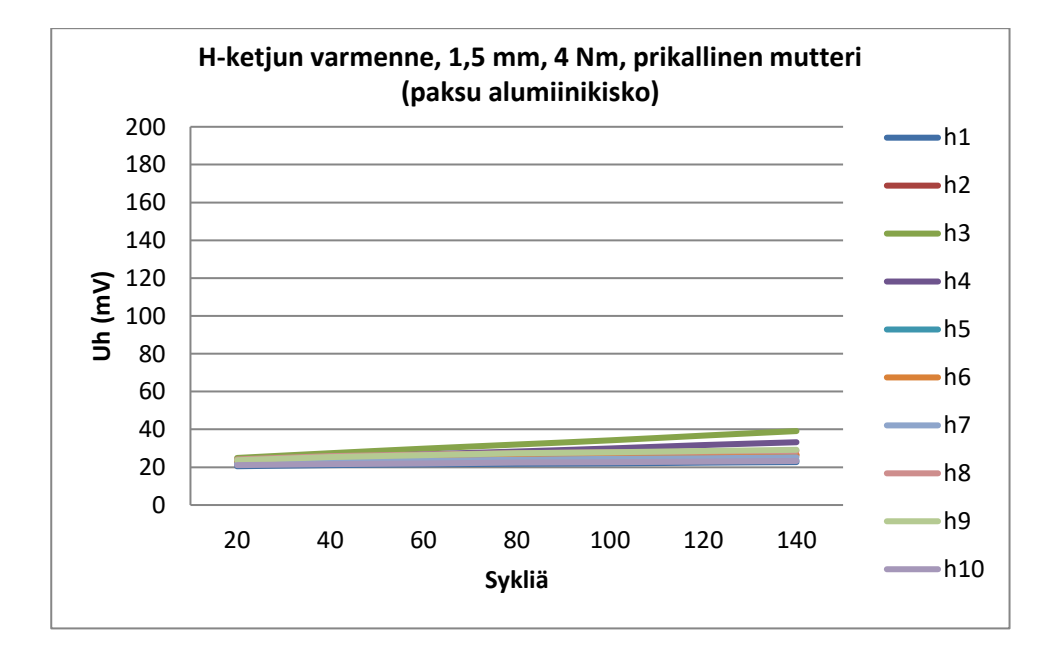

### LIITE 5 (2/2): VARMISTUSKOKEEN TULOKSET

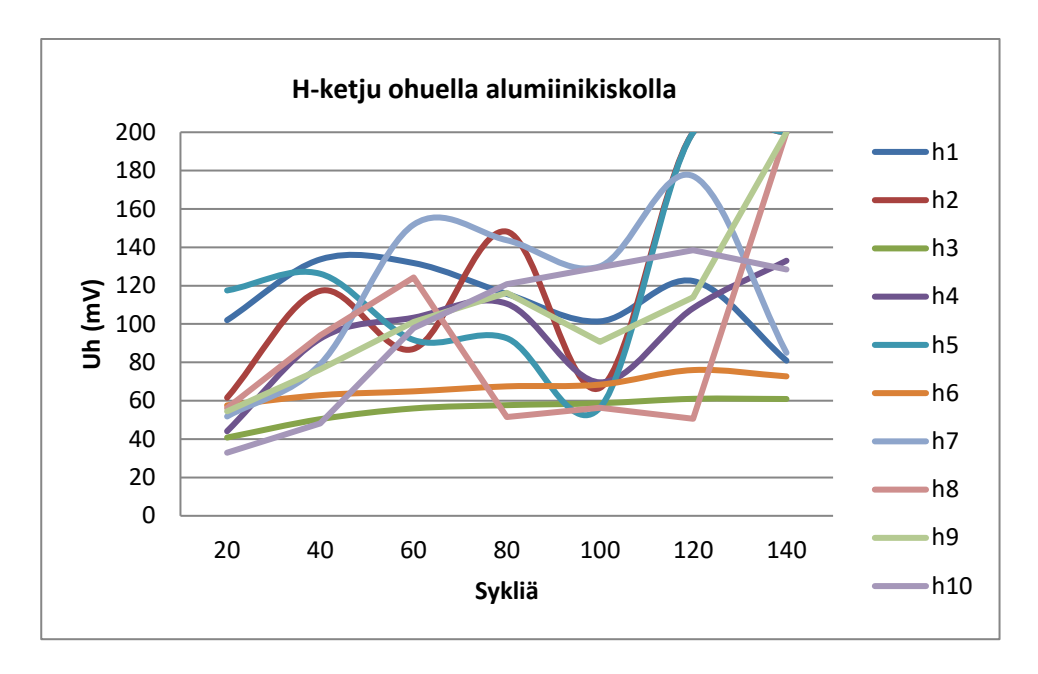